# NCS 6008 platform onafhankelijke CLIopdrachtwijzigingen  $\overline{\phantom{a}}$

## Inleiding

Dit document beschrijft het Cisco Network Convergence System (NCS) 6000 Platform Independent CLI Commands in Cisco IOS® XR release 5.0.1 die is gewijzigd in vergelijking met de Cisco Carrier Routing System (CRS)-routers die andere releases van Cisco IOS XR uitvoeren.

Dit document is bedoeld voor iedereen die bekend is met Cisco IOS XR en wil begrijpen welke CLI-wijzigingen zijn aangebracht met NCS 6008 en release 5.0.1.

Opmerking: Dit document heeft geen betrekking op opdrachten van het platform Dependent (PD) die specifiek zijn gewijzigd of gemaakt voor het NCS 6008 platform.

## Voorwaarden

### Vereisten

Cisco raadt u aan om een kennis op hoog niveau van deze onderwerpen te hebben:

- Cisco IOS XR CLI-opdrachten
- NCS 6008 architectuur

### Gebruikte componenten

Dit document is beperkt tot Cisco IOS XR release 5.0.1 die op NCS 6008 draait.

De informatie in dit document is gebaseerd op de apparaten in een specifieke laboratoriumomgeving. Alle apparaten die in dit document worden beschreven, hadden een opgeschoonde (standaard)configuratie. Als uw netwerk live is, moet u de potentiële impact van elke opdracht begrijpen.

## Gebruik van dit document

De NCS 6008 platform van onafhankelijke opdrachten die in dit document worden opgesomd, zijn gewijzigd voor NCS 6008 en Cisco IOS XR release 5.0.1. Elke opdracht is in alfabetische volgorde opgenomen. Er wordt een samenvatting van de wijzigingen en aanvullende bijzonderheden over de specifieke verschillen gegeven. Elke opdracht is gekoppeld aan de bijbehorende opdrachtreferentiegids, indien beschikbaar.

Voorbeeld worden CLI-uitvoer en vergelijkingen met CRS CLI-uitvoer voor veel van de opdrachten opgenomen.

Er is voor elke opdracht een betekenis van Minor of Major aangegeven om de lezer te helpen belangrijke veranderingen te identificeren vanuit die welke slechts kleine syntax, optie of uitvoerveranderingen zijn.

### vastmaken

Raadpleeg het [Bijlage](//www.cisco.com/en/US/partner/docs/routers/ncs6000/software/system_admin/command/reference/b_sysadmin_cr50xncs6008_chapter_01001.html#wp2758849103) gedeelte van de Systeembeheeropdracht Referentie voor Cisco NCS 6000 Series router, release 5.0.x voor meer informatie.

Samenvatting: De optie is beschikbaar in de EXEC-modus.

Details: Om verbinding te maken met een host vanuit een externe locatie, gebruikt u de opdracht lokatie in de modi System Admin EXEC en XR EXEC. Deze bewerking wijkt enigszins af van de run attach-opdracht op het CRS-platform vanwege de scheiding van de System Admin (SysAdmin) en XR Virtual Machines (VMs) in Cisco IOS XR release 5.0.1. Voor elke linecard en routeprocessor (RP) bestaat er een host-shell voor de System Admin VM en XR VM.

Belangrijk: Beperkt

### Dit is hoe u aan een linecard of RP van XR VM aansluit:

```
RP/0/RP0/CPU0:ncs6k#attach ?
location Specify a location
RP/0/RP0/CPU0:ncs6k#attach location ?
0/0/CPU0 Fully qualified location specification
0/7/CPU0 Fully qualified location specification
0/RP0/CPU0 Fully qualified location specification
0/RP1/CPU0 Fully qualified location specification
WORD Fully qualified location specification
RP/0/RP0/CPU0:ncs6k#attach location 0/0/CPU0
Mon Jan 20 10:03:53.863 UTC
[xr-vm_node0_0_CPU0:~]$ export PS1=#
#
#
#
#exit
RP/0/RP0/CPU0:ncs6k#attach location 0/RP1/CPU0 
Mon Jan 20 10:04:08.287 UTC
[xr-vm_node0_RP1_CPU0:~]$ export PS1=#
#
#
\#erit
```
Dit is hoe u aan een lijnkaart of RP van SysAdmin VM aansluit:

RP/0/RP0/CPU0:ncs6k#**admin** Mon Jan 20 10:04:30.400 UTC root connected from 127.0.0.1 using console on xr-vm\_node0\_RP0\_CPU0

sysadmin-vm:0\_RP0# **attach ?**

Possible completions: location node ID, in #/#/CPU# format

sysadmin-vm:0\_RP0# **attach location ?** Possible completions: 0/0 0/7 0/RP0 0/RP1

sysadmin-vm:0\_RP0# **attach location 0/0** Mon Jan 20 10:05:08.279 UTC [sysadmin-vm:0\_0:~]\$ exec chvrf 2 bash [sysadmin-vm:0\_0:~]\$ [sysadmin-vm:0\_0:~]\$ [sysadmin-vm:0\_0:~]\$ exit

```
sysadmin-vm:0_RP0# attach location 0/RP1
Mon Jan 20 10:05:27.960 UTC
[sysadmin-vm:0_RP1:~]$ exec chvrf 2 bash
[sysadmin-vm:0_RP1:~]$ 
[sysadmin-vm:0_RP1:~]$ 
[sysadmin-vm:0_RP1:~]$ exit
```
sysadmin-vm:0\_RP0# sysadmin-vm:0\_RP0#

## duidelijke context

Raadpleeg het [duidelijke](/content/en/us/td/docs/routers/ncs6000/software/sys_man/command/reference/b_sysman-cr-ncs6k/b_sysman_cr_ncs_chapter_01010.html#wp3811929829) context-gedeelte van de systeembeheeropdracht Referentie voor Cisco NCS 6000 Series router, release 5.0.x voor meer informatie.

Samenvatting: Er zijn kleine gedragsveranderingen.

Details: Het heeft dezelfde CLI-opties.

Belangrijk: Beperkt

## kopiëren

Raadpleeg het [kopiëren](//www.cisco.com/en/US/partner/docs/routers/ncs6000/software/sys_man/command/reference/b_sysman_cr_ncs_chapter_0101.html#wp6953648410) gedeelte van de Systeembeheeropdracht Referentie voor Cisco NCS 6000 Series router, release 5.0.x voor meer informatie.

Samenvatting: Sommige opties zijn niet beschikbaar. Het is moeilijk te kopiëren tussen SysAdmin VM en XR VM.

Details: FTP wordt ondersteund voor bestandsoverdracht onder XR VM-kopie CLI.

De SysAdmin VM en XR VM bestandsystemen zijn afzonderlijk. Zowel de SysAdmin- als de XR VM's hebben een vaste schijf: en schijf0: gidsen. Wanneer u pakketten kopieert of installeert vanaf disk0: of harddisk: de pakketten die worden geïnstalleerd vanaf de XR VM (iso, optionele pakketten, XR SMU's) moeten worden gekopieerd naar het XR VM-systeem. SysAdmin VM SMU's worden gekopieerd naar het Admin VM-systeem voordat ze de installatiebewerking uitvoeren.

### Belangrijk: majoor

```
RRP/0/RP0/CPU0:NCS6008-SJ#copy ? 
 /recurse Recursively list subdirectories encountered
WORD Copy from file
access-list Access lists<br>disk0: Copy from di
              Copy from disk0: file system
 disk1: Copy from disk1: file system
 ftp: Copy from ftp: file system
harddisk: Copy from harddisk: file system
 prefix-list Prefix lists
 running-config Copy from current system configuration
 tftp: Copy from tftp: file system
 xml-schema Copy XML schema files as a tar ball file (.tar.gz)
RP/0/RP0/CPU0:NCS6008-SJ#admin
Wed Feb 19 18:08:46.614 UTC
cisco connected from 127.0.0.1 using console on xr-vm_node0_RP0_CPU0
sysadmin-vm:0_RP0# copy ?
Possible completions:
 <WORD> Name of the file
 config: Copy from config: file system
 disk0: Copy from disk0: file system
 harddisk: Copy from harddisk: file system
 log: Copy from log: file system
 recurse Recursively list subdirectories encountered
 rootfs: Copy from rootfs: file system
 running-config Copy running config to file, overwriting it if it exists
 tftp: Copy from tftp: file system
```
## beschrijven

Samenvatting: Er zijn kleine uitvoerveranderingen. Deze opdracht is beschikbaar in XR VM en in SysAdmin VM.

De opdrachtoutput geeft aan dat er bepaalde wijzigingen in de TaskIDs nodig zijn om XRopdrachten op een CRS te kunnen uitvoeren in vergelijking met de NCS-6008.

Details: Wanneer in de SysAdmin VM een beschrijving wordt gebruikt, werkt deze voor sommige opdrachten maar niet voor andere. De SysAdmin VM versie van deze opdrachtoutput geeft de Linux Operating System (OS) Opdracht weer die is gevraagd om de opdracht uit te voeren in SysAdmin VM. Aangezien TaskID's niet worden gebruikt om SysAdmin VM-opdrachten uit te voeren, bevat de beschrijving-uitvoer die informatie niet wanneer deze in SysAdmin VM wordt gebruikt.

### Belangrijk: Beperkt

```
RP/0/RP1/CPU0:NCS6008-A#describe show install active
The command is defined in instmgr cmd.parser
User needs ALL of the following taskids:
       root-system (READ) or cisco-support (READ) or root-lr (READ) 
It will take the following actions:
Thu Jun 25 08:40:38.485 UTC
```

```
 Spawn the process:
       sdr_instcmd show install active 
RP/0/RP0/CPU0:CRS-J#describe show install active
The command is defined in instmgr_cmds.parser
Node 0/RP0/CPU0 has file instmgr_cmds.parser for boot package
/disk0/hfr-os-mbi-4.3.1/0x100008/mbihfr-rp-x86e.vm from iosxr-infra
Package:
   iosxr-infra
       iosxr-infra V4.3.1[Default] IOS-XR Infra Package Definition
       Vendor : Cisco Systems
       Desc : IOS-XR Infra Package Definition
       Build : Built on Sun May 12 03:53:02 UTC 2013
       Source : By iox-bld2 in /auto/srcarchive7/production/4.3.1/all/workspace
for pie
      Card(s): RP, RP-B, HRP, CRS-RP-X86, CRS8-RP-x86, CRS16-RP-x86, DRP,
40G-MSC, 140G-MSC, SP, SC
       Restart information:
         Default:
           parallel impacted processes restart
       Size Compressed/Uncompressed: 87MB/214MB (40%)
Component:
    installmgr.x86e V0.0.5[r43x/12] On the box installation program
File:
    instmgr_cmds.parser
       Card(s) : CRS-RP-X86, CRS8-RP-x86, CRS16-RP-x86
      File type : Default
       Remotely-hosted : No
       Local view : /pkg/parser/instmgr_cmds.parser
      Local install path : /disk0/iosxr-infra-4.3.1/0x100008/parser/instmgr_cmds.parser
  (Compressed)
       Central install path : /disk0/iosxr-infra-4.3.1/0x100008/parser/instmgr_cmds.parser
  (Compressed)
       Uncompressed size : 116KB
       Compressed size : 45KB
      Uncompressed MD5 : 697582f5d5318bf583b5c3329adad088
       Compressed MD5 : ef9cad3bf493e9f8173520b513a7c777
User needs ALL of the following taskids:
       pkg-mgmt (READ) 
It will take the following actions:
Tue Feb 11 21:57:54.803 UTC
 Spawn the process:
       instcmd show install active 
RP/0/RP1/CPU0:NCS6008-A#admin
sysadmin-vm:0_RP1# describe show media
Thu Jun 25 09:09:59.573 UTC
Common
   Source : clispec
   File : /opt/cisco/calvados/confd/etc/confd/schema/showmedia.cli
Callback [os command]
   OS command : /opt/cisco/calvados/confd/etc/confd/scripts/show_media.sh
Help
   display media info
```
 $Infin$ display media info

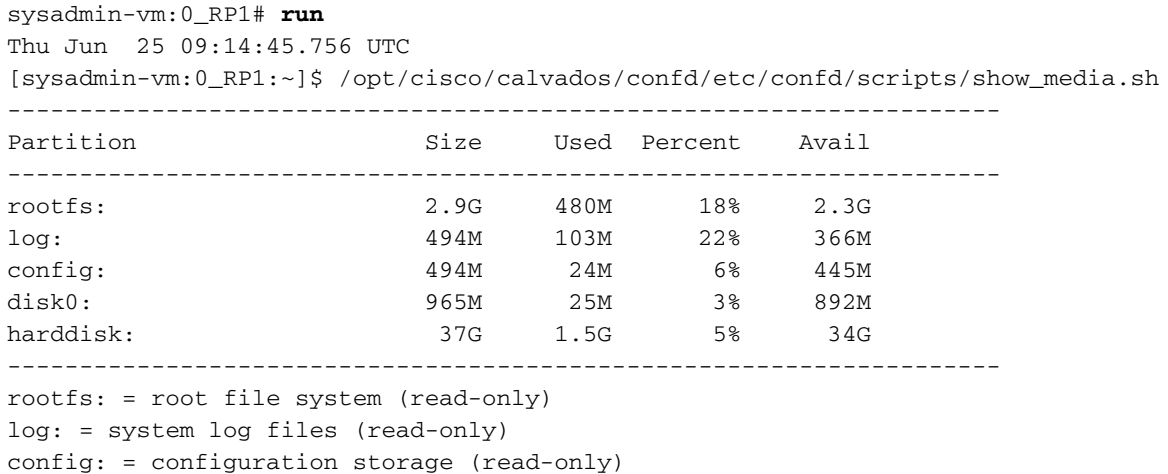

### gedrongen Ĭ

Raadpleeg het gedeelte van de Systeembeheeropdracht Referentie voor Cisco NCS 6000 Series router, release 5.0.x voor meer informatie.

Samenvatting: Er zijn kleine veranderingen in de CLI opties en gedrag.

Details: Het proces-corehelper wordt in plaats van de dumper gebruikt. Wanneer dumpcore run wordt uitgevoerd op NCS, is er een verminderde output in de syslogs omdat de crashinformatie niet naar de syslog is geschreven door de dumper.

#### Belangrijk: Beperkt

```
RP/0/RP0/CPU0:NCS6008-A#dumpcore ? 
 running Perform a core dump for a running process
 suspended Suspend the process while generating core and resume afterwards
RP/0/RP0/CPU0:NCS6008-A#dumpcore running admin-cli-proxy-xr_static
Sat Jan 31 23:54:27.345 UTC
Dump core Succeeded
RP/0/RP0/CPU0:Jan 31 23:54:27.422 : corehelper[139]: dump_core starts, only one
core is dumped at a time
RP/0/RP0/CPU0:Jan 31 23:54:27.600 : corehelper[139]: Copied core 
admin-cli-proxy-xr_static.14548.by.user.19700131-235427.xr-vm_node0_RP0_CPU0.9e781.core.gz
to 0/RP0/CPU0:/misc/disk1
RP/0/RP0/CPU0:Jan 31 23:54:27.601 : corehelper[139]: Deleted core file
admin-cli-proxy-xr_static.14548.by.user.19700131-235427.xr-vm_node0_RP0_CPU0.9e781.core.gz.
RP/0/RP0/CPU0:CRS-J#dumpcore running bgp
Fri Nov 15 17:56:33.834 UTC
RP/0/RP0/CPU0:Nov 15 17:56:33.852 : dumper[61]: %OS-DUMPER-7-DUMP_REQUEST :
Dump request for process pkg/bin/bgp 
RP/0/RP0/CPU0:Nov 15 17:56:33.853 : dumper[61]: %OS-DUMPER-7-DUMP_ATTRIBUTE :
Dump request with attribute 7 for process pkg/bin/bgp 
RP/0/RP0/CPU0:Nov 15 17:56:33.854 : dumper[61]: %OS-DUMPER-4-CORE_INFO :
Core for pid = 549148 (pkg/bin/bgp) requested by pkg/bin/dumper_gen@node0_RP0_CPU0 
RP/0/RP0/CPU0:Nov 15 17:56:33.854 : dumper[61]: %OS-DUMPER-7-PROC_PAGES :
```
Process memory pages 581 RP/0/RP0/CPU0:Nov 15 17:56:33.856 : dumper[61]: %OS-DUMPER-6-FALLBACK\_CHOICE : Fall back choice: 0(harddisk:/dumper) in use RP/0/RP0/CPU0:Nov 15 17:56:33.856 : dumper[61]: %OS-DUMPER-7-REGISTERS\_INFO : EDI ESI EBP(fp) EXX RP/0/RP0/CPU0:Nov 15 17:56:33.856 : dumper[61]: %OS-DUMPER-7-REGISTERS\_INFO : R0 1031b8bc 041ff980 041ff95c e899ab58 RP/0/RP0/CPU0:Nov 15 17:56:33.856 : dumper[61]: %OS-DUMPER-7-REGISTERS\_INFO : EBX EDX ECX EAX RP/0/RP0/CPU0:Nov 15 17:56:33.856 : dumper[61]: %OS-DUMPER-7-REGISTERS\_INFO : R4 1031b99c 082657da 041ff8dc 0000000e RP/0/RP0/CPU0:Nov 15 17:56:33.856 : dumper[61]: %OS-DUMPER-7-REGISTERS\_INFO : EIP(pc) CS EFL ESP RP/0/RP0/CPU0:Nov 15 17:56:33.856 : dumper[61]: %OS-DUMPER-7-REGISTERS\_INFO : R8 082657da 000000f3 80001202 041ff8dc RP/0/RP0/CPU0:Nov 15 17:56:33.856 : dumper[61]: %OS-DUMPER-7-REGISTERS\_INFO : SS RP/0/RP0/CPU0:Nov 15 17:56:33.856 : dumper[61]: %OS-DUMPER-7-REGISTERS\_INFO : R12 000000fb RP/0/RP0/CPU0:Nov 15 17:56:33.857 : dumper[61]: %OS-DUMPER-7-TRACE\_BACK : #0 0x82657da RP/0/RP0/CPU0:Nov 15 17:56:33.862 : dumper[61]: %OS-DUMPER-7-TRACE\_BACK : #1 0x81ef5d3 RP/0/RP0/CPU0:Nov 15 17:56:33.862 : dumper[61]: %OS-DUMPER-7-TRACE\_BACK : #2 0x81f1605 RP/0/RP0/CPU0:Nov 15 17:56:33.862 : dumper[61]: %OS-DUMPER-7-TRACE\_BACK : #3 0x81f287b RP/0/RP0/CPU0:Nov 15 17:56:33.862 : dumper[61]: %OS-DUMPER-7-TRACE\_BACK : #4 0xb439fb4 RP/0/RP0/CPU0:Nov 15 17:56:33.862 : dumper[61]: %OS-DUMPER-7-TRACE\_BACK : #5 0x424d770 RP/0/RP0/CPU0:Nov 15 17:56:33.862 : dumper[61]: %OS-DUMPER-7-TRACE\_BACK : #6 0x4202080 RP/0/RP0/CPU0:Nov 15 17:56:33.862 : dumper[61]: %OS-DUMPER-7-INSTALL\_PKG\_SHOW\_FAILED : active installed packages show failed: Information not available RP/0/RP0/CPU0:Nov 15 17:56:33.864 : dumper[61]: %OS-DUMPER-7-DLL\_INFO\_HEAD : DLL path Text addr. Text size Data addr. Data size Version RP/0/RP0/CPU0:Nov 15 17:56:33.864 : dumper[61]: %OS-DUMPER-7-DLL\_INFO : /hfr-os-4.1.2/0x100008/lib/libplatform.dll 0x08178000 0x0000a000 0x08182000 0x00001000 0 RP/0/RP0/CPU0:Nov 15 17:56:33.865 : dumper[61]: %OS-DUMPER-7-DLL\_INFO : /lib/libsysmgr.dll 0x08186000 0x00018000 0x0819e000 0x00001000 0 RP/0/RP0/CPU0:Nov 15 17:56:33.865 : dumper[61]: %OS-DUMPER-7-DLL\_INFO : /hfr-os-4.1.2/0x100008/lib/libcerrno.dll 0x0819f000 0x00003000 0x081a2000 0x00001000 0 RP/0/RP0/CPU0:Nov 15 17:56:33.865 : dumper[61]: %OS-DUMPER-7-DLL\_INFO : /hfr-os-4.1.2/0x100008/lib/libios.dll 0x081a3000 0x0002f000 0x081d2000 0x00002000 0 RP/0/RP0/CPU0:Nov 15 17:56:33.865 : dumper[61]: %OS-DUMPER-7-DLL\_INFO : /hfr-os-4.1.2/0x100008/lib/libss\_common.dll 0x081d4000 0x00007000 0x081db000 0x00001000 0 RP/0/RP0/CPU0:Nov 15 17:56:33.865 : dumper[61]: %OS-DUMPER-7-DLL\_INFO : /hfr-os-4.1.2/0x100008/lib/libinfra.dll 0x081dc000 0x0003e000 0x0821a000 0x00003000 0 RP/0/RP0/CPU0:Nov 15 17:56:33.865 : dumper[61]: %OS-DUMPER-7-DLL\_INFO : /lib/libltrace.dll 0x0821d000 0x0000b000 0x08228000 0x00001000 0 RP/0/RP0/CPU0:Nov 15 17:56:33.866 : dumper[61]: %OS-DUMPER-7-DLL\_INFO : /hfr-os-4.1.2/0x100008/lib/lib\_platform\_infra\_ltrace.dll 0x08229000 0x00001000 0x0822a000 0x00001000 0 RP/0/RP0/CPU0:Nov 15 17:56:33.866 : dumper[61]: %OS-DUMPER-7-DLL\_INFO : /hfr-os-4.1.2/0x100008/lib/libcsemlock.dll 0x0822b000 0x00003000 0x0822e000 0x00001000 0 RP/0/RP0/CPU0:Nov 15 17:56:33.866 : dumper[61]: %OS-DUMPER-7-DLL\_INFO :

/hfr-os-4.1.2/0x100008/lib/libpcds.dll 0x08233000 0x00008000 0x0823b000 0x00001000 0 RP/0/RP0/CPU0:Nov 15 17:56:33.866 : dumper[61]: %OS-DUMPER-7-DLL\_INFO : /lib/libc.dll 0x08241000 0x0007c000 0x082bd000 0x00003000 0 RP/0/RP0/CPU0:Nov 15 17:56:33.866 : dumper[61]: %OS-DUMPER-7-DLL\_INFO : /hfr-os-4.1.2/0x100008/lib/lib\_procfs\_util.dll 0x082c6000 0x00004000 0x082ca000 0x00001000 0 RP/0/RP0/CPU0:Nov 15 17:56:33.866 : dumper[61]: %OS-DUMPER-7-DLL\_INFO : /hfr-os-4.1.2/0x100008/lib/libsyslog.dll 0x082cb000 0x00004000 0x082cf000 0x00001000 0 RP/0/RP0/CPU0:Nov 15 17:56:33.866 : dumper[61]: %OS-DUMPER-7-DLL\_INFO : /hfr-os-4.1.2/0x100008/lib/libbackplane.dll 0x082d0000 0x00002000 0x082d2000 0x00001000 0 RP/0/RP0/CPU0:Nov 15 17:56:33.866 : dumper[61]: %OS-DUMPER-7-DLL\_INFO : /hfr-os-4.1.2/0x100008/lib/libnodeid.dll 0x082d3000 0x00009000 0x082dc000 0x00002000 0 RP/0/RP0/CPU0:Nov 15 17:56:33.866 : dumper[61]: %OS-DUMPER-7-DLL\_INFO : /hfr-os-4.1.2/0x100008/lib/libpackage.dll 0x08341000 0x00062000 0x083a3000 0x00002000 0 RP/0/RP0/CPU0:Nov 15 17:56:33.867 : dumper[61]: %OS-DUMPER-7-DLL\_INFO : /hfr-os-4.1.2/0x100008/lib/libdebug.dll 0x083ba000 0x0000f000 0x083c9000 0x00001000 0 RP/0/RP0/CPU0:Nov 15 17:56:33.867 : dumper[61]: %OS-DUMPER-7-DLL\_INFO : /hfr-os-4.1.2/0x100008/lib/libnotify.dll 0x08400000 0x00030000 0x08430000 0x00001000 0 RP/0/RP0/CPU0:Nov 15 17:56:33.867 : dumper[61]: %OS-DUMPER-7-DLL\_INFO : /hfr-os-4.1.2/0x100008/lib/libinst\_debug.dll 0x08431000 0x00003000 0x08434000 0x00001000 0 RP/0/RP0/CPU0:Nov 15 17:56:33.867 : dumper[61]: %OS-DUMPER-7-DLL\_INFO : /hfr-os-4.1.2/0x100008/lib/lib\_shmwin\_pl\_vm.dll 0x08444000 0x00001000 0x08445000 0x00001000 0 RP/0/RP0/CPU0:Nov 15 17:56:33.867 : dumper[61]: %OS-DUMPER-7-DLL\_INFO : /hfr-os-4.1.2/0x100008/lib/lib\_mutex\_monitor.dll 0x08453000 0x00002000 0x08455000 0x00001000 0 RP/0/RP0/CPU0:Nov 15 17:56:33.867 : dumper[61]: %OS-DUMPER-7-DLL\_INFO : /hfr-os-4.1.2/0x100008/lib/libshmwin.dll 0x08456000 0x00012000 0x08468000 0x00001000 0 RP/0/RP0/CPU0:Nov 15 17:56:33.867 : dumper[61]: %OS-DUMPER-7-DLL\_INFO : /hfr-os-4.1.2/0x100008/lib/libcci\_client.dll 0x085de000 0x0000b000 0x085e9000 0x00001000 0 RP/0/RP0/CPU0:Nov 15 17:56:33.867 : dumper[61]: %OS-DUMPER-7-DLL\_INFO : /hfr-os-4.1.2/0x100008/lib/libcci\_hal.dll 0x085ea000 0x0000e000 0x085f8000 0x00002000 0 RP/0/RP0/CPU0:Nov 15 17:56:33.867 : dumper[61]: %OS-DUMPER-7-DLL\_INFO : /hfr-os-4.1.2/0x100008/lib/libtlv.dll 0x08c75000 0x00004000 0x08c79000 0x00001000 0 RP/0/RP0/CPU0:Nov 15 17:56:33.868 : dumper[61]: %OS-DUMPER-7-DLL\_INFO : /hfr-os-4.1.2/0x100008/lib/lib\_i2c\_client\_api.dll 0x08d9a000 0x00012000 0x08dac000 0x00001000 0 RP/0/RP0/CPU0:Nov 15 17:56:33.868 : dumper[61]: %OS-DUMPER-7-DLL\_INFO : /disk0/iosxr-infra-4.1.2/0x100008/lib/libsysdb.dll 0x08e00000 0x0003e000 0x08e3e000 0x00001000 0 RP/0/RP0/CPU0:Nov 15 17:56:33.868 : dumper[61]: %OS-DUMPER-7-DLL\_INFO : /disk0/iosxr-infra-4.1.2/0x100008/lib/libsysdbutils.dll 0x08e3f000 0x00012000 0x08e51000 0x00001000 0 RP/0/RP0/CPU0:Nov 15 17:56:33.868 : dumper[61]: %OS-DUMPER-7-DLL\_INFO : /hfr-os-4.1.2/0x100008/lib/libship.dll 0x08e80000 0x00007000 0x08e87000 0x00001000 0 RP/0/RP0/CPU0:Nov 15 17:56:33.868 : dumper[61]: %OS-DUMPER-7-DLL\_INFO : /disk0/iosxr-infra-4.1.2/0x100008/lib/libwd\_notif.dll 0x08e88000 0x00008000 0x08e90000 0x00001000 0 RP/0/RP0/CPU0:Nov 15 17:56:33.868 : dumper[61]: %OS-DUMPER-7-DLL\_INFO : /hfr-os-4.1.2/0x100008/lib/libpkgfs\_query.dll 0x08ea9000 0x00002000

0x08eab000 0x00001000 0 RP/0/RP0/CPU0:Nov 15 17:56:33.868 : dumper[61]: %OS-DUMPER-7-DLL\_INFO : /hfr-os-4.1.2/0x100008/lib/libshmalloc.dll 0x08ebc000 0x00005000 0x08ec1000 0x00001000 0 RP/0/RP0/CPU0:Nov 15 17:56:33.868 : dumper[61]: %OS-DUMPER-7-DLL\_INFO : /disk0/iosxr-infra-4.1.2/0x100008/lib/libredcon.dll 0x08ec2000 0x00006000 0x08ec8000 0x00001000 0 RP/0/RP0/CPU0:Nov 15 17:56:33.868 : dumper[61]: %OS-DUMPER-7-DLL\_INFO : /hfr-os-4.1.2/0x100008/lib/libpacket\_common.dll 0x08ee1000 0x00015000 0x08ef6000 0x00001000 0 RP/0/RP0/CPU0:Nov 15 17:56:33.869 : dumper[61]: %OS-DUMPER-7-DLL\_INFO : /disk0/iosxr-infra-4.1.2/0x100008/lib/libgroup.dll 0x08ef7000 0x0001b000 0x08f12000 0x00003000 0 RP/0/RP0/CPU0:Nov 15 17:56:33.869 : dumper[61]: %OS-DUMPER-7-DLL\_INFO : /disk0/iosxr-infra-4.1.2/0x100008/lib/libgsputils.dll 0x08f24000 0x0000c000 0x08f30000 0x00003000 0 RP/0/RP0/CPU0:Nov 15 17:56:33.869 : dumper[61]: %OS-DUMPER-7-DLL\_INFO : /disk0/hfr-base-4.1.2/0x100008/lib/redcon\_plfm.dll 0x08fa3000 0x00003000 0x08fa6000 0x00001000 0 RP/0/RP0/CPU0:Nov 15 17:56:33.869 : dumper[61]: %OS-DUMPER-7-DLL\_INFO : /disk0/iosxr-infra-4.1.2/0x100008/lib/libinfra\_nsr.dll 0x0901f000 0x00008000 0x09027000 0x00001000 0 RP/0/RP0/CPU0:Nov 15 17:56:33.869 : dumper[61]: %OS-DUMPER-7-DLL\_INFO : /disk0/hfr-base-4.1.2/0x100008/lib/lib\_cctl\_client\_api.dll 0x0903d000 0x0001d000 0x0905a000 0x00002000 0 RP/0/RP0/CPU0:Nov 15 17:56:33.869 : dumper[61]: %OS-DUMPER-7-DLL\_INFO : /disk0/iosxr-infra-4.1.2/0x100008/lib/libip\_tlvlib.dll 0x09219000 0x00003000 0x0921c000 0x00001000 0 RP/0/RP0/CPU0:Nov 15 17:56:33.869 : dumper[61]: %OS-DUMPER-7-DLL\_INFO : /disk0/iosxr-infra-4.1.2/0x100008/lib/libbag.dll 0x09223000 0x00007000 0x0922a000 0x00001000 0 RP/0/RP0/CPU0:Nov 15 17:56:33.869 : dumper[61]: %OS-DUMPER-7-DLL\_INFO : /disk0/hfr-base-4.1.2/0x100008/lib/libfabaddr.dll 0x09267000 0x00003000 0x0926a000 0x00001000 0 RP/0/RP0/CPU0:Nov 15 17:56:33.869 : dumper[61]: %OS-DUMPER-7-DLL\_INFO : /disk0/iosxr-infra-4.1.2/0x100008/lib/libens.dll 0x09283000 0x00010000 0x09293000 0x00002000 0 RP/0/RP0/CPU0:Nov 15 17:56:33.869 : dumper[61]: %OS-DUMPER-7-DLL\_INFO : /hfr-os-4.1.2/0x100008/lib/lib\_spp\_client.dll 0x092ac000 0x00012000 0x092be000 0x00002000 0 RP/0/RP0/CPU0:Nov 15 17:56:33.870 : dumper[61]: %OS-DUMPER-7-DLL\_INFO : /disk0/iosxr-infra-4.1.2/0x100008/lib/libnrsutils.dll 0x09337000 0x00005000 0x0933c000 0x00001000 0 RP/0/RP0/CPU0:Nov 15 17:56:33.870 : dumper[61]: %OS-DUMPER-7-DLL\_INFO : /hfr-os-4.1.2/0x100008/lib/libpacket.dll 0x093dc000 0x00012000 0x093ee000 0x00001000 0 RP/0/RP0/CPU0:Nov 15 17:56:33.870 : dumper[61]: %OS-DUMPER-7-DLL\_INFO : /disk0/iosxr-infra-4.1.2/0x100008/lib/libnrs.dll 0x094a0000 0x00007000 0x094a7000 0x00001000 0 RP/0/RP0/CPU0:Nov 15 17:56:33.870 : dumper[61]: %OS-DUMPER-7-DLL\_INFO : /disk0/iosxr-fwding-4.1.2/0x100008/lib/libifmgr.dll 0x09778000 0x00042000 0x097ba000 0x00003000 0 RP/0/RP0/CPU0:Nov 15 17:56:33.870 : dumper[61]: %OS-DUMPER-6-BAD\_PATH : Choice 0() either not configured or bad path at <3524>. Trying next choice. RP/0/RP0/CPU0:Nov 15 17:56:33.870 : dumper[61]: %OS-DUMPER-7-DLL\_INFO : /disk0/iosxr-fwding-4.1.2/0x100008/lib/libim\_util.dll 0x097c4000 0x00021000 0x097e5000 0x00009000 0 RP/0/RP0/CPU0:Nov 15 17:56:33.870 : dumper[61]: %OS-DUMPER-6-BAD\_PATH : Choice 1() either not configured or bad path at <3384>. Trying next choice. RP/0/RP0/CPU0:Nov 15 17:56:33.870 : dumper[61]: %OS-DUMPER-7-DLL\_INFO : /disk0/iosxr-infra-4.1.2/0x100008/lib/librpc.dll 0x09800000 0x00008000 0x09808000 0x00001000 0 RP/0/RP0/CPU0:Nov 15 17:56:33.870 : dumper[61]: %OS-DUMPER-6-BAD\_PATH :

Choice 2() either not configured or bad path at <3384>. Trying next choice. RP/0/RP0/CPU0:Nov 15 17:56:33.870 : dumper[61]: %OS-DUMPER-7-DLL\_INFO : /disk0/iosxr-infra-4.1.2/0x100008/lib/libasync.dll 0x09840000 0x0000d000 0x0984d000 0x00001000 0 RP/0/RP0/CPU0:Nov 15 17:56:33.870 : dumper[61]: %OS-DUMPER-6-BAD\_PATH : Choice 3() either not configured or bad path at <3384>. Trying next choice. RP/0/RP0/CPU0:Nov 15 17:56:33.871 : dumper[61]: %OS-DUMPER-7-DLL\_INFO : /disk0/iosxr-infra-4.1.2/0x100008/lib/libcbp.dll 0x0984e000 0x00007000 0x09855000 0x00001000 0 RP/0/RP0/CPU0:Nov 15 17:56:33.871 : dumper[61]: %OS-DUMPER-7-DLL\_INFO : /disk0/iosxr-infra-4.1.2/0x100008/lib/libsysdbbackend.dll 0x099d0000 0x00006000 0x099d6000 0x00001000 0 RP/0/RP0/CPU0:Nov 15 17:56:33.871 : dumper[61]: %OS-DUMPER-7-DLL\_INFO : /disk0/iosxr-fwding-4.1.2/0x100008/lib/libipaddr\_cons.dll 0x09ae7000 0x0001f000 0x09b06000 0x00004000 0 RP/0/RP0/CPU0:Nov 15 17:56:33.871 : dumper[61]: %OS-DUMPER-7-DLL\_INFO : /disk0/iosxr-fwding-4.1.2/0x100008/lib/libiparmaddr.dll 0x09b0a000 0x00002000 0x09b0c000 0x00001000 0 RP/0/RP0/CPU0:Nov 15 17:56:33.871 : dumper[61]: %OS-DUMPER-7-DLL\_INFO : /disk0/iosxr-fwding-4.1.2/0x100008/lib/libiparmtlv.dll 0x09b0d000 0x00002000 0x09b0f000 0x00001000 0 RP/0/RP0/CPU0:Nov 15 17:56:33.871 : dumper[61]: %OS-DUMPER-7-DLL\_INFO : /disk0/iosxr-infra-4.1.2/0x100008/lib/libbackend\_sysdb.dll 0x09b4c000 0x00006000 0x09b52000 0x00001000 0 RP/0/RP0/CPU0:Nov 15 17:56:33.872 : dumper[61]: %OS-DUMPER-7-DLL\_INFO : /disk0/iosxr-infra-4.1.2/0x100008/lib/libbackend\_parser.dll 0x09b53000 0x00003000 0x09b56000 0x00001000 0 RP/0/RP0/CPU0:Nov 15 17:56:33.872 : dumper[61]: %OS-DUMPER-7-DLL\_INFO : /disk0/iosxr-infra-4.1.2/0x100008/lib/libwd\_evm.dll 0x09b83000 0x00004000 0x09b87000 0x00001000 0 RP/0/RP0/CPU0:Nov 15 17:56:33.872 : dumper[61]: %OS-DUMPER-7-DLL\_INFO : /disk0/hfr-fwding-4.1.2/0x100008/lib/lib\_ppfi\_buffhdr.dll 0x09b88000 0x00014000 0x09b9c000 0x00001000 0 RP/0/RP0/CPU0:Nov 15 17:56:33.872 : dumper[61]: %OS-DUMPER-7-DLL\_INFO : /disk0/hfr-fwding-4.1.2/0x100008/lib/libhfr\_buffhdr\_hal.dll 0x09b9d000 0x00004000 0x09ba1000 0x00001000 0 RP/0/RP0/CPU0:Nov 15 17:56:33.872 : dumper[61]: %OS-DUMPER-7-DLL\_INFO : /disk0/iosxr-infra-4.1.2/0x100008/lib/libsysdbhelper.dll 0x09c1d000 0x00004000 0x09c21000 0x00001000 0 RP/0/RP0/CPU0:Nov 15 17:56:33.872 : dumper[61]: %OS-DUMPER-7-DLL\_INFO : /disk0/iosxr-infra-4.1.2/0x100008/lib/librsi.dll 0x0a0fc000 0x0000d000 0x0a109000 0x00001000 0 RP/0/RP0/CPU0:Nov 15 17:56:33.872 : dumper[61]: %OS-DUMPER-7-DLL\_INFO : /disk0/iosxr-infra-4.1.2/0x100008/lib/librsi\_util.dll 0x0a11b000 0x00003000 0x0a11e000 0x00001000 0 RP/0/RP0/CPU0:Nov 15 17:56:33.872 : dumper[61]: %OS-DUMPER-7-DLL\_INFO : /hfr-os-4.1.2/0x100008/lib/libpacket\_netio.dll 0x0a13e000 0x0000b000 0x0a149000 0x00001000 0 RP/0/RP0/CPU0:Nov 15 17:56:33.873 : dumper[61]: %OS-DUMPER-7-DLL\_INFO : /disk0/iosxr-infra-4.1.2/0x100008/lib/librsi\_dbg.dll 0x0a14a000 0x00002000 0x0a14c000 0x00001000 0 RP/0/RP0/CPU0:Nov 15 17:56:33.873 : dumper[61]: %OS-DUMPER-7-DLL\_INFO : /disk0/iosxr-infra-4.1.2/0x100008/lib/librp\_isolation.dll 0x0a152000 0x00002000 0x0a154000 0x00001000 0 RP/0/RP0/CPU0:Nov 15 17:56:33.873 : dumper[61]: %OS-DUMPER-7-DLL\_INFO : /hfr-os-4.1.2/0x100008/lib/libnsr\_platform.dll 0x0a1dc000 0x00003000 0x0a1df000 0x00001000 0 RP/0/RP0/CPU0:Nov 15 17:56:33.873 : dumper[61]: %OS-DUMPER-7-DLL\_INFO : /disk0/iosxr-fwding-4.1.2/0x100008/lib/libpfi\_ifh.dll 0x0a1fb000 0x00005000 0x0a200000 0x00001000 0 RP/0/RP0/CPU0:Nov 15 17:56:33.873 : dumper[61]: %OS-DUMPER-7-DLL\_INFO : /hfr-os-4.1.2/0x100008/lib/libhfr\_spp\_client.dll 0x0a235000 0x00006000 0x0a23b000 0x00001000 0

RP/0/RP0/CPU0:Nov 15 17:56:33.873 : dumper[61]: %OS-DUMPER-7-DLL\_INFO : /disk0/iosxr-fwding-4.1.2/0x100008/lib/libpfi\_util.dll 0x0a24c000 0x00002000 0x0a24e000 0x00001000 0 RP/0/RP0/CPU0:Nov 15 17:56:33.873 : dumper[61]: %OS-DUMPER-7-DLL\_INFO : /disk0/iosxr-infra-4.1.2/0x100008/lib/libxipc.dll 0x0a26f000 0x00004000 0x0a273000 0x00001000 0 RP/0/RP0/CPU0:Nov 15 17:56:33.874 : dumper[61]: %OS-DUMPER-7-DLL\_INFO : /disk0/iosxr-infra-4.1.2/0x100008/lib/libip\_bgp\_attr\_util.dll 0x0a2af000 0x00002000 0x0a2b1000 0x00001000 0 RP/0/RP0/CPU0:Nov 15 17:56:33.874 : dumper[61]: %OS-DUMPER-7-DLL\_INFO : /disk0/iosxr-infra-4.1.2/0x100008/lib/libnsr\_qad\_client.dll 0x0a2cd000 0x00008000 0x0a2d5000 0x00001000 0 RP/0/RP0/CPU0:Nov 15 17:56:33.874 : dumper[61]: %OS-DUMPER-7-DLL\_INFO : /disk0/iosxr-fwding-4.1.2/0x100008/lib/libipv6\_acl.dll 0x0a2db000 0x0001a000 0x0a2f5000 0x00001000 0 RP/0/RP0/CPU0:Nov 15 17:56:33.874 : dumper[61]: %OS-DUMPER-7-DLL\_INFO : /disk0/iosxr-fwding-4.1.2/0x100008/lib/libimattrclient.dll 0x0a2f9000 0x00018000 0x0a311000 0x00002000 0 RP/0/RP0/CPU0:Nov 15 17:56:33.874 : dumper[61]: %OS-DUMPER-7-DLL\_INFO : /disk0/iosxr-fwding-4.1.2/0x100008/lib/libipv4\_acl.dll 0x0a315000 0x00023000 0x0a338000 0x00001000 0 RP/0/RP0/CPU0:Nov 15 17:56:33.874 : dumper[61]: %OS-DUMPER-7-DLL\_INFO : /disk0/iosxr-fwding-4.1.2/0x100008/lib/libipv6\_acl\_support.dll 0x0a354000 0x00004000 0x0a358000 0x00001000 0 RP/0/RP0/CPU0:Nov 15 17:56:33.875 : dumper[61]: %OS-DUMPER-7-DLL\_INFO : /disk0/iosxr-routing-4.1.2/0x100008/lib/libpcl.dll 0x0a359000 0x00021000 0x0a37a000 0x00002000 0 RP/0/RP0/CPU0:Nov 15 17:56:33.875 : dumper[61]: %OS-DUMPER-7-DLL\_INFO : /disk0/iosxr-fwding-4.1.2/0x100008/lib/libipv4\_acl\_support.dll 0x0a395000 0x00002000 0x0a397000 0x00001000 0 RP/0/RP0/CPU0:Nov 15 17:56:33.875 : dumper[61]: %OS-DUMPER-7-DLL\_INFO : /disk0/iosxr-fwding-4.1.2/0x100008/lib/libipv6\_ma\_las.dll 0x0a39a000 0x00008000 0x0a3a2000 0x00001000 0 RP/0/RP0/CPU0:Nov 15 17:56:33.875 : dumper[61]: %OS-DUMPER-7-DLL\_INFO : /disk0/iosxr-infra-4.1.2/0x100008/lib/libbsd\_addr\_presentation.dll 0x0a3ee000 0x00002000 0x0a3f0000 0x00001000 0 RP/0/RP0/CPU0:Nov 15 17:56:33.875 : dumper[61]: %OS-DUMPER-7-DLL\_INFO : /disk0/iosxr-fwding-4.1.2/0x100008/lib/libipv4.dll 0x0a406000 0x00008000 0x0a40e000 0x00001000 0 RP/0/RP0/CPU0:Nov 15 17:56:33.875 : dumper[61]: %OS-DUMPER-7-DLL\_INFO : /disk0/iosxr-infra-4.1.2/0x100008/lib/libip\_addr.dll 0x0a4a3000 0x00003000 0x0a4a6000 0x00001000 0 RP/0/RP0/CPU0:Nov 15 17:56:33.875 : dumper[61]: %OS-DUMPER-7-DLL\_INFO : /disk0/iosxr-fwding-4.1.2/0x100008/lib/libbfd\_ltrace.dll 0x0a92a000 0x00008000 0x0a932000 0x00001000 0 RP/0/RP0/CPU0:Nov 15 17:56:33.875 : dumper[61]: %OS-DUMPER-7-DLL\_INFO : /disk0/iosxr-infra-4.1.2/0x100008/lib/libipv4\_rib.dll 0x0a9cf000 0x00014000 0x0a9e3000 0x00001000 0 RP/0/RP0/CPU0:Nov 15 17:56:33.876 : dumper[61]: %OS-DUMPER-7-DLL\_INFO : /disk0/iosxr-infra-4.1.2/0x100008/lib/lib\_ipv6\_rib.dll 0x0ab5a000 0x0000f000 0x0ab69000 0x00001000 0 RP/0/RP0/CPU0:Nov 15 17:56:33.876 : dumper[61]: %OS-DUMPER-7-DLL\_INFO : /disk0/iosxr-infra-4.1.2/0x100008/lib/libip\_rib.dll 0x0abae000 0x00012000 0x0abc0000 0x00001000 0 RP/0/RP0/CPU0:Nov 15 17:56:33.876 : dumper[61]: %OS-DUMPER-7-DLL\_INFO : /disk0/iosxr-infra-4.1.2/0x100008/lib/libsocket.dll 0x0acc9000 0x0001c000 0x0ace5000 0x00001000 0 RP/0/RP0/CPU0:Nov 15 17:56:33.876 : dumper[61]: %OS-DUMPER-6-FALLBACK\_CHOICE : Fall back choice: 4(dumper harddisk:/dumper) in use RP/0/RP0/CPU0:Nov 15 17:56:33.876 : dumper[61]: %OS-DUMPER-7-DLL\_INFO : /disk0/iosxr-routing-4.1.2/0x100008/lib/liboradock.dll 0x0ad07000 0x00013000 0x0ad1a000 0x00001000 0 RP/0/RP0/CPU0:Nov 15 17:56:33.876 : dumper[61]: %OS-DUMPER-7-DLL\_INFO :

/disk0/iosxr-routing-4.1.2/0x100008/lib/librasf.dll 0x0ad1b000 0x0000a000 0x0ad25000 0x00001000 0 RP/0/RP0/CPU0:Nov 15 17:56:33.877 : dumper[61]: %OS-DUMPER-7-DLL\_INFO : /disk0/iosxr-routing-4.1.2/0x100008/lib/libauto\_dll.dll 0x0ad2b000 0x00005000 0x0ad30000 0x00001000 0 RP/0/RP0/CPU0:Nov 15 17:56:33.877 : dumper[61]: %OS-DUMPER-7-DLL\_INFO : /disk0/iosxr-routing-4.1.2/0x100008/lib/librpl\_util.dll 0x0ad34000 0x00002000 0x0ad36000 0x00001000 0 RP/0/RP0/CPU0:Nov 15 17:56:33.877 : dumper[61]: %OS-DUMPER-7-DLL\_INFO : /disk0/iosxr-routing-4.1.2/0x100008/lib/librib\_ora.dll 0x0ad37000 0x00004000 0x0ad3b000 0x00001000 0 RP/0/RP0/CPU0:Nov 15 17:56:33.877 : dumper[61]: %OS-DUMPER-7-DLL\_INFO : /disk0/iosxr-routing-4.1.2/0x100008/lib/liborashared.dll 0x0ad3c000 0x0000e000 0x0ad4a000 0x00001000 0 RP/0/RP0/CPU0:Nov 15 17:56:33.877 : dumper[61]: %OS-DUMPER-7-DLL\_INFO : /disk0/iosxr-routing-4.1.2/0x100008/lib/libbgp\_policy\_ora\_v1\_0\_0.dll 0x0ad4b000 0x0003a000 0x0ad85000 0x00001000 0 RP/0/RP0/CPU0:Nov 15 17:56:33.877 : dumper[61]: %OS-DUMPER-7-DLL\_INFO : /disk0/iosxr-routing-4.1.2/0x100008/lib/libbgp\_damp\_ora\_v1\_0\_0.dll 0x0ad8f000 0x00006000 0x0ad95000 0x00001000 0 RP/0/RP0/CPU0:Nov 15 17:56:33.877 : dumper[61]: %OS-DUMPER-7-DLL\_INFO : /disk0/iosxr-fwding-4.1.2/0x100008/lib/libbfd\_client.dll 0x0add7000 0x0000a000 0x0ade1000 0x00009000 0 RP/0/RP0/CPU0:Nov 15 17:56:33.877 : dumper[61]: %OS-DUMPER-7-DLL\_INFO : /disk0/iosxr-fwding-4.1.2/0x100008/lib/liblsd.dll 0x0ae04000 0x0000c000 0x0ae10000 0x00001000 0 RP/0/RP0/CPU0:Nov 15 17:56:33.878 : dumper[61]: %OS-DUMPER-7-DLL\_INFO : /disk0/iosxr-routing-4.1.2/0x100008/lib/libbgp\_util\_common.dll 0x0b433000 0x0001a000 0x0b44d000 0x00002000 0 RP/0/RP0/CPU0:Nov 15 17:56:33.878 : dumper[61]: %OS-DUMPER-7-DLL\_INFO : /disk0/iosxr-routing-4.1.2/0x100008/lib/libbgp\_debug.dll 0x0b44f000 0x0000b000 0x0b45a000 0x00002000 0 RP/0/RP0/CPU0:Nov 15 17:56:33.878 : dumper[61]: %OS-DUMPER-7-DLL\_INFO : /disk0/iosxr-routing-4.1.2/0x100008/lib/libbgp\_sysdb\_util.dll 0x0b45c000 0x00018000 0x0b474000 0x00001000 0 RP/0/RP0/CPU0:Nov 15 17:56:33.878 : dumper[61]: %OS-DUMPER-7-DLL\_INFO : /disk0/iosxr-routing-4.1.2/0x100008/lib/libbgp\_af\_lib.dll 0x0b477000 0x00009000 0x0b480000 0x00001000 0 RP/0/RP0/CPU0:Nov 15 17:56:33.878 : dumper[61]: %OS-DUMPER-7-DLL\_INFO : /disk0/iosxr-routing-4.1.2/0x100008/lib/libbgp\_vrf\_import.dll 0x0b481000 0x00017000 0x0b498000 0x00077000 0 RP/0/RP0/CPU0:Nov 15 17:56:33.878 : dumper[61]: %OS-DUMPER-5-CORE\_FILE\_NAME : Core for process pkg/bin/bgp at harddisk: /dumper/first.bgp\_1036.by.dumper\_gen.node0\_RP0\_CPU0.x86.Z on local\_node RP/0/RP0/CPU0:Nov 15 17:56:33.878 : dumper[61]: %OS-DUMPER-7-DLL\_INFO : /disk0/iosxr-routing-4.1.2/0x100008/lib/libbgp\_vrf\_db.dll 0x0b50f000 0x00009000 0x0b518000 0x00003000 0 RP/0/RP0/CPU0:Nov 15 17:56:33.878 : dumper[61]: %OS-DUMPER-7-DLL\_INFO : /disk0/iosxr-infra-4.1.2/0x100008/lib/libip\_bgp\_attr\_extcomm.dll 0x0b533000 0x00004000 0x0b537000 0x00001000 0 RP/0/RP0/CPU0:Nov 15 17:56:33.879 : dumper[61]: %OS-DUMPER-7-DLL\_INFO : /disk0/iosxr-routing-4.1.2/0x100008/lib/libbgp\_vrf\_util.dll 0x0b538000 0x00012000 0x0b54a000 0x00002000 0 RP/0/RP0/CPU0:Nov 15 17:56:33.879 : dumper[61]: %OS-DUMPER-7-DLL\_INFO : /disk0/iosxr-routing-4.1.2/0x100008/lib/libbgp\_af.dll 0x0b54c000 0x0000f000 0x0b55b000 0x00001000 0 RP/0/RP0/CPU0:Nov 15 17:56:33.879 : dumper[61]: %OS-DUMPER-7-DLL\_INFO : /disk0/iosxr-routing-4.1.2/0x100008/lib/libbgp\_table.dll 0x0b55c000 0x00039000 0x0b595000 0x00002000 0 RP/0/RP0/CPU0:Nov 15 17:56:33.879 : dumper[61]: %OS-DUMPER-7-DLL\_INFO : /disk0/iosxr-routing-4.1.2/0x100008/lib/libbgp\_nbr.dll 0x0b597000 0x0000a000 0x0b5a1000 0x00001000 0 RP/0/RP0/CPU0:Nov 15 17:56:33.880 : dumper[61]: %OS-DUMPER-7-DLL\_INFO :

/disk0/iosxr-infra-4.1.2/0x100008/lib/librsi\_prod.dll 0x0b5a2000 0x00004000 0x0b5a6000 0x00001000 0 RP/0/RP0/CPU0:Nov 15 17:56:33.880 : dumper[61]: %OS-DUMPER-7-DLL\_INFO : /disk0/iosxr-routing-4.1.2/0x100008/lib/libbgp\_policy.dll 0x0b5a7000 0x00010000 0x0b5b7000 0x00001000 0 RP/0/RP0/CPU0:Nov 15 17:56:33.880 : dumper[61]: %OS-DUMPER-7-DLL\_INFO : /disk0/iosxr-routing-4.1.2/0x100008/lib/libpcl\_v1\_0\_ora.dll 0x0b5b8000 0x00003000 0x0b5bb000 0x00001000 0 RP/0/RP0/CPU0:Nov 15 17:56:33.880 : dumper[61]: %OS-DUMPER-7-DLL\_INFO : /disk0/iosxr-routing-4.1.2/0x100008/lib/libbgp\_sysdb.dll 0x0b5bc000 0x00034000 0x0b5f0000 0x00002000 0 RP/0/RP0/CPU0:Nov 15 17:56:33.880 : dumper[61]: %OS-DUMPER-7-DLL\_INFO : /disk0/iosxr-fwding-4.1.2/0x100008/lib/libtcp\_sso\_client.dll 0x0b5f2000 0x00005000 0x0b5f7000 0x00001000 0 RP/0/RP0/CPU0:Nov 15 17:56:33.880 : dumper[61]: %OS-DUMPER-7-DLL\_INFO : /disk0/iosxr-routing-4.1.2/0x100008/lib/libbgp\_aggregate.dll 0x0b5f8000 0x0000e000 0x0b606000 0x0003a000 0 RP/0/RP0/CPU0:Nov 15 17:56:33.880 : dumper[61]: %OS-DUMPER-7-DLL\_INFO : /disk0/iosxr-routing-4.1.2/0x100008/lib/libbgp\_rib.dll 0x0b640000 0x00026000 0x0b666000 0x00002000 0 RP/0/RP0/CPU0:Nov 15 17:56:33.881 : dumper[61]: %OS-DUMPER-7-DLL\_INFO : /disk0/iosxr-routing-4.1.2/0x100008/lib/libbgp\_rib\_lookup.dll 0x0b668000 0x00003000 0x0b66b000 0x00001000 0 RP/0/RP0/CPU0:Nov 15 17:56:33.881 : dumper[61]: %OS-DUMPER-7-DLL\_INFO : /disk0/iosxr-routing-4.1.2/0x100008/lib/libbgp\_import.dll 0x0b66c000 0x00014000 0x0b680000 0x00006000 0 RP/0/RP0/CPU0:Nov 15 17:56:33.881 : dumper[61]: %OS-DUMPER-7-DLL\_INFO : /disk0/iosxr-routing-4.1.2/0x100008/lib/libbgp\_scanner.dll 0x0b686000 0x0002b000 0x0b6b1000 0x0000a000 0 RP/0/RP0/CPU0:Nov 15 17:56:33.881 : dumper[61]: %OS-DUMPER-7-DLL\_INFO : /disk0/iosxr-routing-4.1.2/0x100008/lib/libbgp\_label.dll 0x0b6bb000 0x0001a000 0x0b6d5000 0x00001000 0 RP/0/RP0/CPU0:Nov 15 17:56:33.881 : dumper[61]: %OS-DUMPER-7-DLL\_INFO : /disk0/iosxr-routing-4.1.2/0x100008/lib/libbgp\_ipv4\_unicast.dll 0x0b6d6000 0x00003000 0x0b6d9000 0x00001000 0 RP/0/RP0/CPU0:Nov 15 17:56:33.881 : dumper[61]: %OS-DUMPER-7-DLL\_INFO : /disk0/iosxr-routing-4.1.2/0x100008/lib/libbgp\_vpnv4\_unicast.dll 0x0b6da000 0x00003000 0x0b6dd000 0x00001000 0 RP/0/RP0/CPU0:Nov 15 17:56:33.881 : dumper[61]: %OS-DUMPER-7-DLL\_INFO : /disk0/iosxr-routing-4.1.2/0x100008/lib/libbgp\_ipv6\_unicast.dll 0x0b6de000 0x00003000 0x0b6e1000 0x00001000 0 RP/0/RP0/CPU0:Nov 15 17:56:33.882 : dumper[61]: %OS-DUMPER-7-DLL\_INFO : /disk0/iosxr-routing-4.1.2/0x100008/lib/libbgp\_vpnv6\_unicast.dll 0x0b708000 0x00003000 0x0b70b000 0x00001000 0 RP/0/RP0/CPU0:Nov 15 17:56:33.882 : dumper[61]: %OS-DUMPER-7-DLL\_INFO : /disk0/iosxr-infra-4.1.2/0x100008/lib/libxp.dll 0x0b70c000 0x0001f000 0x0b72b000 0x00001000 0 RP/0/RP0/CPU0:Nov 15 17:56:33.882 : dumper[61]: %OS-DUMPER-7-DLL\_INFO : /disk0/iosxr-infra-4.1.2/0x100008/lib/libdom.dll 0x0b72c000 0x00004000 0x0b730000 0x00001000 0 RP/0/RP0/CPU0:Nov 15 17:56:33.882 : dumper[61]: %OS-DUMPER-7-DLL\_INFO : /disk0/iosxr-fwding-4.1.2/0x100008/lib/cisco\_ipv6\_lib.dll 0x0b731000 0x00003000 0x0b734000 0x00001000 0 RP/0/RP0/CPU0:Nov 15 17:56:33.882 : dumper[61]: %OS-DUMPER-7-DLL\_INFO : /disk0/iosxr-fwding-4.1.2/0x100008/lib/libl2vpn\_ad.dll 0x0b735000 0x00007000 0x0b73c000 0x00001000 0 RP/0/RP0/CPU0:Nov 15 17:56:33.882 : dumper[61]: %OS-DUMPER-7-DLL\_INFO : /disk0/iosxr-routing-4.1.2/0x100008/lib/libbgp\_ipv6\_addr\_cache.dll 0x0b75a000 0x00003000 0x0b75d000 0x00001000 0 RP/0/RP0/CPU0:Nov 15 17:56:33.882 : dumper[61]: %OS-DUMPER-7-DLL\_INFO : /disk0/iosxr-routing-4.1.2/0x100008/lib/libbgp\_ipv4\_common.dll 0x0b787000 0x0000b000 0x0b792000 0x00001000 0 RP/0/RP0/CPU0:Nov 15 17:56:33.883 : dumper[61]: %OS-DUMPER-7-DLL\_INFO :

```
/disk0/iosxr-routing-4.1.2/0x100008/lib/libbgp_af_common.dll 0x0b793000 
0x00002000 0x0b795000 0x00001000 0
RP/0/RP0/CPU0:Nov 15 17:56:33.883 : dumper[61]: %OS-DUMPER-7-DLL_INFO :
/disk0/iosxr-routing-4.1.2/0x100008/lib/libbgp_ipv6_common.dll 0x0b811000 
0x0000b000 0x0b81c000 0x00001000 0
RP/0/RP0/CPU0:Nov 15 17:56:33.883 : dumper[61]: %OS-DUMPER-7-DLL_INFO :
/disk0/iosxr-infra-4.1.2/0x100008/lib/libip_bgp_attrbag.dll 0x0b88e000 
0x00002000 0x0b890000 0x00001000 0
RP/0/RP0/CPU0:Nov 15 17:56:33.883 : dumper[61]: %OS-DUMPER-7-DLL_INFO :
/disk0/iosxr-fwding-4.1.2/0x100008/lib/libipt_biscuit_bgp.dll 0x0b891000 
0x00005000 0x0b896000 0x00001000 0
RP/0/RP0/CPU0:Nov 15 17:56:37.049 : dumper[61]: %OS-DUMPER-5-DUMP_SUCCESS :
Core dump success 
RP/0/RP0/CPU0:Nov 15 17:56:37.420 : dumper[61]: %OS-DUMPER-6-CORE_MD5 :
harddisk:/dumper/first.bgp_1036.by.dumper_gen.node0_RP0_CPU0.x86.Z has just
been written. size:16907006 md5:ef2cd0fd4c45c434c03f858974033543
```
## volgen

Raadpleeg het [gedeelte](/content/en/us/td/docs/routers/ncs6000/software/system_admin/command/reference/b_sysadmin_cr50xncs6008/b_sysadmin_cr50xncs6008_chapter_0110.html#wp3348609818) van de Systeembeheeropdracht Referentie voor Cisco NCS 6000 Series router, release 5.0.x voor meer informatie.

Samenvatting: De opties veranderen naast de uitvoer.

Belangrijk: Beperkt

## installeren

Raadpleeg het *[installatiegedeelte](/content/en/us/td/docs/routers/ncs6000/software/system_admin/command/reference/b_sysadmin_cr50xncs6008/b_sysadmin_cr50xncs6008_chapter_0101.html)* van de Referentie van de Systeembeheeropdracht voor Cisco NCS 6000 Series routers voor meer informatie.

Samenvatting: Er zijn opties voor het wijzigen van de uitvoer. Verkrijgbaar in zowel XR VM- als SysAdmin VM-modus.

Details: Release 5.0.1 ondersteunt slechts één systeemupgrade-installatieprocedure voor de router van de XR VM. Een afzonderlijke installatie van een release voor de SysAdmin VM en XR VM wordt niet ondersteund in release 5.0.1, behalve voor de installatie van software-onderhoud (SMU). KMO's voor elke VM (SysAdmin of XR) moeten worden geïnstalleerd vanaf de juiste VM. Optionele pakketten moeten worden geïnstalleerd vanaf de XR VM.

De optie Installeer bereidt opdracht voor om de downtime van upgrades/onderhoud te beperken. Installeer opdracht voor voorbereiding is niet vereist.

De optie Afbreken installeren is afgekeurd. Er zijn geen plannen om dit in de toekomst te steunen.

Installeer de terugdraaiing is verwijderd in release 5.0.1. Een back-up/terugdraaiing naar een release wordt behandeld als elk ander installatieproces.

Installeer is niet verplicht en is impliciet in release 5.0.1. De installatie commando is beschikbaar in release 5.0.1, maar is niet nodig aangezien het gecommitteerd automatisch is.

In release 5.2.1 zal de installatie impliciet ophouden en een expliciete installatie vereisen.

In een toekomstige release wordt de mogelijkheid om terugdraaiing te installeren samen met de

```
wijziging in de installatie opdracht toegevoegd.
```
### Belangrijk: majoor

```
RP/0/RP0/CPU0:NCS#install ?
 activate Activate software package(s)
add Add package file(s) to software repository
add and package file(s) to software repose<br>commit Commit changes to the active software
 deactivate Deactivate software package(s)
prepare Prepare software package(s) to be activated<br>remove Remove package file(s) from software reposi
            Remove package file(s) from software repository
 verify verifies packages present on the router
RP/0/RP0/CPU0:TLAB97-NCS1# 
RP/0/RP0/CPU0:TLAB97-NCS1#admin
Wed Dec 11 03:41:00.393 EST
admin connected from 127.0.0.1 using console on xr-vm node0 RP0 CPU0
sysadmin-vm:0_RP1# install ?
Possible completions:
 activate Activate rpm(s) and iso and smu(s).
add add rpm(s) and iso to the software repository.
 commit commit changes to the active software
 deactivate deactivate rpm(s) and iso and smu(s).
 prepare prepare rpm(s) and iso for activation.
 remove remove rpm(s) and iso from install repository.
 verify verifies packages present on the router
```
### controleprocessen

Raadpleeg het gedeelte [bewakingsprocessen](/content/en/us/td/docs/routers/ncs6000/software/sys_man/command/reference/b_sysman-cr-ncs6k/b_sysman_cr_ncs_chapter_01010.html#wp4113586912) van de systeembeheerdershandleiding voor Cisco NCS 6000 Series router, release 5.0.x voor meer informatie.

Samenvatting: Er zijn kleine optie- en uitvoerwijzigingen.

Details: De locatieoptie is niet beschikbaar.

### Belangrijk: Beperkt

```
 RP/0/RP0/CPU0:NCS6008-A#monitor processes ? 
 dumbtty Disable screen management
 <cr>
RP/0/RP0/CPU0:CRS-K#monitor processes ?
 dumbtty Disable screen management
 location Location
 <cr>
```
## demonstratieconfiguratie

Raadpleeg het [gedeelteshowconfiguratie](/content/en/us/td/docs/routers/ncs6000/software/sys_man/command/reference/b_sysman-cr-ncs6k/b_sysman_cr_ncs_chapter_010010.html#wp3069502788) van de Referentie van de Systeembeheeropdracht voor Cisco NCS 6000 Series router, release 5.0.x voor meer informatie.

Samenvatting: De opdrachtoutput van de show verschilt van de klassieke XR.

Details: De beschikbare zoekwoorden zijn gewijzigd voor de SysAdmin VM. De zoekwoorden voor

de XR VM blijven dezelfde als bij de klassieke XR.

### Belangrijk: Beperkt

XR VM - Hetzelfde als traditionele IOS-XR

RP/0/RP1/CPU0:NCS6k#**show config ?** backup System configuration backup information commit Show commit information failed Contents of failed configuration history Display history of configuration events (up to 1500 events) inconsistency Configuration inconsistencies lock Configuration lock persistent Show persistent configuration removed Display configuration removed during install operations rollback Show rollback information running-config Current operating configuration sessions Users with active configuration sessions trace Show trace data for config shell

SysAdmin VM - (Alleen trefwoord als optie gebruiken):

```
sysadmin-vm:0_RP1# show configuraiton ?
Possible completions:
commit Commit configuration changes
```
#### RP/0/RP1/CPU0:CRS-H(admin)#**show configuration ?**

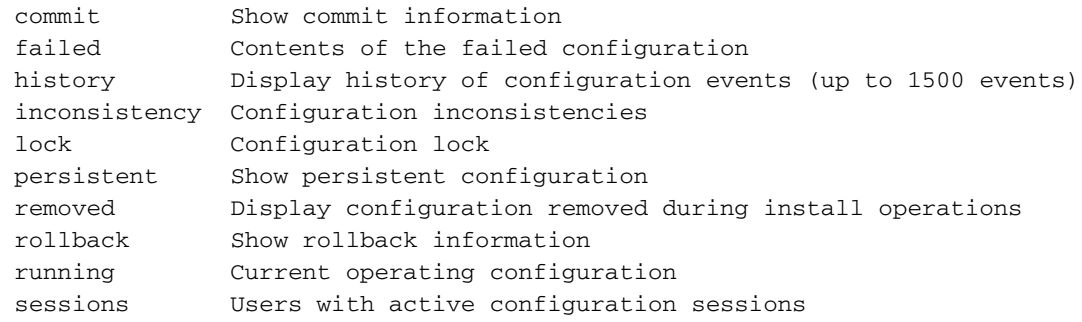

### context tonen

Raadpleeg het [gedeelte](/content/en/us/td/docs/routers/ncs6000/software/sys_man/command/reference/b_sysman-cr-ncs6k/b_sysman_cr_ncs_chapter_01010.html#wp4120106201) van de [showcontext](/content/en/us/td/docs/routers/ncs6000/software/sys_man/command/reference/b_sysman-cr-ncs6k/b_sysman_cr_ncs_chapter_01010.html#wp4120106201) van de Systeembeheeropdracht Referentie voor Cisco NCS 6000 Series router, release 5.0.x voor meer informatie.

Samenvatting: Er zijn geen significante wijzigingen in de CLI-opties. Minder CLIuitvoerwijzigingen.

Details: De map waarin het kernbestand is opgeslagen, wordt niet altijd weergegeven (harddisk: standaard). De crashinformatie-bestanden worden standaard niet naar dezelfde map geschreven als de kernbestanden en worden opgeslagen in de disk0:/core folder. De opdracht context tonen en het bijbehorende crashinfo-bestand (.txt) bevat backtrace en registratiemedia voor elke draad van het crashingproces op NCS 6008

#### Belangrijk: Beperkt

```
node: node0_RP0_CPU0
------------------------------------------------------------------
Core for pid = 2117 (syslogd)
Core for process: syslogd_2117.by.11.20140219-122529.xr-vm_node0_RP0_CPU0.ddc58.core.gz
Core dump time: 2014-02-19 12:25:29.152358704 +0000
Process:
Core was generated by `syslogd'.
Signal information:
Program terminated with signal 11, Segmentation fault.
Faulting thread: 2117
Registers for Thread 2117
rax: 0xfffffffffffffffc
rbx: 0x18
rcx: 0xffffffffffffffff
rdx: 0x40
rsi: 0x7fff640b9c40
rdi: 0x18
rbp: 0x7fff640b9fc0
rsp: 0x7fff640b9b90
r8: 0x0
r9: 0x200000
r10: 0xffffffff
r11: 0x293
r12: 0xbaef70
r13: 0x7fff640bb180
r14: 0x0
r15: 0x0
rip: 0x7fe0a588c683
eflags: 0x293
cs: 0x33
ss: 0x2b
ds: 0x0
es: 0x0
fs: 0x0
gs: 0x0
Backtrace for Thread 2117
#0 0x00007fe0a588c683 in epoll_wait+0x33 from /lib64/libc-2.12.so
#1 0x00007fe0aa343636 in msg_receivev+0x29d from
/opt/cisco/XR/packages/iosxr-os.rp_lc-5.0.1/lib/libinfra.so
#2 0x000000000041483a in ?? () from
/opt/cisco/XR/packages/iosxr-os.rp-5.0.1/sbin/syslogd
#3 0x00007fe0a57c6cce in __libc_start_main+0xfe from
/lib64/libc-2.12.so
#4 0x0000000000405869 in ?? () from
/opt/cisco/XR/packages/iosxr-os.rp-5.0.1/sbin/syslogd
Registers for Thread 2366
rax: 0xfffffffffffffe00
rbx: 0x7fe0ab5b0bf0
rcx: 0xffffffffffffffff
rdx: 0x7fe0ab5b0bac
rsi: 0x7fe0ab5b0bf0
rdi: 0xa
```

```
rbp: 0x7fe0ab5b0c80
```
Wed Feb 19 12:25:31.999 UTC

r8: 0x6e r9: 0x101010101010101 r10: 0x22 r11: 0x293 r12: 0xa r13: 0x7fe0ab5b0bac r14: 0x7fe0ab673040 r15: 0x3 rip: 0x7fe0a588cc4d eflags: 0x293 cs: 0x33 ss: 0x2b ds: 0x0 es: 0x0 fs: 0x0 gs: 0x0 Backtrace for Thread 2366 #0 0x00007fe0a588cc4d in accept+0x2d from /lib64/libc-2.12.so #1 0x00007fe0aa3537dd in lwm\_debug\_wait\_for\_conns+0xbe from /opt/cisco/XR/packages/iosxr-os.rp\_lc-5.0.1/lib/libinfra.so #2 0x00007fe0aa353a2a in ?? () from /opt/cisco/XR/packages/iosxr-os.rp\_lc-5.0.1/lib/libinfra.so #3 0x00007fe0a55929bc in start\_thread+0xdc from /lib64/libpthread-2.12.so #4 0x0000000000000003 in ?? () Registers for Thread 2367 rax: 0xfffffffffffffffc rbx: 0x7fe0ab52fe30 rcx: 0xffffffffffffffff rdx: 0x0 rsi: 0x7fe0ab52fe30 rdi: 0x7fe0ab52fdb0 rbp: 0x7fe0ab52fee0 rsp: 0x7fe0ab52fcf0 r8: 0x0 r9: 0x7fe0ab530700 r10: 0x8 r11: 0x246 r12: 0x7fe0a559cc80 r13: 0x7fe0ab5309c0 r14: 0x7fe0ab673040 r15: 0x7fe0ab52fe30 rip: 0x7fe0a57dc7af eflags: 0x246 cs: 0x33 ss: 0x2b ds: 0x0 es: 0x0  $f_s: 0x0$ gs: 0x0 Backtrace for Thread 2367 #0 0x00007fe0a57dc7af in sigwaitinfo+0xdf from /lib64/libc-2.12.so #1 0x00007fe0aa36a1a0 in ?? () from /opt/cisco/XR/packages/iosxr-os.rp\_lc-5.0.1/lib/libinfra.so #2 0x00007fe0a55929bc in start\_thread+0xdc from /lib64/libpthread-2.12.so #3 0x00007fe0a559294b in start\_thread+0x6b from /lib64/libpthread-2.12.so #4 0x02c570128022879a in ?? ()

rsp: 0x7fe0ab5b0b90

Registers for Thread 2369 rax: 0xfffffffffffffffc rbx: 0x1 rcx: 0xffffffffffffffff rdx: 0x40 rsi: 0x7fe08eb6abb0 rdi: 0x4 rbp: 0x7fe08eb6aee0 rsp: 0x7fe08eb6aa60 r8: 0x7fe0ab44a4a0 r9: 0x941 r10: 0xffffffff r11: 0x293 r12: 0x0 r13: 0xb00001 r14: 0x4 r15: 0x3b rip: 0x7fe0a588c683 eflags: 0x293 cs: 0x33 ss: 0x2b ds: 0x0 es: 0x0 fs: 0x0 gs: 0x0 Backtrace for Thread 2369 #0 0x00007fe0a588c683 in epoll\_wait+0x33 from /lib64/libc-2.12.so #1 0x00007fe0aa34fc0c in ?? () from /opt/cisco/XR/packages/iosxr-os.rp\_lc-5.0.1/lib/libinfra.so #2 0x00007fe0a55929bc in start\_thread+0xdc from /lib64/libpthread-2.12.so Registers for Thread 2370 rax: 0xfffffffffffffffc rbx: 0xb67b70 rcx: 0xffffffffffffffff rdx: 0x20 rsi: 0xb67e00 rdi: 0x6 rbp: 0xb5e9c0 rsp: 0x7fe08eae9790 r8: 0xb68000 r9: 0x0 r10: 0xffffffff r11: 0x293 r12: 0xb67e00 r13: 0xe r14: 0x0 r15: 0xb5e9c0 rip: 0x7fe0a588c683 eflags: 0x293 cs: 0x33 ss: 0x2b ds: 0x0 es: 0x0 fs: 0x0 gs: 0x0

```
Backtrace for Thread 2370
#0 0x00007fe0a588c683 in epoll_wait+0x33 from /lib64/libc-2.12.so
#1 0x00007fe0a277e236 in ?? () from /usr/lib64/libevent-2.0.so.5.0.1
#2 0x00007fe0a276d076 in event_base_loop+0x1c6 from
/usr/lib64/libevent-2.0.so.5.0.1
#3 0x00007fe0a29a2a52 in levm_block+0x2a from
/opt/cisco/XR/packages/iosxr-os.rp_lc-5.0.1/lib/libcalvados_infra.so
#4 0x00007fe0aa36d216 in event_block+0x500 from
/opt/cisco/XR/packages/iosxr-os.rp_lc-5.0.1/lib/libinfra.so
#5 0x00007fe0aa34dae5 in ?? () from
/opt/cisco/XR/packages/iosxr-os.rp_lc-5.0.1/lib/libinfra.so
#6 0x00007fe0a55929bc in start_thread+0xdc from /lib64/libpthread-2.12.so
```

```
Registers for Thread 2372
rax: 0xfffffffffffffe00
rbx: 0x7fe0ab608008
rcx: 0xffffffffffffffff
rdx: 0x20
rsi: 0x0
rdi: 0x7fe0ab608034
rbp: 0x7fe08ea68ee0
rsp: 0x7fe08ea68e28
r8: 0x0
r9: 0x0
r10: 0x0
r11: 0x246
r12: 0x7fe0a559cc80
 --More-- --More-- filtering...
Registers for Thread 2370
rax: 0xfffffffffffffffc
rbx: 0xb67b70
rcx: 0xffffffffffffffff
rdx: 0x20
rsi: 0xb67e00
rdi: 0x6
rbp: 0xb5e9c0
rsp: 0x7fe08eae9790
r8: 0xb68000
r9: 0x0
r10: 0xffffffff
r11: 0x293
r12: 0xb67e00
r13: 0xe
r14: 0x0
r15: 0xb5e9c0
rip: 0x7fe0a588c683
eflags: 0x293
cs: 0x33
ss: 0x2b
ds: 0x0
es: 0x0
f_s: 0x0gs: 0x0
```
Backtrace for Thread 2370 #0 0x00007fe0a588c683 in epoll\_wait+0x33 from /lib64/libc-2.12.so #1 0x00007fe0a277e236 in ?? () from /usr/lib64/libevent-2.0.so.5.0.1 #2 0x00007fe0a276d076 in event\_base\_loop+0x1c6 from /usr/lib64/libevent-2.0.so.5.0.1 #3 0x00007fe0a29a2a52 in levm\_block+0x2a from /opt/cisco/XR/packages/iosxr-os.rp\_lc-5.0.1/lib/libcalvados\_infra.so

#4 0x00007fe0aa36d216 in event\_block+0x500 from /opt/cisco/XR/packages/iosxr-os.rp\_lc-5.0.1/lib/libinfra.so #5 0x00007fe0aa34dae5 in ?? () from /opt/cisco/XR/packages/iosxr-os.rp\_lc-5.0.1/lib/libinfra.so #6 0x00007fe0a55929bc in start\_thread+0xdc from /lib64/libpthread-2.12.so

```
Registers for Thread 2372
rax: 0xfffffffffffffe00
rbx: 0x7fe0ab608008
rcx: 0xffffffffffffffff
rdx: 0x20
rsi: 0x0
rdi: 0x7fe0ab608034
rbp: 0x7fe08ea68ee0
rsp: 0x7fe08ea68e28
r8: 0x0
r9: 0x0
r10: 0x0
r11: 0x246
r12: 0x7fe0a559cc80
r13: 0x7fe08ea699c0
--More-- --More-- r14: 0x7fe0ab673040
r15: 0x3
rip: 0x7fe0a55969ac
eflags: 0x246
cs: 0x33
ss: 0x2b
ds: 0x0
es: 0x0
fs: 0x0
gs: 0x0
Backtrace for Thread 2372
#0 0x00007fe0a55969ac in pthread_cond_wait@@GLIBC_2.3.2+0xcc from
/lib64/libpthread-2.12.so
#1 0x00007fe0a5b22672 in ?? () from
/opt/cisco/XR/packages/iosxr-os.rp_lc-5.0.1/lib/libosag.so
#2 0x00007fe0a55929bc in start_thread+0xdc from /lib64/libpthread-2.12.so
Registers for Thread 2417
rax: 0xfffffffffffffe00
rbx: 0x0
rcx: 0xffffffffffffffff
rdx: 0x0
rsi: 0x0
rdi: 0x11
rbp: 0x7fe08e8ceee0
rsp: 0x7fe08e8ced00
r8: 0x2
r9: 0x971
r10: 0x80000
r11: 0x246
r12: 0x7fe0ab452640
r13: 0x7fe08e8cf9c0
r14: 0x7fe0ab673040
r15: 0x3
rip: 0x7fe0a588d52f
eflags: 0x246
cs: 0x33
ss: 0x2b
```
ds: 0x0 es: 0x0 fs: 0x0 gs: 0x0 Backtrace for Thread 2417 #0 0x00007fe0a588d52f in accept4+0x5f from /lib64/libc-2.12.so #1 0x00007fe0ab248557 in backing\_thread+0xe2 from /opt/cisco/XR/packages/iosxr-os.rp\_lc-5.0.1/lib/libmalloc\_stat.so.0.0.1 #2 0x00007fe0a55929bc in start\_thread+0xdc from /lib64/libpthread-2.12.so #3 0x00007fe0a588c08d in clone+0x6d from /lib64/libc-2.12.so Registers for Thread 2544 rax: 0xfffffffffffffffc rbx: 0xbb6290 rcx: 0xffffffffffffffff rdx: 0x20 rsi: 0xbb6560 rdi: 0x1f rbp: 0xbb6520 rsp: 0x7fe08efa0b40 r8: 0x1 r9: 0x9f0 r10: 0xffffffff r11: 0x293 r12: 0xbb6560 r13: 0xd r14: 0x0 r15: 0xbb6520 rip: 0x7fe0a588c683 eflags: 0x293 cs: 0x33 ss: 0x2b ds: 0x0 es: 0x0 fs: 0x0 gs: 0x0 Backtrace for Thread 2544 #0 0x00007fe0a588c683 in epoll\_wait+0x33 from /lib64/libc-2.12.so #1 0x00007fe0a277e236 in ?? () from /usr/lib64/libevent-2.0.so.5.0.1 #2 0x00007fe0a276d076 in event\_base\_loop+0x1c6 from /usr/lib64/libevent-2.0.so.5.0.1 #3 0x00007fe0a29a2a52 in levm\_block+0x2a from /opt/cisco/XR/packages/iosxr-os.rp\_lc-5.0.1/lib/libcalvados\_infra.so #4 0x00007fe0aa36d216 in event\_block+0x500 from /opt/cisco/XR/packages/iosxr-os.rp\_lc-5.0.1/lib/libinfra.so #5 0x0000000000411de1 in ?? () from /opt/cisco/XR/packages/iosxr-os.rp-5.0.1/sbin/syslogd #6 0x00007fe0a55929bc in start\_thread+0xdc from /lib64/libpthread-2.12.so #7 0x00007fe0a588c08d in clone+0x6d from /lib64/libc-2.12.so Registers for Thread 2545

rax: 0x0 rbx: 0x7fe086ba82b0 rcx: 0xffffffffffffffff rdx: 0x626380 rsi: 0x0 rdi: 0x7fe08ed1ca00

rsp: 0x7fe08ed1c980 r8: 0x20305550432f30 r9: 0x6320612064657473 r10: 0x20666f2068736172 r11: 0x293 r12: 0x7fe08ed1cbc0 r13: 0x7fe08ed1ca20 r14: 0x1 r15: 0x0 rip: 0x7fe0a584feed eflags: 0x293 cs: 0x33 ss: 0x2b ds: 0x0 es: 0x0 fs: 0x0 gs: 0x0 Backtrace for Thread 2545 #0 0x00007fe0a584feed in \_\_nanosleep+0x2d from /lib64/libc-2.12.so #1 0x0000000000413316 in ?? () from /opt/cisco/XR/packages/iosxr-os.rp-5.0.1/sbin/syslogd #2 0x00007fe0a55929bc in start\_thread+0xdc from /lib64/libpthread-2.12.so #3 0x00007fe0a588c08d in clone+0x6d from /lib64/libc-2.12.so Registers for Thread 2546 rax: 0xfffffffffffffffc rbx: 0x7fe08ec9de20 rcx: 0xffffffffffffffff rdx: 0x0 rsi: 0x0 rdi: 0x7fe08ec9de20 rbp: 0x7fe08ec9deac rsp: 0x7fe08ec9d2c0 r8: 0x0 r9: 0x80 r10: 0x8 r11: 0x246 r12: 0x7fe08ec9d3a0 r13: 0x7fe08ec9daf0 r14: 0x7fe08ec9deac r15: 0x7fe08ec9de20 rip: 0x7fe0a57dba08 eflags: 0x246 cs: 0x33 ss: 0x2b  $ds: 0x0$ es: 0x0 fs: 0x0 gs: 0x0 Backtrace for Thread 2546 #0 0x00007fe0a57dba08 in sigwait+0xc8 from /lib64/libc-2.12.so #1 0x0000000000418349 in ?? () from /opt/cisco/XR/packages/iosxr-os.rp-5.0.1/sbin/syslogd #2 0x00007fe0a55929bc in start\_thread+0xdc from /lib64/libpthread-2.12.so #3 0x00007fe0a588c08d in clone+0x6d from /lib64/libc-2.12.so

rbp: 0x7fe08ed1eee0

Registers for Thread 2547 rax: 0xfffffffffffffffc rbx: 0x7fe08ec1ce20 rcx: 0xffffffffffffffff rdx: 0x0 rsi: 0x0 rdi: 0x7fe08ec1ce20 rbp: 0x7fe08ec1ceac rsp: 0x7fe08ec1be50 r8: 0x0 r9: 0x80 r10: 0x8 r11: 0x246 r12: 0x7fe08ec1cbf5 r13: 0x7fe08ec1cbf5 r14: 0x7fe0ab673040 r15: 0x7fe08ec1bf70 rip: 0x7fe0a57dba08 eflags: 0x246 cs: 0x33 ss: 0x2b ds: 0x0 es: 0x0 fs: 0x0 gs: 0x0 Backtrace for Thread 2547 #0 0x00007fe0a57dba08 in sigwait+0xc8 from /lib64/libc-2.12.so #1 0x0000000000416b9d in ?? () from /opt/cisco/XR/packages/iosxr-os.rp-5.0.1/sbin/syslogd #2 0x00007fe0a55929bc in start\_thread+0xdc from /lib64/libpthread-2.12.so #3 0x00007fe0a588c08d in clone+0x6d from /lib64/libc-2.12.so Registers for Thread 2548 rax: 0xfffffffffffffffc rbx: 0x7fe08e7cde20 rcx: 0xffffffffffffffff rdx: 0x0 rsi: 0x0 rdi: 0x7fe08e7cde20 rbp: 0x7fe08e7cdeac rsp: 0x7fe08e7cd5d0 r8: 0x0 r9: 0x80 r10: 0x8 r11: 0x246 r12: 0xc1a6c0 r13: 0x7fe08e7cd6c0 r14: 0xa5 r15: 0x7fe08e7cdaf0 rip: 0x7fe0a57dba08 eflags: 0x246 cs: 0x33 ss: 0x2b  $ds: 0x0$ es: 0x0 fs: 0x0 gs: 0x0

#0 0x00007fe0a57dba08 in sigwait+0xc8 from /lib64/libc-2.12.so #1 0x000000000041547d in ?? () from /opt/cisco/XR/packages/iosxr-os.rp-5.0.1/sbin/syslogd #2 0x00007fe0a55929bc in start\_thread+0xdc from /lib64/libpthread-2.12.so #3 0x00007fe0a588c08d in clone+0x6d from /lib64/libc-2.12.so

```
Registers for Thread 2549
rax: 0xfffffffffffffffc
rbx: 0x7fe08e74ce20
rcx: 0xffffffffffffffff
rdx: 0x0
rsi: 0x0
rdi: 0x7fe08e74ce20
rbp: 0x7fe08e74ceac
rsp: 0x7fe08e74c5a0
r8: 0x0
r9: 0x80
r10: 0x8
r11: 0x246
r12: 0x0
r13: 0x7fe08e74caf0
r14: 0x0
r15: 0x7fe08e74c6e0
rip: 0x7fe0a57dba08
eflags: 0x246
cs: 0x33
ss: 0x2b
ds: 0x0
es: 0x0
fs: 0x0
gs: 0x0
Backtrace for Thread 2549
#0 0x00007fe0a57dba08 in sigwait+0xc8 from /lib64/libc-2.12.so
#1 0x0000000000416047 in ?? () from
/opt/cisco/XR/packages/iosxr-os.rp-5.0.1/sbin/syslogd
#2 0x00007fe0a55929bc in start_thread+0xdc from /lib64/libpthread-2.12.so
#3 0x00007fe0a588c08d in clone+0x6d from /lib64/libc-2.12.so
```
Registers for Thread 3289 rax: 0xfffffffffffffffc rbx: 0x8 rcx: 0xffffffffffffffff rdx: 0x20 rsi: 0x7fe08e1b7d30 rdi: 0x4d rbp: 0x7fe08e1b7ee0 rsp: 0x7fe08e1b7a70 r8: 0x0 r9: 0x0 r10: 0xffffffff r11: 0x293 r12: 0x1 r13: 0x7fe08e1b7d48 r14: 0x4d r15: 0x51 rip: 0x7fe0a588c683 eflags: 0x293 cs: 0x33 ss: 0x2b

ds: 0x0 es: 0x0 fs: 0x0

gs: 0x0

Backtrace for Thread 3289 #0 0x00007fe0a588c683 in epoll\_wait+0x33 from /lib64/libc-2.12.so #1 0x00007fe0aa32f8a6 in ?? () from /opt/cisco/XR/packages/iosxr-os.rp\_lc-5.0.1/lib/libinfra.so #2 0x00007fe0a55929bc in start\_thread+0xdc from /lib64/libpthread-2.12.so #3 0x00500001fccc920a in ?? ()

```
Mapping information
2117: syslogd
0000000000400000 148K r-x-- /opt/cisco/XR/packages/iosxr-os.rp-5.0.1/sbin/syslogd
0000000000625000 8K rw--- /opt/cisco/XR/packages/iosxr-os.rp-5.0.1/sbin/syslogd
0000000000627000 48K rw--- [ anon ]
0000000000b4e000 880K rw--- [ anon ]
0000000080000000 1920K ---s- /dev/zero (deleted)
00000000801e0000 40K rw-s- /dev/shm/dev/shmem/shmwin/im_rules/header
00000000801ea000 24K ---s- /dev/zero (deleted)
00000000801f0000 36K rw-s- /dev/shm/dev/shmem/shmwin/im_db/header
00000000801f9000 28K ---s- /dev/zero (deleted)
0000000080200000 36K rw-s- /dev/shm/dev/shmem/shmwin/im_rd/header
0000000080209000 147624K ---s- /dev/zero (deleted)
0000000089233000 32K rw-s- /dev/shm/dev/shmem/shmwin/im_rules/0x89233000
000000008923b000 32K rw-s- /dev/shm/dev/shmem/shmwin/im_rules/0x8923b000
0000000089243000 32K rw-s- /dev/shm/dev/shmem/shmwin/im_rules/0x89243000
000000008924b000 32K rw-s- /dev/shm/dev/shmem/shmwin/im_rules/0x8924b000
0000000089253000 32K rw-s- /dev/shm/dev/shmem/shmwin/im_rules/0x89253000
000000008925b000 8K rw-s- /dev/shm/dev/shmem/shmwin/im_rules/0x8925b000
000000008925d000 32K rw-s- /dev/shm/dev/shmem/shmwin/im_rules/0x8925d000
0000000089265000 32K rw-s- /dev/shm/dev/shmem/shmwin/im_rules/0x89265000
000000008926d000 1024K r--s- /dev/shm/dev/shmem/shmwin/im_db/0x8926d000
000000008936d000 1024K rw-s- /dev/shm/dev/shmem/shmwin/im_rd/0x8936d000
000000008946d000 104K rw-s- /dev/shm/dev/shmem/shmwin/im_rd/0x8946d000
0000000089487000 4328K ---s- /dev/zero (deleted)
00000000898c1000 104K r--s- /dev/shm/dev/shmem/shmwin/im_db/0x898c1000
00000000898db000 1940628K ---s- /dev/zero (deleted)
00007fe0868dc000 122072K rw-s- /dev/shm/logging_buffer
00007fe08e012000 56K rw-s- /dev/shmem/ltrace/shmwin/lib/err_b1_oaef
00007fe08e020000 16K rw-s- /dev/shmem/ltrace/shmwin/lib/err
00007fe08e024000 160K rw-s- /dev/shm/cdm_aqsm_services_db
00007fe08e04c000 864K ---s- /dev/shm/cdm_aqsm_services_db
00007fe08e124000 40K rw-s- /dev/shmem/ltrace/lwmlib/1_syslogd/dbg_b2_o846
00007fe08e12e000 40K rw-s- /dev/shmem/ltrace/lwmlib/1_syslogd/api_b1_o846
00007fe08e138000 4K ----- [ anon ]
00007fe08e139000 512K rw--- [ anon ]
00007fe08e1b9000 5120K rw-s- /dev/shm/dev/shmem/sysmgr_shmem
00007fe08e6b9000 56K rw-s- /dev/shmem/ltrace/epm/issu_b1_o803
00007fe08e6c7000 16K rw-s- /dev/shmem/ltrace/epm/issu
00007fe08e6cd000 4K ----- [ anon ]
00007fe08e6ce000 512K rw--- [ anon ]
00007fe08e74e000 4K ----- [ anon ]
00007fe08e74f000 512K rw--- [ anon ]
00007fe08e7cf000 16K rw-s- /dev/shmem/ltrace/sysdb/clientlib/file
00007fe08e7d3000 16K rw-s- /dev/shmem/ltrace/sysdb/clientlib/event
00007fe08e7d7000 16K rw-s- /dev/shmem/ltrace/sysdb/clientlib/suspend
00007fe08e7db000 12K rw-s- /dev/shmem/ltrace/sysdb/clientlib/vicr
00007fe08e7de000 12K rw-s- /dev/shmem/ltrace/sysdb/clientlib/edm_access
```
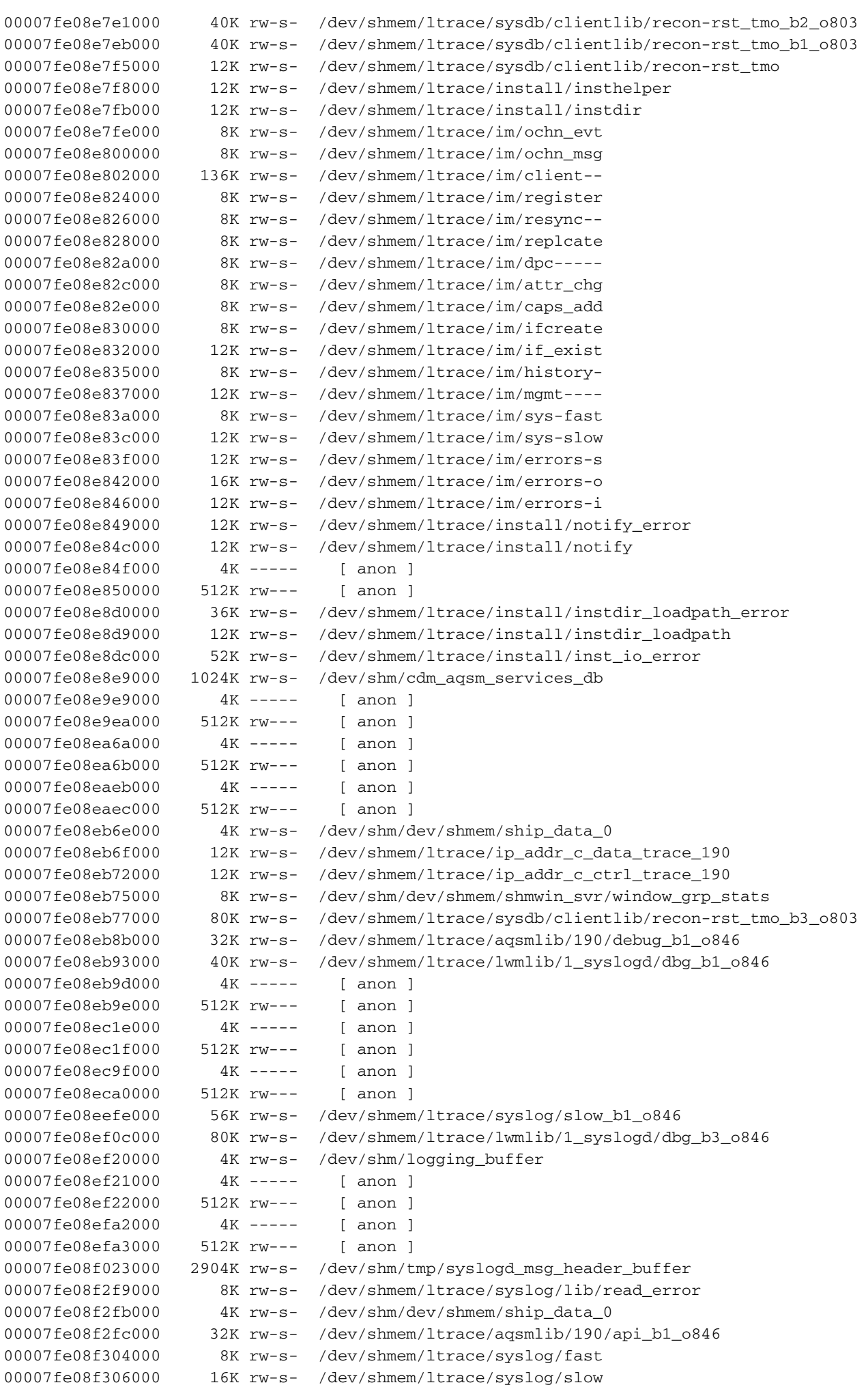

00007fe08f30a000 16K rw-s- /dev/shmem/ltrace/syslog/error 00007fe08f30e000 224K rw-s- /dev/shm/dev/shmem/ship\_data\_0 00007fe08f346000 132K rw-s- /dev/shm/dev/shmem/ship\_data\_0 00007fe08f367000 32K rw-s- /dev/shmem/ltrace/cdm/190/api\_b1\_o846 00007fe08f36f000 8K rw-s- /dev/shmem/ltrace/pfi\_ifh/fallback 00007fe08f371000 12K rw-s- /dev/shmem/ltrace/alm\_loc\_fast 00007fe08f374000 24K rw-s- /dev/shmem/ltrace/alm\_loc\_slow 00007fe08f37a000 112K r-x-- /opt/cisco/XR/packages/iosxr-infra.rp\_lc-5.0.1/lib/libreplicator.so 00007fe08f396000 2044K ----- /opt/cisco/XR/packages/iosxr-infra.rp\_lc-5.0.1/lib/libreplicator.so 00007fe08f595000 8K rw--- /opt/cisco/XR/packages/iosxr-infra.rp\_lc-5.0.1/lib/libreplicator.so 00007fe08f597000 488K r-x-- /opt/cisco/XR/packages/iosxr-os.rp\_lc-5.0.1/lib/libchkpt.so 00007fe08f611000 2044K ----- /opt/cisco/XR/packages/iosxr-os.rp\_lc-5.0.1/lib/libchkpt.so 00007fe08f810000 16K rw--- /opt/cisco/XR/packages/iosxr-os.rp\_lc-5.0.1/lib/libchkpt.so 00007fe08f814000 4K r-x-- /opt/cisco/XR/packages/ncs-base.rp\_lc-5.0.1/lib/libplatform\_cardinfo.so 00007fe08f815000 2044K ----- /opt/cisco/XR/packages/ncs-base.rp\_lc-5.0.1/lib/libplatform\_cardinfo.so 00007fe08fa14000 4K rw--- /opt/cisco/XR/packages/ncs-base.rp\_lc-5.0.1/lib/libplatform\_cardinfo.so 00007fe08fa15000 16K r-x-- /opt/cisco/XR/packages/iosxr-fwding.rp\_lc-5.0.1/lib/libacl.so 00007fe08fa19000 2044K ----- /opt/cisco/XR/packages/iosxr-fwding.rp\_lc-5.0.1/lib/libacl.so 00007fe08fc18000 4K rw--- /opt/cisco/XR/packages/iosxr-fwding.rp\_lc-5.0.1/lib/libacl.so 00007fe08fc19000 4K r-x-- /opt/cisco/XR/packages/iosxr-fwding.rp\_lc-5.0.1/lib/libacl\_ltracedebug.so 00007fe08fc1a000 2048K ----- /opt/cisco/XR/packages/iosxr-fwding.rp\_lc-5.0.1/lib/libacl\_ltracedebug.so 00007fe08fe1a000 4K rw--- /opt/cisco/XR/packages/iosxr-fwding.rp\_lc-5.0.1/lib/libacl\_ltracedebug.so 00007fe08fe1b000 4K r-x-- /opt/cisco/XR/packages/iosxr-sse.rp\_lc-5.0.1/lib/liblpts\_ifib\_platform\_com.so 00007fe08fe1c000 2044K ----- /opt/cisco/XR/packages/iosxr-sse.rp\_lc-5.0.1/lib/liblpts\_ifib\_platform\_com.so 00007fe09001b000 4K rw--- /opt/cisco/XR/packages/iosxr-sse.rp\_lc-5.0.1/lib/liblpts\_ifib\_platform\_com.so 00007fe09001c000 4K r-x-- /opt/cisco/XR/packages/iosxr-infra.rp-5.0.1/lib/liblpts\_ifib\_platform.so 00007fe09001d000 2044K ----- /opt/cisco/XR/packages/iosxr-infra.rp-5.0.1/lib/liblpts\_ifib\_platform.so 00007fe09021c000 4K rw--- /opt/cisco/XR/packages/iosxr-infra.rp-5.0.1/lib/liblpts\_ifib\_platform.so 00007fe09021d000 56K r-x-- /opt/cisco/XR/packages/iosxr-infra.rp\_lc-5.0.1/lib/liblpts\_mrt.so 00007fe09022b000 2048K ----- /opt/cisco/XR/packages/iosxr-infra.rp\_lc-5.0.1/lib/liblpts\_mrt.so 00007fe09042b000 4K rw--- /opt/cisco/XR/packages/iosxr-infra.rp\_lc-5.0.1/lib/liblpts\_mrt.so 00007fe09042c000 4K r-x-- /opt/cisco/XR/packages/iosxr-sse.rp\_lc-5.0.1/lib/liblpts\_pa\_dlvr\_list.so 00007fe09042d000 2048K ----- /opt/cisco/XR/packages/iosxr-sse.rp\_lc-5.0.1/lib/liblpts\_pa\_dlvr\_list.so 00007fe09062d000 4K rw--- /opt/cisco/XR/packages/iosxr-sse.rp\_lc-5.0.1/lib/liblpts\_pa\_dlvr\_list.so 00007fe09062e000 4K r-x-- /opt/cisco/XR/packages/ncs-base.rp\_lc-5.0.1/lib/libplatform\_ifc.so

00007fe09062f000 2044K ----- /opt/cisco/XR/packages/ncs-base.rp\_lc-5.0.1/lib/libplatform\_ifc.so 00007fe09082e000 4K rw--- /opt/cisco/XR/packages/ncs-base.rp\_lc-5.0.1/lib/libplatform\_ifc.so 00007fe09082f000 156K r-x-- /opt/cisco/XR/packages/iosxr-os.rp\_lc-5.0.1/lib/libnotify.so 00007fe090856000 2048K ----- /opt/cisco/XR/packages/iosxr-os.rp\_lc-5.0.1/lib/libnotify.so 00007fe090a56000 8K rw--- /opt/cisco/XR/packages/iosxr-os.rp\_lc-5.0.1/lib/libnotify.so 00007fe090a58000 24K r-x-- /opt/cisco/XR/packages/iosxr-os.rp\_lc-5.0.1/lib/libloadpath\_file\_mgmt.so 00007fe090a5e000 2044K ----- /opt/cisco/XR/packages/iosxr-os.rp\_lc-5.0.1/lib/libloadpath\_file\_mgmt.so 00007fe090c5d000 4K rw--- /opt/cisco/XR/packages/iosxr-os.rp\_lc-5.0.1/lib/libloadpath\_file\_mgmt.so 00007fe090c5e000 28K r-x-- /opt/cisco/XR/packages/iosxr-os.rp-5.0.1/lib/libinst\_inv.so 00007fe090c65000 2044K ----- /opt/cisco/XR/packages/iosxr-os.rp-5.0.1/lib/libinst\_inv.so 00007fe090e64000 4K rw--- /opt/cisco/XR/packages/iosxr-os.rp-5.0.1/lib/libinst\_inv.so 00007fe090e65000 16K r-x-- /opt/cisco/XR/packages/iosxr-os.rp\_lc-5.0.1/lib/libinst\_mem.so 00007fe090e69000 2044K ----- /opt/cisco/XR/packages/iosxr-os.rp\_lc-5.0.1/lib/libinst\_mem.so 00007fe091068000 4K rw--- /opt/cisco/XR/packages/iosxr-os.rp\_lc-5.0.1/lib/libinst\_mem.so 00007fe091069000 144K r-x-- /usr/lib64/libfuse.so.2.8.7 00007fe09108d000 2048K ----- /usr/lib64/libfuse.so.2.8.7 00007fe09128d000 72K rw--- /usr/lib64/libfuse.so.2.8.7 00007fe09129f000 4K r-x-- /opt/cisco/XR/packages/iosxr-fwding.rp-5.0.1/lib/libipv6\_acl\_nh.so 00007fe0912a0000 2044K ----- /opt/cisco/XR/packages/iosxr-fwding.rp-5.0.1/lib/libipv6\_acl\_nh.so 00007fe09149f000 4K rw--- /opt/cisco/XR/packages/iosxr-fwding.rp-5.0.1/lib/libipv6\_acl\_nh.so 00007fe0914a0000 4K rw--- [ anon ] 00007fe0914a1000 4K r-x-- /opt/cisco/XR/packages/iosxr-fwding.rp\_lc-5.0.1/lib/libipv6\_acl\_ltrace.so 00007fe0914a2000 2048K ----- /opt/cisco/XR/packages/iosxr-fwding.rp\_lc-5.0.1/lib/libipv6\_acl\_ltrace.so 00007fe0916a2000 4K rw--- /opt/cisco/XR/packages/iosxr-fwding.rp\_lc-5.0.1/lib/libipv6\_acl\_ltrace.so 00007fe0916a3000 16K r-x-- /opt/cisco/XR/packages/iosxr-fwding.rp\_lc-5.0.1/lib/libipv6\_acl\_support.so 00007fe0916a7000 2044K ----- /opt/cisco/XR/packages/iosxr-fwding.rp\_lc-5.0.1/lib/libipv6\_acl\_support.so 00007fe0918a6000 4K rw--- /opt/cisco/XR/packages/iosxr-fwding.rp\_lc-5.0.1/lib/libipv6\_acl\_support.so 00007fe0918a7000 4K rw--- [ anon ] 00007fe0918a8000 12K r-x-- /opt/cisco/XR/packages/iosxr-fwding.rp\_lc-5.0.1/lib/libacl\_common.so 00007fe0918ab000 2044K ----- /opt/cisco/XR/packages/iosxr-fwding.rp\_lc-5.0.1/lib/libacl\_common.so 00007fe091aaa000 4K rw--- /opt/cisco/XR/packages/iosxr-fwding.rp\_lc-5.0.1/lib/libacl\_common.so 00007fe091aab000 32K r-x-- /opt/cisco/XR/packages/iosxr-fwding.rp\_lc-5.0.1/lib/libipv4\_acl\_tree.so 00007fe091ab3000 2044K ----- /opt/cisco/XR/packages/iosxr-fwding.rp\_lc-5.0.1/lib/libipv4\_acl\_tree.so 00007fe091cb2000 4K rw--- /opt/cisco/XR/packages/iosxr-fwding.rp\_lc-5.0.1/lib/libipv4\_acl\_tree.so

00007fe091cb3000 28K rw--- [ anon ] 00007fe091cba000 4K r-x-- /opt/cisco/XR/packages/iosxr-fwding.rp-5.0.1/lib/libipv4\_acl\_nh.so 00007fe091cbb000 2048K ----- /opt/cisco/XR/packages/iosxr-fwding.rp-5.0.1/lib/libipv4\_acl\_nh.so 00007fe091ebb000 4K rw--- /opt/cisco/XR/packages/iosxr-fwding.rp-5.0.1/lib/libipv4\_acl\_nh.so 00007fe091ebc000 4K rw--- [ anon ] 00007fe091ebd000 32K r-x-- /opt/cisco/XR/packages/iosxr-fwding.rp\_lc-5.0.1/lib/libipv4\_acl\_edm.so 00007fe091ec5000 2044K ----- /opt/cisco/XR/packages/iosxr-fwding.rp\_lc-5.0.1/lib/libipv4\_acl\_edm.so 00007fe0920c4000 8K rw--- /opt/cisco/XR/packages/iosxr-fwding.rp\_lc-5.0.1/lib/libipv4\_acl\_edm.so 00007fe0920c6000 4K rw--- [ anon ] 00007fe0920c7000 8K r-x-- /opt/cisco/XR/packages/iosxr-fwding.rp\_lc-5.0.1/lib/libipv4\_acl\_support.so 00007fe0920c9000 2048K ----- /opt/cisco/XR/packages/iosxr-fwding.rp\_lc-5.0.1/lib/libipv4\_acl\_support.so 00007fe0922c9000 4K rw--- /opt/cisco/XR/packages/iosxr-fwding.rp\_lc-5.0.1/lib/libipv4\_acl\_support.so 00007fe0922ca000 20K r-x-- /opt/cisco/XR/packages/iosxr-fwding.rp\_lc-5.0.1/lib/libnetio\_api.so 00007fe0922cf000 2044K ----- /opt/cisco/XR/packages/iosxr-fwding.rp\_lc-5.0.1/lib/libnetio\_api.so 00007fe0924ce000 4K rw--- /opt/cisco/XR/packages/iosxr-fwding.rp\_lc-5.0.1/lib/libnetio\_api.so 00007fe0924cf000 4K r-x-- /opt/cisco/XR/packages/iosxr-infra.rp\_lc-5.0.1/lib/liblpts\_ltrace.so 00007fe0924d0000 2044K ----- /opt/cisco/XR/packages/iosxr-infra.rp\_lc-5.0.1/lib/liblpts\_ltrace.so 00007fe0926cf000 4K rw--- /opt/cisco/XR/packages/iosxr-infra.rp\_lc-5.0.1/lib/liblpts\_ltrace.so 00007fe0926d0000 24K r-x-- /opt/cisco/XR/packages/iosxr-infra.rp\_lc-5.0.1/lib/liblpts\_ifib.so 00007fe0926d6000 2048K ----- /opt/cisco/XR/packages/iosxr-infra.rp\_lc-5.0.1/lib/liblpts\_ifib.so 00007fe0928d6000 4K rw--- /opt/cisco/XR/packages/iosxr-infra.rp\_lc-5.0.1/lib/liblpts\_ifib.so 00007fe0928d7000 16K r-x-- /opt/cisco/XR/packages/iosxr-infra.rp\_lc-5.0.1/lib/liblpts\_pa.so 00007fe0928db000 2044K ----- /opt/cisco/XR/packages/iosxr-infra.rp\_lc-5.0.1/lib/liblpts\_pa.so 00007fe092ada000 4K rw--- /opt/cisco/XR/packages/iosxr-infra.rp\_lc-5.0.1/lib/liblpts\_pa.so 00007fe092adb000 4K r-x-- /opt/cisco/XR/packages/iosxr-os.rp\_lc-5.0.1/lib/libltrace\_severity.so 00007fe092adc000 2044K ----- /opt/cisco/XR/packages/iosxr-os.rp\_lc-5.0.1/lib/libltrace\_severity.so 00007fe092cdb000 4K rw--- /opt/cisco/XR/packages/iosxr-os.rp\_lc-5.0.1/lib/libltrace\_severity.so 00007fe092cdc000 16K r-x-- /opt/cisco/XR/packages/ncs-fwding.rp\_lc-5.0.1/lib/libpanini\_fwdlib.so 00007fe092ce0000 2048K ----- /opt/cisco/XR/packages/ncs-fwding.rp\_lc-5.0.1/lib/libpanini\_fwdlib.so 00007fe092ee0000 4K rw--- /opt/cisco/XR/packages/ncs-fwding.rp\_lc-5.0.1/lib/libpanini\_fwdlib.so 00007fe092ee1000 8K r-x-- /opt/cisco/XR/packages/iosxr-os.rp\_lc-5.0.1/lib/libniantic.so 00007fe092ee3000 2044K ----- /opt/cisco/XR/packages/iosxr-os.rp\_lc-5.0.1/lib/libniantic.so 00007fe0930e2000 4K rw--- /opt/cisco/XR/packages/iosxr-os.rp\_lc-5.0.1/lib/libniantic.so

00007fe0930e3000 4K r-x-- /opt/cisco/XR/packages/ncs-base.rp\_lc-5.0.1/lib/libipnodeid.so 00007fe0930e4000 2044K ----- /opt/cisco/XR/packages/ncs-base.rp\_lc-5.0.1/lib/libipnodeid.so 00007fe0932e3000 4K rw--- /opt/cisco/XR/packages/ncs-base.rp\_lc-5.0.1/lib/libipnodeid.so 00007fe0932e4000 4K r-x-- /opt/cisco/XR/packages/ncs-os-support.rp\_lc-5.0.1/lib/libnodeid\_pd.so 00007fe0932e5000 2044K ----- /opt/cisco/XR/packages/ncs-os-support.rp\_lc-5.0.1/lib/libnodeid\_pd.so 00007fe0934e4000 4K rw--- /opt/cisco/XR/packages/ncs-os-support.rp\_lc-5.0.1/lib/libnodeid\_pd.so 00007fe0934e5000 4K r-x-- /opt/cisco/XR/packages/iosxr-os.rp\_lc-5.0.1/lib/libpcds\_hex\_dump.so 00007fe0934e6000 2044K ----- /opt/cisco/XR/packages/iosxr-os.rp\_lc-5.0.1/lib/libpcds\_hex\_dump.so 00007fe0936e5000 4K rw--- /opt/cisco/XR/packages/iosxr-os.rp\_lc-5.0.1/lib/libpcds\_hex\_dump.so 00007fe0936e6000 76K r-x-- /opt/cisco/XR/packages/iosxr-infra.rp\_lc-5.0.1/lib/libsdr\_invmgr\_capi\_proto.so 00007fe0936f9000 2044K ----- /opt/cisco/XR/packages/iosxr-infra.rp\_lc-5.0.1/lib/libsdr\_invmgr\_capi\_proto.so 00007fe0938f8000 4K rw--- /opt/cisco/XR/packages/iosxr-infra.rp\_lc-5.0.1/lib/libsdr\_invmgr\_capi\_proto.so 00007fe0938f9000 56K r-x-- /opt/cisco/XR/packages/iosxr-os.rp\_lc-5.0.1/lib/libxr\_ds\_capi.so 00007fe093907000 2048K ----- /opt/cisco/XR/packages/iosxr-os.rp\_lc-5.0.1/lib/libxr\_ds\_capi.so 00007fe093b07000 4K rw--- /opt/cisco/XR/packages/iosxr-os.rp\_lc-5.0.1/lib/libxr\_ds\_capi.so 00007fe093b08000 84K r-x-- /opt/cisco/XR/packages/iosxr-infra.rp\_lc-5.0.1/lib/libinstmsg\_proto.so 00007fe093b1d000 2044K ----- /opt/cisco/XR/packages/iosxr-infra.rp\_lc-5.0.1/lib/libinstmsg\_proto.so 00007fe093d1c000 4K rw--- /opt/cisco/XR/packages/iosxr-infra.rp\_lc-5.0.1/lib/libinstmsg\_proto.so 00007fe093d1d000 100K r-x-- /opt/cisco/XR/packages/iosxr-os.rp\_lc-5.0.1/lib/libifc.so 00007fe093d36000 2044K ----- /opt/cisco/XR/packages/iosxr-os.rp\_lc-5.0.1/lib/libifc.so 00007fe093f35000 4K rw--- /opt/cisco/XR/packages/iosxr-os.rp\_lc-5.0.1/lib/libifc.so 00007fe093f36000 696K r-x-- /opt/cisco/XR/packages/iosxr-infra.rp\_lc-5.0.1/lib/librds.so 00007fe093fe4000 2044K ----- /opt/cisco/XR/packages/iosxr-infra.rp\_lc-5.0.1/lib/librds.so 00007fe0941e3000 12K rw--- /opt/cisco/XR/packages/iosxr-infra.rp\_lc-5.0.1/lib/librds.so 00007fe0941e6000 48K rw--- [ anon ] 00007fe0941f2000 164K r-x-- /opt/cisco/XR/packages/iosxr-os.rp\_lc-5.0.1/lib/libpackage\_md5.so 00007fe09421b000 2044K ----- /opt/cisco/XR/packages/iosxr-os.rp\_lc-5.0.1/lib/libpackage\_md5.so 00007fe09441a000 4K rw--- /opt/cisco/XR/packages/iosxr-os.rp\_lc-5.0.1/lib/libpackage\_md5.so 00007fe09441b000 60K r-x-- /opt/cisco/XR/packages/iosxr-os.rp\_lc-5.0.1/lib/libpie.so 00007fe09442a000 2048K ----- /opt/cisco/XR/packages/iosxr-os.rp\_lc-5.0.1/lib/libpie.so 00007fe09462a000 4K rw--- /opt/cisco/XR/packages/iosxr-os.rp\_lc-5.0.1/lib/libpie.so 00007fe09462b000 16K r-x-- /opt/cisco/XR/packages/iosxr-os.rp\_lc-5.0.1/lib/libinst\_debug.so

00007fe09462f000 2048K ----- /opt/cisco/XR/packages/iosxr-os.rp\_lc-5.0.1/lib/libinst\_debug.so 00007fe09482f000 4K rw--- /opt/cisco/XR/packages/iosxr-os.rp\_lc-5.0.1/lib/libinst\_debug.so 00007fe094830000 8K rw--- [ anon ] 00007fe094832000 12K r-x-- /opt/cisco/XR/packages/iosxr-infra.rp\_lc-5.0.1/lib/librmf\_switch\_api.so 00007fe094835000 2044K ----- /opt/cisco/XR/packages/iosxr-infra.rp\_lc-5.0.1/lib/librmf\_switch\_api.so 00007fe094a34000 4K rw--- /opt/cisco/XR/packages/iosxr-infra.rp\_lc-5.0.1/lib/librmf\_switch\_api.so 00007fe094a35000 304K r-x-- /opt/cisco/XR/packages/iosxr-os.rp\_lc-5.0.1/lib/libloadpath.so 00007fe094a81000 2044K ----- /opt/cisco/XR/packages/iosxr-os.rp\_lc-5.0.1/lib/libloadpath.so 00007fe094c80000 8K rw--- /opt/cisco/XR/packages/iosxr-os.rp\_lc-5.0.1/lib/libloadpath.so 00007fe094c82000 24K r-x-- /opt/cisco/XR/packages/iosxr-os.rp\_lc-5.0.1/lib/libinst\_io\_device.so 00007fe094c88000 2044K ----- /opt/cisco/XR/packages/iosxr-os.rp\_lc-5.0.1/lib/libinst\_io\_device.so 00007fe094e87000 4K rw--- /opt/cisco/XR/packages/iosxr-os.rp\_lc-5.0.1/lib/libinst\_io\_device.so 00007fe094e88000 4K r-x-- /opt/cisco/XR/packages/ncs-base.rp\_lc-5.0.1/lib/libmbi\_reset.so 00007fe094e89000 2044K ----- /opt/cisco/XR/packages/ncs-base.rp\_lc-5.0.1/lib/libmbi\_reset.so 00007fe095088000 4K rw--- /opt/cisco/XR/packages/ncs-base.rp\_lc-5.0.1/lib/libmbi\_reset.so 00007fe095089000 4K r-x-- /opt/cisco/XR/packages/iosxr-os.rp\_lc-5.0.1/lib/lib\_flash.so 00007fe09508a000 2044K ----- /opt/cisco/XR/packages/iosxr-os.rp\_lc-5.0.1/lib/lib\_flash.so 00007fe095289000 4K rw--- /opt/cisco/XR/packages/iosxr-os.rp\_lc-5.0.1/lib/lib\_flash.so 00007fe09528a000 8K r-x-- /opt/cisco/XR/packages/iosxr-os.rp\_lc-5.0.1/lib/libinst\_log.so 00007fe09528c000 2044K ----- /opt/cisco/XR/packages/iosxr-os.rp\_lc-5.0.1/lib/libinst\_log.so 00007fe09548b000 4K rw--- /opt/cisco/XR/packages/iosxr-os.rp\_lc-5.0.1/lib/libinst\_log.so 00007fe09548c000 4K r-x-- /opt/cisco/XR/packages/iosxr-fwding.rp\_lc-5.0.1/lib/libaib\_ltrace.so 00007fe09548d000 2044K ----- /opt/cisco/XR/packages/iosxr-fwding.rp\_lc-5.0.1/lib/libaib\_ltrace.so 00007fe09568c000 4K rw--- /opt/cisco/XR/packages/iosxr-fwding.rp\_lc-5.0.1/lib/libaib\_ltrace.so 00007fe09568d000 24K r-x-- /opt/cisco/XR/packages/iosxr-fwding.rp\_lc-5.0.1/lib/libaib\_shm.so 00007fe095693000 2048K ----- /opt/cisco/XR/packages/iosxr-fwding.rp\_lc-5.0.1/lib/libaib\_shm.so 00007fe095893000 4K rw--- /opt/cisco/XR/packages/iosxr-fwding.rp\_lc-5.0.1/lib/libaib\_shm.so 00007fe095894000 112K r-x-- /opt/cisco/XR/packages/iosxr-os.rp\_lc-5.0.1/lib/libcm\_proto.so.0.0.1 00007fe0958b0000 2044K ----- /opt/cisco/XR/packages/iosxr-os.rp\_lc-5.0.1/lib/libcm\_proto.so.0.0.1 00007fe095aaf000 4K rw--- /opt/cisco/XR/packages/iosxr-os.rp\_lc-5.0.1/lib/libcm\_proto.so.0.0.1 00007fe095ab0000 56K r-x-- /opt/cisco/XR/packages/iosxr-os.rp\_lc-5.0.1/lib/libcm\_capi.so.0.0.1 00007fe095abe000 2044K ----- /opt/cisco/XR/packages/iosxr-os.rp\_lc-5.0.1/lib/libcm\_capi.so.0.0.1

00007fe095cbd000 4K rw--- /opt/cisco/XR/packages/iosxr-os.rp\_lc-5.0.1/lib/libcm\_capi.so.0.0.1 00007fe095cbe000 36K r-x-- /opt/cisco/XR/packages/iosxr-os.rp\_lc-5.0.1/lib/libavl.so 00007fe095cc7000 2044K ----- /opt/cisco/XR/packages/iosxr-os.rp\_lc-5.0.1/lib/libavl.so 00007fe095ec6000 4K rw--- /opt/cisco/XR/packages/iosxr-os.rp\_lc-5.0.1/lib/libavl.so 00007fe095ec7000 72K r-x-- /opt/cisco/XR/packages/iosxr-infra.rp\_lc-5.0.1/lib/libasync.so 00007fe095ed9000 2048K ----- /opt/cisco/XR/packages/iosxr-infra.rp\_lc-5.0.1/lib/libasync.so 00007fe0960d9000 4K rw--- /opt/cisco/XR/packages/iosxr-infra.rp\_lc-5.0.1/lib/libasync.so 00007fe0960da000 8K rw--- [ anon ] 00007fe0960dc000 20K r-x-- /opt/cisco/XR/packages/iosxr-infra.rp\_lc-5.0.1/lib/libnrsutils.so 00007fe0960e1000 2044K ----- /opt/cisco/XR/packages/iosxr-infra.rp\_lc-5.0.1/lib/libnrsutils.so 00007fe0962e0000 4K rw--- /opt/cisco/XR/packages/iosxr-infra.rp\_lc-5.0.1/lib/libnrsutils.so 00007fe0962e1000 320K r-x-- /opt/cisco/XR/packages/iosxr-infra.rp\_lc-5.0.1/lib/libsocket\_proto.so 00007fe096331000 2044K ----- /opt/cisco/XR/packages/iosxr-infra.rp\_lc-5.0.1/lib/libsocket\_proto.so 00007fe096530000 12K rw--- /opt/cisco/XR/packages/iosxr-infra.rp\_lc-5.0.1/lib/libsocket\_proto.so 00007fe096533000 160K r-x-- /opt/cisco/XR/packages/iosxr-fwding.rp\_lc-5.0.1/lib/libipv6\_acl.so 00007fe09655b000 2048K ----- /opt/cisco/XR/packages/iosxr-fwding.rp\_lc-5.0.1/lib/libipv6\_acl.so 00007fe09675b000 4K rw--- /opt/cisco/XR/packages/iosxr-fwding.rp\_lc-5.0.1/lib/libipv6\_acl.so 00007fe09675c000 4K rw--- [ anon ] 00007fe09675d000 216K r-x-- /opt/cisco/XR/packages/iosxr-fwding.rp\_lc-5.0.1/lib/libipv4\_acl.so 00007fe096793000 2048K ----- /opt/cisco/XR/packages/iosxr-fwding.rp\_lc-5.0.1/lib/libipv4\_acl.so 00007fe096993000 4K rw--- /opt/cisco/XR/packages/iosxr-fwding.rp\_lc-5.0.1/lib/libipv4\_acl.so 00007fe096994000 4K rw--- [ anon ] 00007fe096995000 100K r-x-- /opt/cisco/XR/packages/iosxr-infra.rp\_lc-5.0.1/lib/libip\_proto.so 00007fe0969ae000 2048K ----- /opt/cisco/XR/packages/iosxr-infra.rp\_lc-5.0.1/lib/libip\_proto.so 00007fe096bae000 4K rw--- /opt/cisco/XR/packages/iosxr-infra.rp\_lc-5.0.1/lib/libip\_proto.so 00007fe096baf000 4K rw--- [ anon ] 00007fe096bb0000 12K r-x-- /opt/cisco/XR/packages/iosxr-fwding.rp\_lc-5.0.1/lib/libiparmtlv.so 00007fe096bb3000 2044K ----- /opt/cisco/XR/packages/iosxr-fwding.rp\_lc-5.0.1/lib/libiparmtlv.so 00007fe096db2000 4K rw--- /opt/cisco/XR/packages/iosxr-fwding.rp\_lc-5.0.1/lib/libiparmtlv.so 00007fe096db3000 28K r-x-- /opt/cisco/XR/packages/iosxr-os.rp\_lc-5.0.1/lib/libtlv.so 00007fe096dba000 2044K ----- /opt/cisco/XR/packages/iosxr-os.rp\_lc-5.0.1/lib/libtlv.so 00007fe096fb9000 4K rw--- /opt/cisco/XR/packages/iosxr-os.rp\_lc-5.0.1/lib/libtlv.so 00007fe096fba000 84K r-x-- /opt/cisco/XR/packages/iosxr-infra.rp\_lc-5.0.1/lib/liblpts\_transport\_generic.so 00007fe096fcf000 2044K -----

/opt/cisco/XR/packages/iosxr-infra.rp\_lc-5.0.1/lib/liblpts\_transport\_generic.so 00007fe0971ce000 12K rw--- /opt/cisco/XR/packages/iosxr-infra.rp\_lc-5.0.1/lib/liblpts\_transport\_generic.so 00007fe0971d1000 4K rw--- [ anon ] 00007fe0971d2000 32K r-x-- /opt/cisco/XR/packages/iosxr-infra.rp\_lc-5.0.1/lib/libpa\_client\_generic.so 00007fe0971da000 2044K ----- /opt/cisco/XR/packages/iosxr-infra.rp\_lc-5.0.1/lib/libpa\_client\_generic.so 00007fe0973d9000 8K rw--- /opt/cisco/XR/packages/iosxr-infra.rp\_lc-5.0.1/lib/libpa\_client\_generic.so 00007fe0973db000 8K rw--- [ anon ] 00007fe0973dd000 4K r-x-- /opt/cisco/XR/packages/iosxr-infra.rp\_lc-5.0.1/lib/librcmd\_xform.so 00007fe0973de000 2048K ----- /opt/cisco/XR/packages/iosxr-infra.rp\_lc-5.0.1/lib/librcmd\_xform.so 00007fe0975de000 4K rw--- /opt/cisco/XR/packages/iosxr-infra.rp\_lc-5.0.1/lib/librcmd\_xform.so 00007fe0975df000 16K r-x-- /opt/cisco/XR/packages/iosxr-os.rp\_lc-5.0.1/lib/libltrace\_sync.so 00007fe0975e3000 2048K ----- /opt/cisco/XR/packages/iosxr-os.rp\_lc-5.0.1/lib/libltrace\_sync.so 00007fe0977e3000 4K rw--- /opt/cisco/XR/packages/iosxr-os.rp\_lc-5.0.1/lib/libltrace\_sync.so 00007fe0977e4000 4K r-x-- /opt/cisco/XR/packages/ncs-base.rp\_lc-5.0.1/lib/lib\_ether\_nodeid.so 00007fe0977e5000 2044K ----- /opt/cisco/XR/packages/ncs-base.rp\_lc-5.0.1/lib/lib\_ether\_nodeid.so 00007fe0979e4000 4K rw--- /opt/cisco/XR/packages/ncs-base.rp\_lc-5.0.1/lib/lib\_ether\_nodeid.so 00007fe0979e5000 36K r-x-- /opt/cisco/XR/packages/iosxr-infra.rp\_lc-5.0.1/lib/libcbp.so 00007fe0979ee000 2048K ----- /opt/cisco/XR/packages/iosxr-infra.rp\_lc-5.0.1/lib/libcbp.so 00007fe097bee000 4K rw--- /opt/cisco/XR/packages/iosxr-infra.rp\_lc-5.0.1/lib/libcbp.so 00007fe097bef000 12K r-x-- /opt/cisco/XR/packages/iosxr-os.rp\_lc-5.0.1/lib/libelib.so 00007fe097bf2000 2044K ----- /opt/cisco/XR/packages/iosxr-os.rp\_lc-5.0.1/lib/libelib.so 00007fe097df1000 4K rw--- /opt/cisco/XR/packages/iosxr-os.rp\_lc-5.0.1/lib/libelib.so 00007fe097df2000 8K r-x-- /opt/cisco/XR/packages/ncs-fwding.rp\_lc-5.0.1/lib/libsse\_fwdlib.so 00007fe097df4000 2048K ----- /opt/cisco/XR/packages/ncs-fwding.rp\_lc-5.0.1/lib/libsse\_fwdlib.so 00007fe097ff4000 4K rw--- /opt/cisco/XR/packages/ncs-fwding.rp\_lc-5.0.1/lib/libsse\_fwdlib.so 00007fe097ff5000 4K r-x-- /opt/cisco/XR/packages/ncs-base.rp\_lc-5.0.1/lib/libplatform\_pfi\_netio.so 00007fe097ff6000 2044K ----- /opt/cisco/XR/packages/ncs-base.rp\_lc-5.0.1/lib/libplatform\_pfi\_netio.so 00007fe0981f5000 4K rw--- /opt/cisco/XR/packages/ncs-base.rp\_lc-5.0.1/lib/libplatform\_pfi\_netio.so 00007fe0981f6000 8K r-x-- /opt/cisco/XR/packages/ncs-base.rp\_lc-5.0.1/lib/libpq\_nodeid.so 00007fe0981f8000 2048K ----- /opt/cisco/XR/packages/ncs-base.rp\_lc-5.0.1/lib/libpq\_nodeid.so 00007fe0983f8000 4K rw--- /opt/cisco/XR/packages/ncs-base.rp\_lc-5.0.1/lib/libpq\_nodeid.so 00007fe0983f9000 4K r-x-- /opt/cisco/XR/packages/ncs-base.rp\_lc-5.0.1/lib/libsock\_media\_platform.so 00007fe0983fa000 2048K ----- /opt/cisco/XR/packages/ncs-base.rp\_lc-5.0.1/lib/libsock\_media\_platform.so

00007fe0985fa000 4K rw--- /opt/cisco/XR/packages/ncs-base.rp\_lc-5.0.1/lib/libsock\_media\_platform.so 00007fe0985fb000 36K r-x-- /opt/cisco/XR/packages/iosxr-infra.rp\_lc-5.0.1/lib/libsmq.so 00007fe098604000 2048K ----- /opt/cisco/XR/packages/iosxr-infra.rp\_lc-5.0.1/lib/libsmq.so 00007fe098804000 4K rw--- /opt/cisco/XR/packages/iosxr-infra.rp\_lc-5.0.1/lib/libsmq.so 00007fe098805000 104K r-x-- /opt/cisco/XR/packages/iosxr-os.rp\_lc-5.0.1/lib/libenf.so 00007fe09881f000 2044K ----- /opt/cisco/XR/packages/iosxr-os.rp\_lc-5.0.1/lib/libenf.so 00007fe098a1e000 4K rw--- /opt/cisco/XR/packages/iosxr-os.rp\_lc-5.0.1/lib/libenf.so 00007fe098a1f000 4K rw--- [ anon ] 00007fe098a20000 60K r-x-- /opt/cisco/XR/packages/iosxr-infra.rp\_lc-5.0.1/lib/libmbp.so 00007fe098a2f000 2044K ----- /opt/cisco/XR/packages/iosxr-infra.rp\_lc-5.0.1/lib/libmbp.so 00007fe098c2e000 4K rw--- /opt/cisco/XR/packages/iosxr-infra.rp\_lc-5.0.1/lib/libmbp.so 00007fe098c2f000 32K r-x-- /opt/cisco/XR/packages/iosxr-os.rp\_lc-5.0.1/lib/libshmalloc.so 00007fe098c37000 2044K ----- /opt/cisco/XR/packages/iosxr-os.rp\_lc-5.0.1/lib/libshmalloc.so 00007fe098e36000 4K rw--- /opt/cisco/XR/packages/iosxr-os.rp\_lc-5.0.1/lib/libshmalloc.so 00007fe098e37000 4K r-x-- /opt/cisco/XR/packages/ncs-base.rp\_lc-5.0.1/lib/libinst\_devicemgr\_platform.so 00007fe098e38000 2044K ----- /opt/cisco/XR/packages/ncs-base.rp\_lc-5.0.1/lib/libinst\_devicemgr\_platform.so 00007fe099037000 4K rw--- /opt/cisco/XR/packages/ncs-base.rp\_lc-5.0.1/lib/libinst\_devicemgr\_platform.so 00007fe099038000 28K r-x-- /opt/cisco/XR/packages/iosxr-os.rp\_lc-5.0.1/lib/libinst\_devicemgr.so 00007fe09903f000 2048K ----- /opt/cisco/XR/packages/iosxr-os.rp\_lc-5.0.1/lib/libinst\_devicemgr.so 00007fe09923f000 4K rw--- /opt/cisco/XR/packages/iosxr-os.rp\_lc-5.0.1/lib/libinst\_devicemgr.so 00007fe099240000 4K r-x-- /opt/cisco/XR/packages/ncs-os-support.rp\_lc-5.0.1/lib/lib\_shmwin\_pl\_vm.so 00007fe099241000 2044K ----- /opt/cisco/XR/packages/ncs-os-support.rp\_lc-5.0.1/lib/lib\_shmwin\_pl\_vm.so 00007fe099440000 4K rw--- /opt/cisco/XR/packages/ncs-os-support.rp\_lc-5.0.1/lib/lib\_shmwin\_pl\_vm.so 00007fe099441000 8K r-x-- /opt/cisco/XR/packages/iosxr-os.rp\_lc-5.0.1/lib/libpqmon.so 00007fe099443000 2048K ----- /opt/cisco/XR/packages/iosxr-os.rp\_lc-5.0.1/lib/libpqmon.so 00007fe099643000 4K rw--- /opt/cisco/XR/packages/iosxr-os.rp\_lc-5.0.1/lib/libpqmon.so 00007fe099644000 4K r-x-- /opt/cisco/XR/packages/ncs-os-support.rp\_lc-5.0.1/lib/lib\_pakman\_pl\_vm.so 00007fe099645000 2044K ----- /opt/cisco/XR/packages/ncs-os-support.rp\_lc-5.0.1/lib/lib\_pakman\_pl\_vm.so 00007fe099844000 4K rw--- /opt/cisco/XR/packages/ncs-os-support.rp\_lc-5.0.1/lib/lib\_pakman\_pl\_vm.so 00007fe099845000 104K r-x-- /opt/cisco/XR/packages/iosxr-os.rp\_lc-5.0.1/lib/libpacket\_common.so 00007fe09985f000 2048K ----- /opt/cisco/XR/packages/iosxr-os.rp\_lc-5.0.1/lib/libpacket\_common.so 00007fe099a5f000 8K rw--- /opt/cisco/XR/packages/iosxr-os.rp\_lc-5.0.1/lib/libpacket\_common.so

00007fe099a61000 520K r-x-- /lib64/libm-2.12.so 00007fe099ae3000 2044K ----- /lib64/libm-2.12.so 00007fe099ce2000 8K rw--- /lib64/libm-2.12.so 00007fe099ce4000 12K r-x--&nbsp /opt/cisco/XR/packages/iosxr-infra.rp\_lc-5.0.1/lib/librsi\_util.so 00007fe099ce7000 2044K ----- /opt/cisco/XR/packages/iosxr-infra.rp\_lc-5.0.1/lib/librsi\_util.so 00007fe099ee6000 4K rw--- /opt/cisco/XR/packages/iosxr-infra.rp\_lc-5.0.1/lib/librsi\_util.so 00007fe099ee7000 8K r-x-- /opt/cisco/XR/packages/iosxr-infra.rp\_lc-5.0.1/lib/librsi\_dbg.so 00007fe099ee9000 2044K ----- /opt/cisco/XR/packages/iosxr-infra.rp\_lc-5.0.1/lib/librsi\_dbg.so 00007fe09a0e8000 4K rw--- /opt/cisco/XR/packages/iosxr-infra.rp\_lc-5.0.1/lib/librsi\_dbg.so 00007fe09a0e9000 28K r-x-- /opt/cisco/XR/packages/iosxr-os.rp\_lc-5.0.1/lib/libpcds.so 00007fe09a0f0000 2044K ----- /opt/cisco/XR/packages/iosxr-os.rp\_lc-5.0.1/lib/libpcds.so 00007fe09a2ef000 4K rw--- /opt/cisco/XR/packages/iosxr-os.rp\_lc-5.0.1/lib/libpcds.so 00007fe09a2f0000 16K r-x-- /opt/cisco/XR/packages/iosxr-os.rp\_lc-5.0.1/lib/libltrace\_shmem.so 00007fe09a2f4000 2044K -----/opt/cisco/XR/packages/iosxr-os.rp\_lc-5.0.1/lib/libltrace\_shmem.so 00007fe09a4f3000 4K rw--- /opt/cisco/XR/packages/iosxr-os.rp\_lc-5.0.1/lib/libltrace\_shmem.so 00007fe09a4f4000 4K r-x-- /opt/cisco/XR/packages/ncs-base.rp\_lc-5.0.1/lib/lib\_platform\_infra\_ltrace.so 00007fe09a4f5000 2044K ----- /opt/cisco/XR/packages/ncs-base.rp\_lc-5.0.1/lib/lib\_platform\_infra\_ltrace.so 00007fe09a6f4000 4K rw--- /opt/cisco/XR/packages/ncs-base.rp\_lc-5.0.1/lib/lib\_platform\_infra\_ltrace.so 00007fe09a6f5000 12K r-x-- /opt/cisco/XR/packages/iosxr-infra.rp\_lc-5.0.1/lib/libbackend\_parser.so 00007fe09a6f8000 2048K ----- /opt/cisco/XR/packages/iosxr-infra.rp\_lc-5.0.1/lib/libbackend\_parser.so 00007fe09a8f8000 4K rw--- /opt/cisco/XR/packages/iosxr-infra.rp\_lc-5.0.1/lib/libbackend\_parser.so 00007fe09a8f9000 4K r-x-- /opt/cisco/XR/packages/iosxr-infra.rp\_lc-5.0.1/lib/libbackend\_subdb.so 00007fe09a8fa000 2044K ----- /opt/cisco/XR/packages/iosxr-infra.rp\_lc-5.0.1/lib/libbackend\_subdb.so 00007fe09aaf9000 4K rw--- /opt/cisco/XR/packages/iosxr-infra.rp\_lc-5.0.1/lib/libbackend\_subdb.so 00007fe09aafa000 36K r-x-- /opt/cisco/XR/packages/iosxr-infra.rp\_lc-5.0.1/lib/libbackend\_sysdb.so 00007fe09ab03000 2044K ----- /opt/cisco/XR/packages/iosxr-infra.rp\_lc-5.0.1/lib/libbackend\_sysdb.so 00007fe09ad02000 4K rw--- /opt/cisco/XR/packages/iosxr-infra.rp\_lc-5.0.1/lib/libbackend\_sysdb.so 00007fe09ad03000 4K r-x-- /opt/cisco/XR/packages/iosxr-infra.rp\_lc-5.0.1/lib/libmemprofile.so 00007fe09ad04000 2044K ----- /opt/cisco/XR/packages/iosxr-infra.rp\_lc-5.0.1/lib/libmemprofile.so 00007fe09af03000 4K rw--- /opt/cisco/XR/packages/iosxr-infra.rp\_lc-5.0.1/lib/libmemprofile.so 00007fe09af04000 4K r-x-- /opt/cisco/XR/packages/iosxr-os.rp\_lc-5.0.1/lib/libalm\_loc\_debug.so 00007fe09af05000 2048K ----- /opt/cisco/XR/packages/iosxr-os.rp\_lc-5.0.1/lib/libalm\_loc\_debug.so 00007fe09b105000 4K rw--- /opt/cisco/XR/packages/iosxr-os.rp\_lc-5.0.1/lib/libalm\_loc\_debug.so
00007fe09b106000 12K r-x-- /opt/cisco/XR/packages/iosxr-infra.rp\_lc-5.0.1/lib/libfim.so 00007fe09b109000 2048K ----- /opt/cisco/XR/packages/iosxr-infra.rp\_lc-5.0.1/lib/libfim.so 00007fe09b309000 4K rw--- /opt/cisco/XR/packages/iosxr-infra.rp\_lc-5.0.1/lib/libfim.so 00007fe09b30a000 56K r-x-- /opt/cisco/XR/packages/iosxr-infra.rp\_lc-5.0.1/lib/libsdr\_invmgr\_capi.so 00007fe09b318000 2044K ----- /opt/cisco/XR/packages/iosxr-infra.rp\_lc-5.0.1/lib/libsdr\_invmgr\_capi.so 00007fe09b517000 4K rw--- /opt/cisco/XR/packages/iosxr-infra.rp\_lc-5.0.1/lib/libsdr\_invmgr\_capi.so 00007fe09b518000 4K r-x-- /opt/cisco/XR/packages/ncs-base.rp\_lc-5.0.1/lib/libshelfmgrpi.so 00007fe09b519000 2044K ----- /opt/cisco/XR/packages/ncs-base.rp\_lc-5.0.1/lib/libshelfmgrpi.so 00007fe09b718000 4K rw--- /opt/cisco/XR/packages/ncs-base.rp\_lc-5.0.1/lib/libshelfmgrpi.so 00007fe09b719000 8K r-x-- /opt/cisco/XR/packages/iosxr-infra.rp\_lc-5.0.1/lib/libdscapi.so 00007fe09b71b000 2044K ----- /opt/cisco/XR/packages/iosxr-infra.rp\_lc-5.0.1/lib/libdscapi.so 00007fe09b91a000 4K rw--- /opt/cisco/XR/packages/iosxr-infra.rp\_lc-5.0.1/lib/libdscapi.so 00007fe09b91b000 4K r-x-- /opt/cisco/XR/packages/ncs-base.rp\_lc-5.0.1/lib/libmbi\_access.so 00007fe09b91c000 2044K ----- /opt/cisco/XR/packages/ncs-base.rp\_lc-5.0.1/lib/libmbi\_access.so 00007fe09bb1b000 4K rw--- /opt/cisco/XR/packages/ncs-base.rp\_lc-5.0.1/lib/libmbi\_access.so 00007fe09bb1c000 40K r-x-- /opt/cisco/XR/packages/iosxr-infra.rp\_lc-5.0.1/lib/libbaggeneric.so 00007fe09bb26000 2044K ----- /opt/cisco/XR/packages/iosxr-infra.rp\_lc-5.0.1/lib/libbaggeneric.so 00007fe09bd25000 4K rw--- /opt/cisco/XR/packages/iosxr-infra.rp\_lc-5.0.1/lib/libbaggeneric.so 00007fe09bd26000 32K r-x-- /opt/cisco/XR/packages/iosxr-infra.rp\_lc-5.0.1/lib/libttynmspc.so 00007fe09bd2e000 2048K ----- /opt/cisco/XR/packages/iosxr-infra.rp\_lc-5.0.1/lib/libttynmspc.so 00007fe09bf2e000 4K rw--- /opt/cisco/XR/packages/iosxr-infra.rp\_lc-5.0.1/lib/libttynmspc.so 00007fe09bf2f000 24K r-x-- /opt/cisco/XR/packages/iosxr-os.rp\_lc-5.0.1/lib/libttytrace.so 00007fe09bf35000 2048K ----- /opt/cisco/XR/packages/iosxr-os.rp\_lc-5.0.1/lib/libttytrace.so 00007fe09c135000 4K rw--- /opt/cisco/XR/packages/iosxr-os.rp\_lc-5.0.1/lib/libttytrace.so 00007fe09c136000 24K rw--- [ anon ] 00007fe09c13c000 12K r-x-- /opt/cisco/XR/packages/iosxr-os.rp\_lc-5.0.1/lib/libtty\_ptydb.so 00007fe09c13f000 2044K ----- /opt/cisco/XR/packages/iosxr-os.rp\_lc-5.0.1/lib/libtty\_ptydb.so 00007fe09c33e000 4K rw--- /opt/cisco/XR/packages/iosxr-os.rp\_lc-5.0.1/lib/libtty\_ptydb.so 00007fe09c33f000 100K r-x-- /opt/cisco/XR/packages/iosxr-os.rp\_lc-5.0.1/lib/libpackage.so 00007fe09c358000 2044K ----- /opt/cisco/XR/packages/iosxr-os.rp\_lc-5.0.1/lib/libpackage.so 00007fe09c557000 12K rw--- /opt/cisco/XR/packages/iosxr-os.rp\_lc-5.0.1/lib/libpackage.so 00007fe09c55a000 148K r-x-- /opt/cisco/XR/packages/iosxr-infra.rp\_lc-5.0.1/lib/libapi.so

00007fe09c57f000 2044K ----- /opt/cisco/XR/packages/iosxr-infra.rp\_lc-5.0.1/lib/libapi.so 00007fe09c77e000 12K rw--- /opt/cisco/XR/packages/iosxr-infra.rp\_lc-5.0.1/lib/libapi.so 00007fe09c781000 44K r-x-- /opt/cisco/XR/packages/iosxr-os.rp\_lc-5.0.1/lib/libinst\_io.so 00007fe09c78c000 2048K ----- /opt/cisco/XR/packages/iosxr-os.rp\_lc-5.0.1/lib/libinst\_io.so 00007fe09c98c000 4K rw--- /opt/cisco/XR/packages/iosxr-os.rp\_lc-5.0.1/lib/libinst\_io.so 00007fe09c98d000 28K r-x-- /opt/cisco/XR/packages/iosxr-infra.rp\_lc-5.0.1/lib/libsamclient.so 00007fe09c994000 2048K ----- /opt/cisco/XR/packages/iosxr-infra.rp\_lc-5.0.1/lib/libsamclient.so 00007fe09cb94000 4K rw--- /opt/cisco/XR/packages/iosxr-infra.rp\_lc-5.0.1/lib/libsamclient.so 00007fe09cb95000 4K r-x-- /opt/cisco/XR/packages/ncs-base.rp\_lc-5.0.1/lib/libinstbootinfo.so 00007fe09cb96000 2044K ----- /opt/cisco/XR/packages/ncs-base.rp\_lc-5.0.1/lib/libinstbootinfo.so 00007fe09cd95000 4K rw--- /opt/cisco/XR/packages/ncs-base.rp\_lc-5.0.1/lib/libinstbootinfo.so 00007fe09cd96000 20K r-x-- /opt/cisco/XR/packages/ncs-base.rp\_lc-5.0.1/lib/libpkg\_platform.so 00007fe09cd9b000 2044K ----- /opt/cisco/XR/packages/ncs-base.rp\_lc-5.0.1/lib/libpkg\_platform.so 00007fe09cf9a000 4K rw--- /opt/cisco/XR/packages/ncs-base.rp\_lc-5.0.1/lib/libpkg\_platform.so 00007fe09cf9b000 32K r-x-- /opt/cisco/XR/packages/iosxr-fwding.rp\_lc-5.0.1/lib/libnetio\_dll\_support.so 00007fe09cfa3000 2044K ----- /opt/cisco/XR/packages/iosxr-fwding.rp\_lc-5.0.1/lib/libnetio\_dll\_support.so 00007fe09d1a2000 4K rw--- /opt/cisco/XR/packages/iosxr-fwding.rp\_lc-5.0.1/lib/libnetio\_dll\_support.so 00007fe09d1a3000 80K r-x-- /opt/cisco/XR/packages/iosxr-fwding.rp\_lc-5.0.1/lib/libaib\_client.so 00007fe09d1b7000 2048K ----- /opt/cisco/XR/packages/iosxr-fwding.rp\_lc-5.0.1/lib/libaib\_client.so 00007fe09d3b7000 4K rw--- /opt/cisco/XR/packages/iosxr-fwding.rp\_lc-5.0.1/lib/libaib\_client.so 00007fe09d3b8000 52K r-x-- /opt/cisco/XR/packages/iosxr-os.rp\_lc-5.0.1/lib/libpacket\_netio.so 00007fe09d3c5000 2048K ----- /opt/cisco/XR/packages/iosxr-os.rp\_lc-5.0.1/lib/libpacket\_netio.so 00007fe09d5c5000 4K rw--- /opt/cisco/XR/packages/iosxr-os.rp\_lc-5.0.1/lib/libpacket\_netio.so 00007fe09d5c6000 12K r-x-- /opt/cisco/XR/packages/iosxr-sse.rp\_lc-5.0.1/lib/libnpu\_driver\_board\_hal.so 00007fe09d5c9000 2044K ----- /opt/cisco/XR/packages/iosxr-sse.rp\_lc-5.0.1/lib/libnpu\_driver\_board\_hal.so 00007fe09d7c8000 4K rw--- /opt/cisco/XR/packages/iosxr-sse.rp\_lc-5.0.1/lib/libnpu\_driver\_board\_hal.so 00007fe09d7c9000 60K r-x-- /opt/cisco/XR/packages/iosxr-infra.rp\_lc-5.0.1/lib/libcmp.so 00007fe09d7d8000 2048K ----- /opt/cisco/XR/packages/iosxr-infra.rp\_lc-5.0.1/lib/libcmp.so 00007fe09d9d8000 4K rw--- /opt/cisco/XR/packages/iosxr-infra.rp\_lc-5.0.1/lib/libcmp.so 00007fe09d9d9000 12K r-x-- /opt/cisco/XR/packages/ncs-os-support.rp\_lc-5.0.1/lib/libplatform\_boot.so 00007fe09d9dc000 2044K ----- /opt/cisco/XR/packages/ncs-os-support.rp\_lc-5.0.1/lib/libplatform\_boot.so 00007fe09dbdb000 4K rw---

/opt/cisco/XR/packages/ncs-os-support.rp\_lc-5.0.1/lib/libplatform\_boot.so 00007fe09dbdc000 8K r-x-- /opt/cisco/XR/packages/ncs-os-support.rp\_lc-5.0.1/lib/libplatform\_pd.so 00007fe09dbde000 2044K ----- /opt/cisco/XR/packages/ncs-os-support.rp\_lc-5.0.1/lib/libplatform\_pd.so 00007fe09dddd000 4K rw--- /opt/cisco/XR/packages/ncs-os-support.rp\_lc-5.0.1/lib/libplatform\_pd.so 00007fe09ddde000 4K r-x-- /opt/cisco/XR/packages/ncs-os-support.rp\_lc-5.0.1/lib/libbackplane.so 00007fe09dddf000 2044K ----- /opt/cisco/XR/packages/ncs-os-support.rp\_lc-5.0.1/lib/libbackplane.so 00007fe09dfde000 4K rw--- /opt/cisco/XR/packages/ncs-os-support.rp\_lc-5.0.1/lib/libbackplane.so 00007fe09dfdf000 8K r-x-- /opt/cisco/XR/packages/ncs-os-support.rp\_lc-5.0.1/lib/libpanini\_device\_info.so 00007fe09dfe1000 2048K ----- /opt/cisco/XR/packages/ncs-os-support.rp\_lc-5.0.1/lib/libpanini\_device\_info.so 00007fe09e1e1000 4K rw--- /opt/cisco/XR/packages/ncs-os-support.rp\_lc-5.0.1/lib/libpanini\_device\_info.so 00007fe09e1e2000 12K r-x-- /opt/cisco/XR/packages/iosxr-fwding.rp\_lc-5.0.1/lib/libital\_shm.so 00007fe09e1e5000 2048K ----- /opt/cisco/XR/packages/iosxr-fwding.rp\_lc-5.0.1/lib/libital\_shm.so 00007fe09e3e5000 4K rw--- /opt/cisco/XR/packages/iosxr-fwding.rp\_lc-5.0.1/lib/libital\_shm.so 00007fe09e3e6000 92K r-x-- /opt/cisco/XR/packages/iosxr-infra.rp\_lc-5.0.1/lib/libens.so 00007fe09e3fd000 2044K ----- /opt/cisco/XR/packages/iosxr-infra.rp\_lc-5.0.1/lib/libens.so 00007fe09e5fc000 8K rw--- /opt/cisco/XR/packages/iosxr-infra.rp\_lc-5.0.1/lib/libens.so 00007fe09e5fe000 4K rw--- [ anon ] 00007fe09e5ff000 40K r-x-- /opt/cisco/XR/packages/iosxr-infra.rp\_lc-5.0.1/lib/libnrs.so 00007fe09e609000 2044K ----- /opt/cisco/XR/packages/iosxr-infra.rp\_lc-5.0.1/lib/libnrs.so 00007fe09e808000 4K rw--- /opt/cisco/XR/packages/iosxr-infra.rp\_lc-5.0.1/lib/libnrs.so 00007fe09e809000 12K r-x-- /opt/cisco/XR/packages/iosxr-fwding.rp\_lc-5.0.1/lib/libcisco\_ipv6\_lib.so 00007fe09e80c000 2044K ----- /opt/cisco/XR/packages/iosxr-fwding.rp\_lc-5.0.1/lib/libcisco\_ipv6\_lib.so 00007fe09ea0b000 4K rw--- /opt/cisco/XR/packages/iosxr-fwding.rp\_lc-5.0.1/lib/libcisco\_ipv6\_lib.so 00007fe09ea0c000 12K r-x-- /opt/cisco/XR/packages/iosxr-infra.rp\_lc-5.0.1/lib/libip\_transport.so 00007fe09ea0f000 2044K ----- /opt/cisco/XR/packages/iosxr-infra.rp\_lc-5.0.1/lib/libip\_transport.so 00007fe09ec0e000 4K rw--- /opt/cisco/XR/packages/iosxr-infra.rp\_lc-5.0.1/lib/libip\_transport.so 00007fe09ec0f000 4K rw--- [ anon ] 00007fe09ec10000 8K r-x-- /opt/cisco/XR/packages/iosxr-infra.rp\_lc-5.0.1/lib/libip\_addr.so 00007fe09ec12000 2048K ----- /opt/cisco/XR/packages/iosxr-infra.rp\_lc-5.0.1/lib/libip\_addr.so 00007fe09ee12000 4K rw--- /opt/cisco/XR/packages/iosxr-infra.rp\_lc-5.0.1/lib/libip\_addr.so 00007fe09ee13000 24K r-x-- /opt/cisco/XR/packages/iosxr-fwding.rp\_lc-5.0.1/lib/libpfi\_ifh.so 00007fe09ee19000 2044K ----- /opt/cisco/XR/packages/iosxr-fwding.rp\_lc-5.0.1/lib/libpfi\_ifh.so 00007fe09f018000 4K rw--- /opt/cisco/XR/packages/iosxr-fwding.rp\_lc-5.0.1/lib/libpfi\_ifh.so

00007fe09f019000 8K r-x-- /opt/cisco/XR/packages/iosxr-fwding.rp\_lc-5.0.1/lib/libiparmifmapcons.so 00007fe09f01b000 2044K ----- /opt/cisco/XR/packages/iosxr-fwding.rp\_lc-5.0.1/lib/libiparmifmapcons.so 00007fe09f21a000 4K rw--- /opt/cisco/XR/packages/iosxr-fwding.rp\_lc-5.0.1/lib/libiparmifmapcons.so 00007fe09f21b000 4K r-x-- /opt/cisco/XR/packages/iosxr-fwding.rp\_lc-5.0.1/lib/libipv4\_addr.so 00007fe09f21c000 2044K ----- /opt/cisco/XR/packages/iosxr-fwding.rp\_lc-5.0.1/lib/libipv4\_addr.so 00007fe09f41b000 4K rw--- /opt/cisco/XR/packages/iosxr-fwding.rp\_lc-5.0.1/lib/libipv4\_addr.so 00007fe09f41c000 8K r-x-- /opt/cisco/XR/packages/iosxr-fwding.rp\_lc-5.0.1/lib/libiparmaddr.so 00007fe09f41e000 2044K ----- /opt/cisco/XR/packages/iosxr-fwding.rp\_lc-5.0.1/lib/libiparmaddr.so 00007fe09f61d000 4K rw--- /opt/cisco/XR/packages/iosxr-fwding.rp\_lc-5.0.1/lib/libiparmaddr.so 00007fe09f61e000 24K r-x-- /opt/cisco/XR/packages/iosxr-fwding.rp\_lc-5.0.1/lib/libiparmconsumer.so 00007fe09f624000 2048K ----- /opt/cisco/XR/packages/iosxr-fwding.rp\_lc-5.0.1/lib/libiparmconsumer.so 00007fe09f824000 4K rw--- /opt/cisco/XR/packages/iosxr-fwding.rp\_lc-5.0.1/lib/libiparmconsumer.so 00007fe09f825000 8K r-x-- /opt/cisco/XR/packages/iosxr-infra.rp\_lc-5.0.1/lib/libip\_tlvlib.so 00007fe09f827000 2044K ----- /opt/cisco/XR/packages/iosxr-infra.rp\_lc-5.0.1/lib/libip\_tlvlib.so 00007fe09fa26000 4K rw--- /opt/cisco/XR/packages/iosxr-infra.rp\_lc-5.0.1/lib/libip\_tlvlib.so 00007fe09fa27000 8K r-x-- /opt/cisco/XR/packages/iosxr-os.rp\_lc-5.0.1/lib/libport\_un.so 00007fe09fa29000 2044K ----- /opt/cisco/XR/packages/iosxr-os.rp\_lc-5.0.1/lib/libport\_un.so 00007fe09fc28000 4K rw--- /opt/cisco/XR/packages/iosxr-os.rp\_lc-5.0.1/lib/libport\_un.so 00007fe09fc29000 8K r-x-- /opt/cisco/XR/packages/iosxr-infra.rp\_lc-5.0.1/lib/libip\_icmp\_client\_v2.so 00007fe09fc2b000 2044K ----- /opt/cisco/XR/packages/iosxr-infra.rp\_lc-5.0.1/lib/libip\_icmp\_client\_v2.so 00007fe09fe2a000 4K rw--- /opt/cisco/XR/packages/iosxr-infra.rp\_lc-5.0.1/lib/libip\_icmp\_client\_v2.so 00007fe09fe2b000 4K rw--- [ anon ] 00007fe09fe2c000 72K r-x-- /opt/cisco/XR/packages/iosxr-infra.rp\_lc-5.0.1/lib/libipv4\_rib\_lite.so 00007fe09fe3e000 2044K ----- /opt/cisco/XR/packages/iosxr-infra.rp\_lc-5.0.1/lib/libipv4\_rib\_lite.so 00007fe0a003d000 4K rw--- /opt/cisco/XR/packages/iosxr-infra.rp\_lc-5.0.1/lib/libipv4\_rib\_lite.so 00007fe0a003e000 4K rw--- [ anon ] 00007fe0a003f000 44K r-x-- /opt/cisco/XR/packages/iosxr-os.rp\_lc-5.0.1/lib/libltrace\_show.so 00007fe0a004a000 2044K ----- /opt/cisco/XR/packages/iosxr-os.rp\_lc-5.0.1/lib/libltrace\_show.so 00007fe0a0249000 4K rw--- /opt/cisco/XR/packages/iosxr-os.rp\_lc-5.0.1/lib/libltrace\_show.so 00007fe0a024a000 16K r-x-- /opt/cisco/XR/packages/iosxr-fwding.rp\_lc-5.0.1/lib/libpfi\_util.so 00007fe0a024e000 2044K ----- /opt/cisco/XR/packages/iosxr-fwding.rp\_lc-5.0.1/lib/libpfi\_util.so 00007fe0a044d000 4K rw--- /opt/cisco/XR/packages/iosxr-fwding.rp\_lc-5.0.1/lib/libpfi\_util.so 00007fe0a044e000 68K r-x--

/opt/cisco/XR/packages/iosxr-infra.rp\_lc-5.0.1/lib/libgsputils.so 00007fe0a045f000 2044K ----- /opt/cisco/XR/packages/iosxr-infra.rp\_lc-5.0.1/lib/libgsputils.so 00007fe0a065e000 8K rw--- /opt/cisco/XR/packages/iosxr-infra.rp\_lc-5.0.1/lib/libgsputils.so 00007fe0a0660000 12K rw--- [ anon ] 00007fe0a0663000 144K r-x-- /opt/cisco/XR/packages/iosxr-infra.rp\_lc-5.0.1/lib/libgroup.so 00007fe0a0687000 2048K ----- /opt/cisco/XR/packages/iosxr-infra.rp\_lc-5.0.1/lib/libgroup.so 00007fe0a0887000 8K rw--- /opt/cisco/XR/packages/iosxr-infra.rp\_lc-5.0.1/lib/libgroup.so 00007fe0a0889000 8K rw--- [ anon ] 00007fe0a088b000 92K r-x-- /opt/cisco/XR/packages/iosxr-fwding.rp\_lc-5.0.1/lib/libimattrowner.so 00007fe0a08a2000 2044K ----- /opt/cisco/XR/packages/iosxr-fwding.rp\_lc-5.0.1/lib/libimattrowner.so 00007fe0a0aa1000 8K rw--- /opt/cisco/XR/packages/iosxr-fwding.rp\_lc-5.0.1/lib/libimattrowner.so 00007fe0a0aa3000 12K r-x-- /opt/cisco/XR/packages/ncs-base.rp\_lc-5.0.1/lib/libplatform\_pfi.so 00007fe0a0aa6000 2044K ----- /opt/cisco/XR/packages/ncs-base.rp\_lc-5.0.1/lib/libplatform\_pfi.so 00007fe0a0ca5000 4K rw--- /opt/cisco/XR/packages/ncs-base.rp\_lc-5.0.1/lib/libplatform\_pfi.so 00007fe0a0ca6000 20K r-x-- /opt/cisco/XR/packages/iosxr-fwding.rp\_lc-5.0.1/lib/libnetio\_client.so 00007fe0a0cab000 2048K ----- /opt/cisco/XR/packages/iosxr-fwding.rp\_lc-5.0.1/lib/libnetio\_client.so 00007fe0a0eab000 4K rw--- /opt/cisco/XR/packages/iosxr-fwding.rp\_lc-5.0.1/lib/libnetio\_client.so 00007fe0a0eac000 8K r-x-- /opt/cisco/XR/packages/iosxr-os.rp\_lc-5.0.1/lib/libsymsrv.so 00007fe0a0eae000 2044K ----- /opt/cisco/XR/packages/iosxr-os.rp\_lc-5.0.1/lib/libsymsrv.so 00007fe0a10ad000 4K rw--- /opt/cisco/XR/packages/iosxr-os.rp\_lc-5.0.1/lib/libsymsrv.so 00007fe0a10ae000 196K r-x-- /opt/cisco/XR/packages/iosxr-fwding.rp\_lc-5.0.1/lib/libim\_util.so 00007fe0a10df000 2044K ----- /opt/cisco/XR/packages/iosxr-fwding.rp\_lc-5.0.1/lib/libim\_util.so 00007fe0a12de000 12K rw--- /opt/cisco/XR/packages/iosxr-fwding.rp\_lc-5.0.1/lib/libim\_util.so 00007fe0a12e1000 56K rw--- [ anon ] 00007fe0a12ef000 20K r-x-- /opt/cisco/XR/packages/iosxr-os.rp\_lc-5.0.1/lib/libcerr\_dll\_tbl.so 00007fe0a12f4000 2044K ----- /opt/cisco/XR/packages/iosxr-os.rp\_lc-5.0.1/lib/libcerr\_dll\_tbl.so 00007fe0a14f3000 4K rw--- /opt/cisco/XR/packages/iosxr-os.rp\_lc-5.0.1/lib/libcerr\_dll\_tbl.so 00007fe0a14f4000 4K r-x-- /opt/cisco/XR/packages/iosxr-os.rp\_lc-5.0.1/lib/libcipc\_endpoint\_proto.so 00007fe0a14f5000 2044K ----- /opt/cisco/XR/packages/iosxr-os.rp\_lc-5.0.1/lib/libcipc\_endpoint\_proto.so 00007fe0a16f4000 4K rw--- /opt/cisco/XR/packages/iosxr-os.rp\_lc-5.0.1/lib/libcipc\_endpoint\_proto.so 00007fe0a16f5000 32K r-x-- /opt/cisco/XR/packages/iosxr-os.rp\_lc-5.0.1/lib/libcalvados\_ds\_proto.so 00007fe0a16fd000 2044K ----- /opt/cisco/XR/packages/iosxr-os.rp\_lc-5.0.1/lib/libcalvados\_ds\_proto.so 00007fe0a18fc000 4K rw--- /opt/cisco/XR/packages/iosxr-os.rp\_lc-5.0.1/lib/libcalvados\_ds\_proto.so 00007fe0a18fd000 60K r-x--

/opt/cisco/XR/packages/iosxr-os.rp\_lc-5.0.1/lib/libcalvados\_ds\_capi.so 00007fe0a190c000 2044K ----- /opt/cisco/XR/packages/iosxr-os.rp\_lc-5.0.1/lib/libcalvados\_ds\_capi.so 00007fe0a1b0b000 4K rw--- /opt/cisco/XR/packages/iosxr-os.rp\_lc-5.0.1/lib/libcalvados\_ds\_capi.so 00007fe0a1b0c000 16K r-x-- /opt/cisco/XR/packages/iosxr-os.rp\_lc-5.0.1/lib/libcapi\_cipc\_proto.so 00007fe0a1b10000 2044K ----- /opt/cisco/XR/packages/iosxr-os.rp\_lc-5.0.1/lib/libcapi\_cipc\_proto.so 00007fe0a1d0f000 4K rw--- /opt/cisco/XR/packages/iosxr-os.rp\_lc-5.0.1/lib/libcapi\_cipc\_proto.so 00007fe0a1d10000 8K r-x-- /opt/cisco/XR/packages/iosxr-os.rp\_lc-5.0.1/lib/libcapi\_impl.so 00007fe0a1d12000 2044K ----- /opt/cisco/XR/packages/iosxr-os.rp\_lc-5.0.1/lib/libcapi\_impl.so 00007fe0a1f11000 4K rw--- /opt/cisco/XR/packages/iosxr-os.rp\_lc-5.0.1/lib/libcapi\_impl.so 00007fe0a1f12000 124K r-x-- /opt/cisco/XR/packages/iosxr-os.rp\_lc-5.0.1/lib/libsdr\_nm\_proto.so.0.0.1 00007fe0a1f31000 2044K ----- /opt/cisco/XR/packages/iosxr-os.rp\_lc-5.0.1/lib/libsdr\_nm\_proto.so.0.0.1 00007fe0a2130000 4K rw--- /opt/cisco/XR/packages/iosxr-os.rp\_lc-5.0.1/lib/libsdr\_nm\_proto.so.0.0.1 00007fe0a2131000 112K r-x-- /opt/cisco/XR/packages/iosxr-os.rp\_lc-5.0.1/lib/libsdr\_nm\_capi.so.0.0.1 00007fe0a214d000 2048K ----- /opt/cisco/XR/packages/iosxr-os.rp\_lc-5.0.1/lib/libsdr\_nm\_capi.so.0.0.1 00007fe0a234d000 4K rw--- /opt/cisco/XR/packages/iosxr-os.rp\_lc-5.0.1/lib/libsdr\_nm\_capi.so.0.0.1 00007fe0a234e000 44K r-x-- /opt/cisco/XR/packages/iosxr-os.rp\_lc-5.0.1/lib/libctrace.so 00007fe0a2359000 2048K ----- /opt/cisco/XR/packages/iosxr-os.rp\_lc-5.0.1/lib/libctrace.so 00007fe0a2559000 4K rw--- /opt/cisco/XR/packages/iosxr-os.rp\_lc-5.0.1/lib/libctrace.so 00007fe0a255a000 8K r-x-- /usr/lib64/libevent\_pthreads-2.0.so.5.0.1 00007fe0a255c000 2044K ----- /usr/lib64/libevent\_pthreads-2.0.so.5.0.1 00007fe0a275b000 4K rw--- /usr/lib64/libevent\_pthreads-2.0.so.5.0.1 00007fe0a275c000 256K r-x-- /usr/lib64/libevent-2.0.so.5.0.1 00007fe0a279c000 2048K ----- /usr/lib64/libevent-2.0.so.5.0.1 00007fe0a299c000 8K rw--- /usr/lib64/libevent-2.0.so.5.0.1 00007fe0a299e000 68K r-x-- /opt/cisco/XR/packages/iosxr-os.rp\_lc-5.0.1/lib/libcalvados\_infra.so 00007fe0a29af000 2044K -----/opt/cisco/XR/packages/iosxr-os.rp\_lc-5.0.1/lib/libcalvados\_infra.so 00007fe0a2bae000 4K rw--- /opt/cisco/XR/packages/iosxr-os.rp\_lc-5.0.1/lib/libcalvados\_infra.so 00007fe0a2baf000 316K r-x-- /opt/cisco/XR/packages/iosxr-infra.rp\_lc-5.0.1/lib/libaipc.so 00007fe0a2bfe000 2048K ----- /opt/cisco/XR/packages/iosxr-infra.rp\_lc-5.0.1/lib/libaipc.so 00007fe0a2dfe000 8K rw--- /opt/cisco/XR/packages/iosxr-infra.rp\_lc-5.0.1/lib/libaipc.so 00007fe0a2e00000 16K rw--- [ anon ] 00007fe0a2e04000 40K r-x-- /opt/cisco/XR/packages/iosxr-os.rp\_lc-5.0.1/lib/libship.so 00007fe0a2e0e000 2044K -----

/opt/cisco/XR/packages/iosxr-os.rp\_lc-5.0.1/lib/libship.so 00007fe0a300d000 8K rw--- /opt/cisco/XR/packages/iosxr-os.rp\_lc-5.0.1/lib/libship.so 00007fe0a300f000 8K r-x-- /opt/cisco/XR/packages/iosxr-os.rp\_lc-5.0.1/lib/libpkgfs\_query.so 00007fe0a3011000 2044K ----- /opt/cisco/XR/packages/iosxr-os.rp\_lc-5.0.1/lib/libpkgfs\_query.so 00007fe0a3210000 4K rw--- /opt/cisco/XR/packages/iosxr-os.rp\_lc-5.0.1/lib/libpkgfs\_query.so 00007fe0a3211000 4K r-x-- /opt/cisco/XR/packages/iosxr-os.rp\_lc-5.0.1/lib/libmediaerr.so 00007fe0a3212000 2044K ----- /opt/cisco/XR/packages/iosxr-os.rp\_lc-5.0.1/lib/libmediaerr.so 00007fe0a3411000 4K rw--- /opt/cisco/XR/packages/iosxr-os.rp\_lc-5.0.1/lib/libmediaerr.so 00007fe0a3412000 56K r-x-- /opt/cisco/XR/packages/iosxr-infra.rp\_lc-5.0.1/lib/libdcl.so 00007fe0a3420000 2048K ----- /opt/cisco/XR/packages/iosxr-infra.rp\_lc-5.0.1/lib/libdcl.so 00007fe0a3620000 4K rw--- /opt/cisco/XR/packages/iosxr-infra.rp\_lc-5.0.1/lib/libdcl.so 00007fe0a3621000 272K r-x-- /opt/cisco/XR/packages/iosxr-os.rp\_lc-5.0.1/lib/libcdm.so 00007fe0a3665000 2048K ----- /opt/cisco/XR/packages/iosxr-os.rp\_lc-5.0.1/lib/libcdm.so 00007fe0a3865000 8K rw--- /opt/cisco/XR/packages/iosxr-os.rp\_lc-5.0.1/lib/libcdm.so 00007fe0a3867000 32K rw--- [ anon ] 00007fe0a386f000 44K r-x-- /opt/cisco/XR/packages/iosxr-os.rp\_lc-5.0.1/lib/libss\_common.so 00007fe0a387a000 2048K ----- /opt/cisco/XR/packages/iosxr-os.rp\_lc-5.0.1/lib/libss\_common.so 00007fe0a3a7a000 4K rw--- /opt/cisco/XR/packages/iosxr-os.rp\_lc-5.0.1/lib/libss\_common.so 00007fe0a3a7b000 12K r-x-- /opt/cisco/XR/packages/iosxr-os.rp\_lc-5.0.1/lib/libcsemlock.so 00007fe0a3a7e000 2044K ----- /opt/cisco/XR/packages/iosxr-os.rp\_lc-5.0.1/lib/libcsemlock.so 00007fe0a3c7d000 4K rw--- /opt/cisco/XR/packages/iosxr-os.rp\_lc-5.0.1/lib/libcsemlock.so 00007fe0a3c7e000 4K r-x-- /opt/cisco/XR/packages/iosxr-os.rp\_lc-5.0.1/lib/libdumper\_snapshot.so 00007fe0a3c7f000 2044K ----- /opt/cisco/XR/packages/iosxr-os.rp\_lc-5.0.1/lib/libdumper\_snapshot.so 00007fe0a3e7e000 4K rw--- /opt/cisco/XR/packages/iosxr-os.rp\_lc-5.0.1/lib/libdumper\_snapshot.so 00007fe0a3e7f000 8K r-x-- /opt/cisco/XR/packages/iosxr-os.rp\_lc-5.0.1/lib/libcompress.so 00007fe0a3e81000 2048K ----- /opt/cisco/XR/packages/iosxr-os.rp\_lc-5.0.1/lib/libcompress.so 00007fe0a4081000 4K rw--- /opt/cisco/XR/packages/iosxr-os.rp\_lc-5.0.1/lib/libcompress.so 00007fe0a4082000 84K r-x-- /opt/cisco/XR/packages/iosxr-infra.rp\_lc-5.0.1/lib/libsysdbutils.so 00007fe0a4097000 2048K -----/opt/cisco/XR/packages/iosxr-infra.rp\_lc-5.0.1/lib/libsysdbutils.so 00007fe0a4297000 4K rw--- /opt/cisco/XR/packages/iosxr-infra.rp\_lc-5.0.1/lib/libsysdbutils.so 00007fe0a4298000 4K r-x-- /opt/cisco/XR/packages/iosxr-os.rp\_lc-5.0.1/lib/lib\_procfs\_util.so 00007fe0a4299000 2044K ----- /opt/cisco/XR/packages/iosxr-os.rp\_lc-5.0.1/lib/lib\_procfs\_util.so 00007fe0a4498000 4K rw---

/opt/cisco/XR/packages/iosxr-os.rp\_lc-5.0.1/lib/lib\_procfs\_util.so 00007fe0a4499000 76K r-x-- /opt/cisco/XR/packages/iosxr-os.rp\_lc-5.0.1/lib/libdebug.so 00007fe0a44ac000 2044K ----- /opt/cisco/XR/packages/iosxr-os.rp\_lc-5.0.1/lib/libdebug.so 00007fe0a46ab000 8K rw--- /opt/cisco/XR/packages/iosxr-os.rp\_lc-5.0.1/lib/libdebug.so 00007fe0a46ad000 100K r-x-- /opt/cisco/XR/packages/iosxr-os.rp\_lc-5.0.1/lib/libshmwin.so 00007fe0a46c6000 2044K ----- /opt/cisco/XR/packages/iosxr-os.rp\_lc-5.0.1/lib/libshmwin.so 00007fe0a48c5000 8K rw--- /opt/cisco/XR/packages/iosxr-os.rp\_lc-5.0.1/lib/libshmwin.so 00007fe0a48c7000 8K r-x-- /opt/cisco/XR/packages/iosxr-infra.rp\_lc-5.0.1/lib/libsocket\_util.so 00007fe0a48c9000 2044K ----- /opt/cisco/XR/packages/iosxr-infra.rp\_lc-5.0.1/lib/libsocket\_util.so 00007fe0a4ac8000 4K rw--- /opt/cisco/XR/packages/iosxr-infra.rp\_lc-5.0.1/lib/libsocket\_util.so 00007fe0a4ac9000 16K r-x-- /opt/cisco/XR/packages/iosxr-infra.rp\_lc-5.0.1/lib/libxipc.so 00007fe0a4acd000 2044K ----- /opt/cisco/XR/packages/iosxr-infra.rp\_lc-5.0.1/lib/libxipc.so 00007fe0a4ccc000 4K rw--- /opt/cisco/XR/packages/iosxr-infra.rp\_lc-5.0.1/lib/libxipc.so 00007fe0a4ccd000 76K r-x-- /opt/cisco/XR/packages/iosxr-os.rp\_lc-5.0.1/lib/libpacket.so 00007fe0a4ce0000 2044K ----- /opt/cisco/XR/packages/iosxr-os.rp\_lc-5.0.1/lib/libpacket.so 00007fe0a4edf000 4K rw--- /opt/cisco/XR/packages/iosxr-os.rp\_lc-5.0.1/lib/libpacket.so 00007fe0a4ee0000 408K r-x-- /opt/cisco/XR/packages/iosxr-os.rp\_lc-5.0.1/lib/libosysrt.so 00007fe0a4f46000 2048K ----- /opt/cisco/XR/packages/iosxr-os.rp\_lc-5.0.1/lib/libosysrt.so 00007fe0a5146000 4K r---- /opt/cisco/XR/packages/iosxr-os.rp\_lc-5.0.1/lib/libosysrt.so 00007fe0a5147000 8K rw--- /opt/cisco/XR/packages/iosxr-os.rp\_lc-5.0.1/lib/libosysrt.so 00007fe0a5149000 220K r-x-- /opt/cisco/XR/packages/iosxr-os.rp\_lc-5.0.1/lib/libosysrtxml.so 00007fe0a5180000 2044K ----- /opt/cisco/XR/packages/iosxr-os.rp\_lc-5.0.1/lib/libosysrtxml.so 00007fe0a537f000 4K r---- /opt/cisco/XR/packages/iosxr-os.rp\_lc-5.0.1/lib/libosysrtxml.so 00007fe0a5380000 4K rw--- /opt/cisco/XR/packages/iosxr-os.rp\_lc-5.0.1/lib/libosysrtxml.so 00007fe0a5381000 36K r-x-- /opt/cisco/XR/packages/iosxr-infra.rp\_lc-5.0.1/lib/librpc.so 00007fe0a538a000 2048K ----- /opt/cisco/XR/packages/iosxr-infra.rp\_lc-5.0.1/lib/librpc.so 00007fe0a558a000 4K rw--- /opt/cisco/XR/packages/iosxr-infra.rp\_lc-5.0.1/lib/librpc.so 00007fe0a558b000 96K r-x-- /lib64/libpthread-2.12.so 00007fe0a55a3000 2044K ----- /lib64/libpthread-2.12.so 00007fe0a57a2000 4K r---- /lib64/libpthread-2.12.so 00007fe0a57a3000 4K rw--- /lib64/libpthread-2.12.so 00007fe0a57a4000 16K rw--- [ anon ] 00007fe0a57a8000 1444K r-x-- /lib64/libc-2.12.so 00007fe0a5911000 2048K ----- /lib64/libc-2.12.so 00007fe0a5b11000 12K r---- /lib64/libc-2.12.so 00007fe0a5b14000 8K rw--- /lib64/libc-2.12.so 00007fe0a5b16000 20K rw--- [ anon ]

00007fe0a5b1b000 52K r-x-- /opt/cisco/XR/packages/iosxr-os.rp\_lc-5.0.1/lib/libosag.so 00007fe0a5b28000 2044K ----- /opt/cisco/XR/packages/iosxr-os.rp\_lc-5.0.1/lib/libosag.so 00007fe0a5d27000 4K rw--- /opt/cisco/XR/packages/iosxr-os.rp\_lc-5.0.1/lib/libosag.so 00007fe0a5d28000 20K r-x-- /opt/cisco/XR/packages/iosxr-os.rp\_lc-5.0.1/lib/libsyslog.so 00007fe0a5d2d000 2044K ----- /opt/cisco/XR/packages/iosxr-os.rp\_lc-5.0.1/lib/libsyslog.so 00007fe0a5f2c000 4K rw--- /opt/cisco/XR/packages/iosxr-os.rp\_lc-5.0.1/lib/libsyslog.so 00007fe0a5f2d000 84K r-x-- /opt/cisco/XR/packages/iosxr-infra.rp\_lc-5.0.1/lib/librsi.so 00007fe0a5f42000 2044K ----- /opt/cisco/XR/packages/iosxr-infra.rp\_lc-5.0.1/lib/librsi.so 00007fe0a6141000 4K rw--- /opt/cisco/XR/packages/iosxr-infra.rp\_lc-5.0.1/lib/librsi.so 00007fe0a6142000 48K r-x-- /opt/cisco/XR/packages/iosxr-infra.rp\_lc-5.0.1/lib/librmf.so 00007fe0a614e000 2048K ----- /opt/cisco/XR/packages/iosxr-infra.rp\_lc-5.0.1/lib/librmf.so 00007fe0a634e000 4K rw--- /opt/cisco/XR/packages/iosxr-infra.rp\_lc-5.0.1/lib/librmf.so 00007fe0a634f000 64K r-x-- /opt/cisco/XR/packages/iosxr-os.rp\_lc-5.0.1/lib/libltrace.so 00007fe0a635f000 2048K ----- /opt/cisco/XR/packages/iosxr-os.rp\_lc-5.0.1/lib/libltrace.so 00007fe0a655f000 4K rw--- /opt/cisco/XR/packages/iosxr-os.rp\_lc-5.0.1/lib/libltrace.so 00007fe0a6560000 8K r-x-- /lib64/libdl-2.12.so 00007fe0a6562000 2048K ----- /lib64/libdl-2.12.so 00007fe0a6762000 8K rw--- /lib64/libdl-2.12.so 00007fe0a6764000 32K r-x-- /lib64/librt-2.12.so 00007fe0a676c000 2044K ----- /lib64/librt-2.12.so 00007fe0a696b000 8K rw--- /lib64/librt-2.12.so 00007fe0a696d000 24K r-x-- /opt/cisco/XR/packages/iosxr-os.rp-5.0.1/lib/libsyslog\_rw.so 00007fe0a6973000 2044K ----- /opt/cisco/XR/packages/iosxr-os.rp-5.0.1/lib/libsyslog\_rw.so 00007fe0a6b72000 4K rw--- /opt/cisco/XR/packages/iosxr-os.rp-5.0.1/lib/libsyslog\_rw.so 00007fe0a6b73000 12K r-x-- /opt/cisco/XR/packages/iosxr-infra.rp\_lc-5.0.1/lib/libsld.so 00007fe0a6b76000 2044K ----- /opt/cisco/XR/packages/iosxr-infra.rp\_lc-5.0.1/lib/libsld.so 00007fe0a6d75000 4K rw--- /opt/cisco/XR/packages/iosxr-infra.rp\_lc-5.0.1/lib/libsld.so 00007fe0a6d76000 4K rw--- [ anon ] 00007fe0a6d77000 20K r-x-- /opt/cisco/XR/packages/iosxr-infra.rp\_lc-5.0.1/lib/libsysdbbackend.so 00007fe0a6d7c000 2044K ----- /opt/cisco/XR/packages/iosxr-infra.rp\_lc-5.0.1/lib/libsysdbbackend.so 00007fe0a6f7b000 4K rw--- /opt/cisco/XR/packages/iosxr-infra.rp\_lc-5.0.1/lib/libsysdbbackend.so 00007fe0a6f7c000 40K r-x-- /opt/cisco/XR/packages/iosxr-infra.rp\_lc-5.0.1/lib/libbag.so 00007fe0a6f86000 2048K ----- /opt/cisco/XR/packages/iosxr-infra.rp\_lc-5.0.1/lib/libbag.so 00007fe0a7186000 4K rw--- /opt/cisco/XR/packages/iosxr-infra.rp\_lc-5.0.1/lib/libbag.so 00007fe0a7187000 8K r-x-- /opt/cisco/XR/packages/iosxr-os.rp\_lc-5.0.1/lib/lib\_alarm\_logger\_locnotify.so 00007fe0a7189000 2044K ----- /opt/cisco/XR/packages/iosxr-os.rp\_lc-5.0.1/lib/lib\_alarm\_logger\_locnotify.so 00007fe0a7388000 4K rw--- /opt/cisco/XR/packages/iosxr-os.rp\_lc-5.0.1/lib/lib\_alarm\_logger\_locnotify.so 00007fe0a7389000 12K r-x-- /opt/cisco/XR/packages/iosxr-os.rp\_lc-5.0.1/lib/libalm\_loc\_infra.so 00007fe0a738c000 2044K ----- /opt/cisco/XR/packages/iosxr-os.rp\_lc-5.0.1/lib/libalm\_loc\_infra.so 00007fe0a758b000 4K rw--- /opt/cisco/XR/packages/iosxr-os.rp\_lc-5.0.1/lib/libalm\_loc\_infra.so 00007fe0a758c000 44K r-x-- /opt/cisco/XR/packages/iosxr-infra.rp\_lc-5.0.1/lib/liblrdlib.so 00007fe0a7597000 2044K ----- /opt/cisco/XR/packages/iosxr-infra.rp\_lc-5.0.1/lib/liblrdlib.so 00007fe0a7796000 4K rw--- /opt/cisco/XR/packages/iosxr-infra.rp\_lc-5.0.1/lib/liblrdlib.so 00007fe0a7797000 16K r-x-- /opt/cisco/XR/packages/iosxr-os.rp\_lc-5.0.1/lib/libttyutil.so 00007fe0a779b000 2044K ----- /opt/cisco/XR/packages/iosxr-os.rp\_lc-5.0.1/lib/libttyutil.so 00007fe0a799a000 4K rw--- /opt/cisco/XR/packages/iosxr-os.rp\_lc-5.0.1/lib/libttyutil.so 00007fe0a799b000 128K r-x-- /opt/cisco/XR/packages/iosxr-infra.rp\_lc-5.0.1/lib/libsysmgr.so 00007fe0a79bb000 2044K ----- /opt/cisco/XR/packages/iosxr-infra.rp\_lc-5.0.1/lib/libsysmgr.so 00007fe0a7bba000 8K rw--- /opt/cisco/XR/packages/iosxr-infra.rp\_lc-5.0.1/lib/libsysmgr.so 00007fe0a7bbc000 40K r-x-- /opt/cisco/XR/packages/iosxr-os.rp\_lc-5.0.1/lib/libovl.so 00007fe0a7bc6000 2048K ----- /opt/cisco/XR/packages/iosxr-os.rp\_lc-5.0.1/lib/libovl.so 00007fe0a7dc6000 4K rw--- /opt/cisco/XR/packages/iosxr-os.rp\_lc-5.0.1/lib/libovl.so 00007fe0a7dc7000 72K r-x-- /opt/cisco/XR/packages/ncs-os-support.rp\_lc-5.0.1/lib/libnodeid.so 00007fe0a7dd9000 2044K ----- /opt/cisco/XR/packages/ncs-os-support.rp\_lc-5.0.1/lib/libnodeid.so 00007fe0a7fd8000 16K rw--- /opt/cisco/XR/packages/ncs-os-support.rp\_lc-5.0.1/lib/libnodeid.so 00007fe0a7fdc000 8K r-x-- /opt/cisco/XR/packages/iosxr-sse.rp\_lc-5.0.1/lib/libplatform\_netio.so 00007fe0a7fde000 2048K ----- /opt/cisco/XR/packages/iosxr-sse.rp\_lc-5.0.1/lib/libplatform\_netio.so 00007fe0a81de000 4K rw--- /opt/cisco/XR/packages/iosxr-sse.rp\_lc-5.0.1/lib/libplatform\_netio.so 00007fe0a81df000 4K r-x-- /opt/cisco/XR/packages/iosxr-os.rp\_lc-5.0.1/lib/libplatform\_to\_be\_deprecated.so 00007fe0a81e0000 2044K ----- /opt/cisco/XR/packages/iosxr-os.rp\_lc-5.0.1/lib/libplatform\_to\_be\_deprecated.so 00007fe0a83df000 4K rw--- /opt/cisco/XR/packages/iosxr-os.rp\_lc-5.0.1/lib/libplatform\_to\_be\_deprecated.so 00007fe0a83e0000 4K r-x-- /opt/cisco/XR/packages/ncs-os-support.rp\_lc-5.0.1/lib/libc12000\_cardtype.so 00007fe0a83e1000 2044K ----- /opt/cisco/XR/packages/ncs-os-support.rp\_lc-5.0.1/lib/libc12000\_cardtype.so 00007fe0a85e0000 4K rw--- /opt/cisco/XR/packages/ncs-os-support.rp\_lc-5.0.1/lib/libc12000\_cardtype.so 00007fe0a85e1000 4K r-x-- /opt/cisco/XR/packages/ncs-base.rp\_lc-5.0.1/lib/libc12000\_chassis.so 00007fe0a85e2000 2044K ----- /opt/cisco/XR/packages/ncs-base.rp\_lc-5.0.1/lib/libc12000\_chassis.so 00007fe0a87e1000 4K rw---

/opt/cisco/XR/packages/ncs-base.rp\_lc-5.0.1/lib/libc12000\_chassis.so 00007fe0a87e2000 4K r-x-- /opt/cisco/XR/packages/iosxr-os.rp\_lc-5.0.1/lib/libc12000\_bflc\_io\_reset.so 00007fe0a87e3000 2044K ----- /opt/cisco/XR/packages/iosxr-os.rp\_lc-5.0.1/lib/libc12000\_bflc\_io\_reset.so 00007fe0a89e2000 4K rw--- /opt/cisco/XR/packages/iosxr-os.rp\_lc-5.0.1/lib/libc12000\_bflc\_io\_reset.so 00007fe0a89e3000 4K r-x-- /opt/cisco/XR/packages/iosxr-os.rp\_lc-5.0.1/lib/libplatform\_lc\_mem.so 00007fe0a89e4000 2044K ----- /opt/cisco/XR/packages/iosxr-os.rp\_lc-5.0.1/lib/libplatform\_lc\_mem.so 00007fe0a8be3000 4K rw--- /opt/cisco/XR/packages/iosxr-os.rp\_lc-5.0.1/lib/libplatform\_lc\_mem.so 00007fe0a8be4000 4K r-x-- /opt/cisco/XR/packages/iosxr-os.rp\_lc-5.0.1/lib/libplatform\_rp\_rate\_limit.so 00007fe0a8be5000 2044K ----- /opt/cisco/XR/packages/iosxr-os.rp\_lc-5.0.1/lib/libplatform\_rp\_rate\_limit.so 00007fe0a8de4000 4K rw--- /opt/cisco/XR/packages/iosxr-os.rp\_lc-5.0.1/lib/libplatform\_rp\_rate\_limit.so 00007fe0a8de5000 4K r-x-- /opt/cisco/XR/packages/iosxr-os.rp\_lc-5.0.1/lib/libplatform\_mbus\_fru.so 00007fe0a8de6000 2044K ----- /opt/cisco/XR/packages/iosxr-os.rp\_lc-5.0.1/lib/libplatform\_mbus\_fru.so 00007fe0a8fe5000 4K rw--- /opt/cisco/XR/packages/iosxr-os.rp\_lc-5.0.1/lib/libplatform\_mbus\_fru.so 00007fe0a8fe6000 4K r-x-- /opt/cisco/XR/packages/ncs-os-support.rp\_lc-5.0.1/lib/libplatform\_diagstrings.so 00007fe0a8fe7000 2044K ----- /opt/cisco/XR/packages/ncs-os-support.rp\_lc-5.0.1/lib/libplatform\_diagstrings.so 00007fe0a91e6000 4K rw--- /opt/cisco/XR/packages/ncs-os-support.rp\_lc-5.0.1/lib/libplatform\_diagstrings.so 00007fe0a91e7000 4K r-x-- /opt/cisco/XR/packages/iosxr-os.rp\_lc-5.0.1/lib/libplatform\_plimq.so 00007fe0a91e8000 2044K ----- /opt/cisco/XR/packages/iosxr-os.rp\_lc-5.0.1/lib/libplatform\_plimq.so 00007fe0a93e7000 4K rw--- /opt/cisco/XR/packages/iosxr-os.rp\_lc-5.0.1/lib/libplatform\_plimq.so 00007fe0a93e8000 44K r-x-- /opt/cisco/XR/packages/ncs-os-support.rp\_lc-5.0.1/lib/libplatform.so 00007fe0a93f3000 2044K ----- /opt/cisco/XR/packages/ncs-os-support.rp\_lc-5.0.1/lib/libplatform.so 00007fe0a95f2000 4K rw--- /opt/cisco/XR/packages/ncs-os-support.rp\_lc-5.0.1/lib/libplatform.so 00007fe0a95f3000 8K rw--- [ anon ] 00007fe0a95f5000 168K r-x-- /opt/cisco/XR/packages/iosxr-fwding.rp\_lc-5.0.1/lib/libipaddr\_cons.so 00007fe0a961f000 2044K ----- /opt/cisco/XR/packages/iosxr-fwding.rp\_lc-5.0.1/lib/libipaddr\_cons.so 00007fe0a981e000 24K rw--- /opt/cisco/XR/packages/iosxr-fwding.rp\_lc-5.0.1/lib/libipaddr\_cons.so 00007fe0a9824000 4K rw--- [ anon ] 00007fe0a9825000 44K r-x-- /opt/cisco/XR/packages/iosxr-fwding.rp\_lc-5.0.1/lib/libipv4.so 00007fe0a9830000 2048K ----- /opt/cisco/XR/packages/iosxr-fwding.rp\_lc-5.0.1/lib/libipv4.so 00007fe0a9a30000 4K rw--- /opt/cisco/XR/packages/iosxr-fwding.rp\_lc-5.0.1/lib/libipv4.so 00007fe0a9a31000 4K rw--- [ anon ] 00007fe0a9a32000 148K r-x-- /opt/cisco/XR/packages/iosxr-os.rp\_lc-5.0.1/lib/libcalvados\_ios.so.0.0.1 00007fe0a9a57000 2044K ----- /opt/cisco/XR/packages/iosxr-os.rp\_lc-5.0.1/lib/libcalvados\_ios.so.0.0.1 00007fe0a9c56000 8K rw---

/opt/cisco/XR/packages/iosxr-os.rp\_lc-5.0.1/lib/libcalvados\_ios.so.0.0.1 00007fe0a9c58000 176K r-x-- /opt/cisco/XR/packages/iosxr-os.rp\_lc-5.0.1/lib/libios.so 00007fe0a9c84000 2048K -----/opt/cisco/XR/packages/iosxr-os.rp\_lc-5.0.1/lib/libios.so 00007fe0a9e84000 8K rw--- /opt/cisco/XR/packages/iosxr-os.rp\_lc-5.0.1/lib/libios.so 00007fe0a9e86000 4K rw--- [ anon ] 00007fe0a9e87000 444K r-x-- /opt/cisco/XR/packages/iosxr-fwding.rp\_lc-5.0.1/lib/libifmgr.so 00007fe0a9ef6000 2044K ----- /opt/cisco/XR/packages/iosxr-fwding.rp\_lc-5.0.1/lib/libifmgr.so 00007fe0aa0f5000 20K rw--- /opt/cisco/XR/packages/iosxr-fwding.rp\_lc-5.0.1/lib/libifmgr.so 00007fe0aa0fa000 16K r-x-- /opt/cisco/XR/packages/iosxr-os.rp\_lc-5.0.1/lib/libcerrno.so 00007fe0aa0fe000 2048K ----- /opt/cisco/XR/packages/iosxr-os.rp\_lc-5.0.1/lib/libcerrno.so 00007fe0aa2fe000 4K rw--- /opt/cisco/XR/packages/iosxr-os.rp\_lc-5.0.1/lib/libcerrno.so 00007fe0aa2ff000 592K r-x-- /opt/cisco/XR/packages/iosxr-os.rp\_lc-5.0.1/lib/libinfra.so 00007fe0aa393000 2044K ----- /opt/cisco/XR/packages/iosxr-os.rp\_lc-5.0.1/lib/libinfra.so 00007fe0aa592000 16K rw--- /opt/cisco/XR/packages/iosxr-os.rp\_lc-5.0.1/lib/libinfra.so 00007fe0aa596000 52K rw--- [ anon ] 00007fe0aa5a3000 16K r-x-- /opt/cisco/XR/packages/iosxr-infra.rp\_lc-5.0.1/lib/libsysdbhelper.so 00007fe0aa5a7000 2044K ----- /opt/cisco/XR/packages/iosxr-infra.rp\_lc-5.0.1/lib/libsysdbhelper.so 00007fe0aa7a6000 4K rw--- /opt/cisco/XR/packages/iosxr-infra.rp\_lc-5.0.1/lib/libsysdbhelper.so 00007fe0aa7a7000 364K r-x-- /opt/cisco/XR/packages/iosxr-infra.rp\_lc-5.0.1/lib/libsysdb.so 00007fe0aa802000 2044K ----- /opt/cisco/XR/packages/iosxr-infra.rp\_lc-5.0.1/lib/libsysdb.so 00007fe0aaa01000 8K rw--- /opt/cisco/XR/packages/iosxr-infra.rp\_lc-5.0.1/lib/libsysdb.so 00007fe0aaa03000 4K rw--- [ anon ] 00007fe0aaa04000 160K r-x-- /opt/cisco/XR/packages/iosxr-infra.rp\_lc-5.0.1/lib/libsocket.so 00007fe0aaa2c000 2048K ----- /opt/cisco/XR/packages/iosxr-infra.rp\_lc-5.0.1/lib/libsocket.so 00007fe0aac2c000 8K rw--- /opt/cisco/XR/packages/iosxr-infra.rp\_lc-5.0.1/lib/libsocket.so 00007fe0aac2e000 4K r-x-- /opt/cisco/XR/packages/iosxr-infra.rp\_lc-5.0.1/lib/libbsd\_general.so 00007fe0aac2f000 2048K ----- /opt/cisco/XR/packages/iosxr-infra.rp\_lc-5.0.1/lib/libbsd\_general.so 00007fe0aae2f000 4K rw--- /opt/cisco/XR/packages/iosxr-infra.rp\_lc-5.0.1/lib/libbsd\_general.so 00007fe0aae30000 8K r-x-- /opt/cisco/XR/packages/iosxr-infra.rp\_lc-5.0.1/lib/libbsd\_addr\_presentation.so 00007fe0aae32000 2048K ----- /opt/cisco/XR/packages/iosxr-infra.rp\_lc-5.0.1/lib/libbsd\_addr\_presentation.so 00007fe0ab032000 4K rw--- /opt/cisco/XR/packages/iosxr-infra.rp\_lc-5.0.1/lib/libbsd\_addr\_presentation.so 00007fe0ab033000 44K r-x-- /opt/cisco/XR/packages/iosxr-infra.rp\_lc-5.0.1/lib/libbsd\_name\_mapping.so 00007fe0ab03e000 2048K ----- /opt/cisco/XR/packages/iosxr-infra.rp\_lc-5.0.1/lib/libbsd\_name\_mapping.so 00007fe0ab23e000 4K rw---

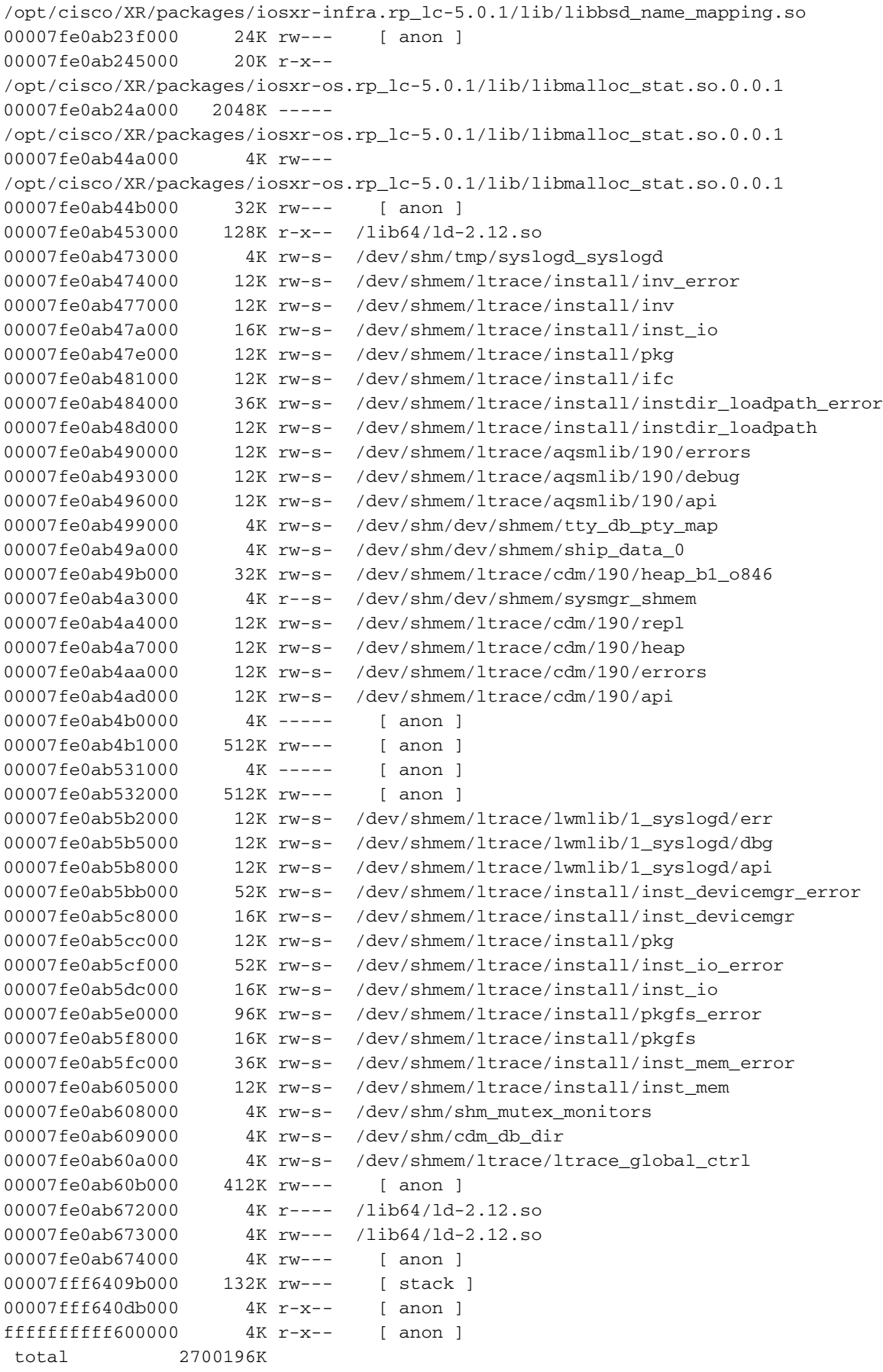

node: node0\_RP1\_CPU0

------------------------------------------------------------------

No context

RP/0/RP0/CPU0:NCS6008-SJ#

RP/0/RP0/CPU0:NCS6008-SJ#**dir harddisk:** Wed Feb 19 12:31:10.577 UTC

```
Directory of /harddisk:/
```

```
 15 -rwx------ 1 42499 Feb 7 2011 running_backup
    24 -rwxr--r-- 1 5181440 Feb 7 15:33 ncs6k-mpls.pkg-5.0.1
    28 -rw-r--r-- 1 8231199 Feb 19 12:25
     syslogd_2117.by.11.20140219-122529.xr-vm_node0_RP0_CPU0.ddc58.core.gz
    21 -rwxr--r-- 1 7874560 Feb 7 14:57 ncs6k-mcast.pkg-5.0.1
    16 -rwxr--r-- 1 19387904 Feb 7 2011 NCS6000-iosxr-k9-5.0.0.tar
 784897 drwxr-xr-x 2 4096 Jan 5 1970 shutdown
    13 -rw-r--r-- 1 10193834 Feb 1 2011
devc-conaux-con_2114.by.11.20110201-123522.xr-vm_node0_RP0_CPU0.8a616.core.gz
    22 -rwxr--r-- 1 1515520 Feb 7 14:57 ncs6k-mgbl.pkg-5.0.1
    12 -rw-r--r-- 1 49755237 Feb 1 2011
fia_driver_2157.by.6.20110201-062609.xr-vm_node0_0_CPU0.4b965.core.gz
    27 -rwx------ 1 3947 Feb 12 13:14 running_config_upgrade_test.txt
2223873 drwxr-xr-x 2 4096 Jan 5 1970 nvram
    26 -rwxr--r-- 1 621035520 Feb 10 21:15 ncs6k-usb-boot-5.0.1.zip
    25 -rwxr--r-- 1 327680 Feb 10 18:55
ncs6k-sysadmin-5.0.0.CSCul30161-0.0.11.d.smu
    18 -rwx------ 1 2079 Feb 17 2011 running-config
    19 -rwxr--r-- 1 1720320 Feb 7 14:55 ncs6k-doc.pkg-5.0.1
    14 -rwxr--r-- 1 643317760 Feb 4 2011 ncs6k-mini-x.iso
    20 -rwxr--r-- 1 3471360 Feb 7 14:56 ncs6k-k9sec.pkg-5.0.1
    17 -rwxr--r-- 1 1341440 Feb 7 2011
panini-admin-5.0.90.CSCui84753-0.0.10.d.smu
    23 -rwxr--r-- 1 815474688 Feb 7 15:31 ncs6k-mini-x.iso-5.0.1
     11 drwx------ 2 16384 Jan 5 1970 lost+found
RP/0/RP0/CPU0:NCS6008-SJ#dir disk0:/core
Wed Feb 19 12:32:15.252 UTC
Directory of /disk0:/core
16 -rw-r--r-- 1 87359 Feb 19 12:25
syslogd_2117.by.11.20140219-122529.xr-vm_node0_RP0_CPU0.ddc58.core.txt
19 drwxr-xr-x 2 4096 Feb 19 12:25 .1
```
# show dll

Raadpleeg het [gedeelte](/content/en/us/td/docs/routers/ncs6000/software/sys_man/command/reference/b_sysman-cr-ncs6k/b_sysman_cr_ncs_chapter_01010.html#wp8816788360) [Show dll](/content/en/us/td/docs/routers/ncs6000/software/sys_man/command/reference/b_sysman-cr-ncs6k/b_sysman_cr_ncs_chapter_01010.html#wp8816788360) van de Referentie van de Systeembeheeropdracht voor Cisco NCS 6000 Series router, release 5.0.x voor meer informatie.

Samenvatting: Er zijn opties en uitvoerwijzigingen.

Details: Alleen het id-sleutelwoord wordt ondersteund. Het loktrefwoord wordt verwijderd.

Belangrijk: Beperkt

```
RP/0/RP0/CPU0:NCS6008-A#show dll ?
 pid Pid of the process 
RP/0/RP0/CPU0:NCS6008-A#show dll pid ?
 <0-4294967295> <pid> of the process
```

```
RP/0/RP1/CPU0:CRS-H#show dll ?
 address Display the dllname for a particular address.
```

```
 dllname Display the pid_info for a particular dllname (virt-path).
 jobid job id 
 location location to display
memory Display only a summary of memory usage.
 symbol Static function symbols will NOT work
 virtual Displays virtual path.
 | Output Modifiers
<cr>
```
# controlestof

Raadpleeg het gedeelte [van](/content/en/us/td/docs/routers/ncs6000/software/system_admin/command/reference/b_sysadmin_cr50xncs6008/b_sysadmin_cr50xncs6008_chapter_010.html) de [tovercontroller](/content/en/us/td/docs/routers/ncs6000/software/system_admin/command/reference/b_sysadmin_cr50xncs6008/b_sysadmin_cr50xncs6008_chapter_010.html) van de systeembeheeropdracht Referentie voor Cisco NCS 6000 Series routers voor meer informatie.

Samenvatting: De opdrachttrefwoorden voor tonen worden gewijzigd.

Details: Ondersteuning voor de bundel, connectiviteit en summiere sleutelwoorden wordt verwijderd. Er wordt ondersteuning toegevoegd voor de fsdb-aggregator en fsdb-server sleutelwoorden. Het grootste deel van de productie lijkt sterk op die van de VS.

Alle showopdrachten behalve het sleutelwoord zijn in de SysAdmin VM.

### Belangrijk: Beperkt

```
RP/0/RP0/CPU0:NCS6008-A#show controller fabric ?
  trace trace information
sysadmin-vm:0_RP0# show controller fabric ?
Possible completions:
fgid FGID management information
fsdb-aggregator FSDB Aggregator informaiton
fsdb-pla Plane availability status option
fsdb-server FSDB Server information
health Fabric Health
link Fabric link option
plane plane info
sfe Switch Fabric Element option
standby Plane info in standby
| Output modifiers <cr>
RP/0/RP1/CPU0:CRS-H#show controller fabric ?
                      barriers Barriers(cisco-support)
```
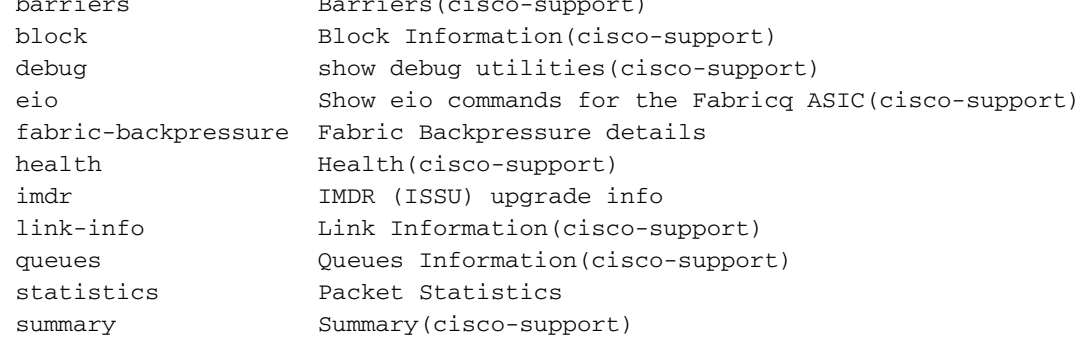

#### RP/0/RP1/CPU0:CRS-H#**admin**

Mon Mar 31 17:36:58.363 EDT RP/0/RP1/CPU0:CRS-H(admin)#**show controller fabric ?** bundle Fabric bundle option connectivity Connectivity to fabric option

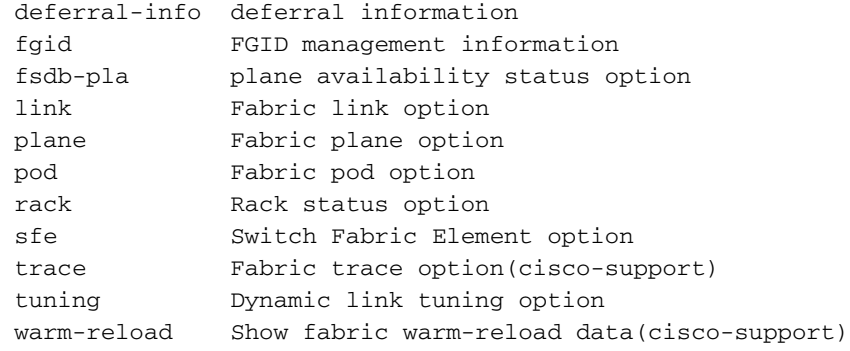

# omgeving tonen

Raadpleeg het gedeelte [Omgeving](/content/en/us/td/docs/routers/ncs6000/software/system_admin/command/reference/b_sysadmin_cr50xncs6008/b_sysadmin_cr50xncs6008_chapter_01001.html#wp1662139987) van de Systeembeheerdershandleiding voor Cisco NCS 6000 Series routers voor meer informatie.

Samenvatting: Er zijn uitvoerveranderingen en commando sleutelwoordenveranderingen.

Details: Ondersteuning voor de knoppen en tabelwoorden wordt verwijderd. Er wordt ondersteuning voor het huidige sleutelwoord toegevoegd. De productie is cosmetisch verschillend. De uitvoer bevat informatie per segment.

## Belangrijk: Beperkt

```
sysadmin-vm:0_RP0# show environment ?
Description: environment data
Possible completions:
 all All environment monitor parameters
 current Current information
fan Chassis Fans information<br>power Power supply voltage and
              power Power supply voltage and current information
 temperatures Temperature information
 trace Debug trace information
 voltages Voltage information
  | Output modifiers
<cr>
RP/0/RP1/CPU0:CRS-H(admin)#show env ?
 all All environmental monitor parameters
 fans Fans information
 last Last readings of environmental parameters
 leds LEDS on cards
 location Location of a node
 power-supply Power supply voltage and current information
 table Environmental parameter ranges
 temperatures Temperature information
 trace Show trace data for environment monitoring
 voltages Voltage information
 | Output Modifiers
\langle c \rangle
```
# filmsysteem tonen

Raadpleeg het gedeelte van he[t](/content/en/us/td/docs/routers/ncs6000/software/sys_man/command/reference/b_sysman-cr-ncs6k/b_sysman_cr_ncs_chapter_0101.html#wp1624651051) [systeem](/content/en/us/td/docs/routers/ncs6000/software/sys_man/command/reference/b_sysman-cr-ncs6k/b_sysman_cr_ncs_chapter_0101.html#wp1624651051) van de systeembeheerdershandleiding voor Cisco NCS 6000 Series router, release 5.0.x voor meer informatie.

Samenvatting: Er zijn opties en wijzigingen in de CLI-uitvoer.

Details: De systeemschijf 0 tonen: commando werkt niet meer. De opdracht is niet beschikbaar bij de SysAdmin VM. De opdracht geeft dezelfde informatie weer vanuit de admin-modus en -toets op een CRS, maar niet op NCS 6008.

### Belangrijk: Beperkt

RP/0/RP0/CPU0:NCS6008-A#**show filesystem**

```
Tue Feb 10 22:09:42.941 UTC
File Systems:
 Size(b) Free(b) Type Flags Prefixes
0 0 network rw tftp:
 39380996096 39196561408 harddisk rw harddisk:
 1031311360 1012842496 flash-disk rw disk0:
RP/0/RP0/CPU0:NCS6008-A#show filesystem loc all
Tue Feb 10 22:10:20.285 UTC
 node: node0_4_CPU0
------------------------------------------------------------------
File Systems:
   Size(b) Free(b) Type Flags Prefixes
 1031311360 981569536 flash-disk rw disk0:
 node: node0_RP0_CPU0
------------------------------------------------------------------
File Systems:
 Size(b) Free(b) Type Flags Prefixes
0 0 network rw tftp:
 39380996096 39196561408 harddisk rw harddisk:
 1031311360 1012838400 flash-disk rw disk0:
RP/0/RP0/CPU0:NCS6008-A#show filesystem ? 
 location specify the location
sysadmin-vm:0_RP0# show filesystem
----------------------^
syntax error: element does not exist
RP/0/RP0/CPU0:CRS-J#show filesystem
Mon Nov 25 16:11:36.810 UTC
File Systems:
 Size(b) Free(b) Type Flags Prefixes
- - - - network rw qsm/dev/fs/tftp:
- - network rw qsm/dev/fs/rcp:
                  - network rw qsm/dev/fs/ftp:
 11492376576 10348458496 dumper-lnk rw qsm/dumper_disk0:
 1312817152 1056006144 dumper-lnk rw qsm/dumper_disk0a:
 16568549376 15307819008 dumper-lnk rw qsm/dumper_harddisk:
 3051651072 3049283584 dumper-lnk rw qsm/dumper_nvmem:
 1017208832 1016152064 dumper-lnk rw qsm/dumper_nvmem2:
 16392388608 16388352512 dumper-lnk rw qsm/dumper_harddiska:
 1125122048 1124809216 dumper-lnk rw qsm/dumper_disk1a:
 11492376576 9500605440 dumper-lnk rw qsm/dumper_disk1:
```

```
 11492376576 10348458496 flash-disk rw disk0:
 11492376576 9500605440 flash-disk rw disk1:
 16568549376 15307819008 harddisk rw harddisk:
16392388608 16388352512 harddisk rw harddiska:
 1312817152 1056006144 flash-disk rw disk0a:
 1125122048 1124809216 flash-disk rw disk1a:
   1043456 998400 nvram rw nvram:
 3051651072 3049283584 rw nvmem:
1017208832 1016152064 rw nvmem2:
```
#### RP/0/RP0/CPU0:CRS-J(admin)#**show filesystem** Mon Nov 25 16:14:24.159 UTC File Systems:

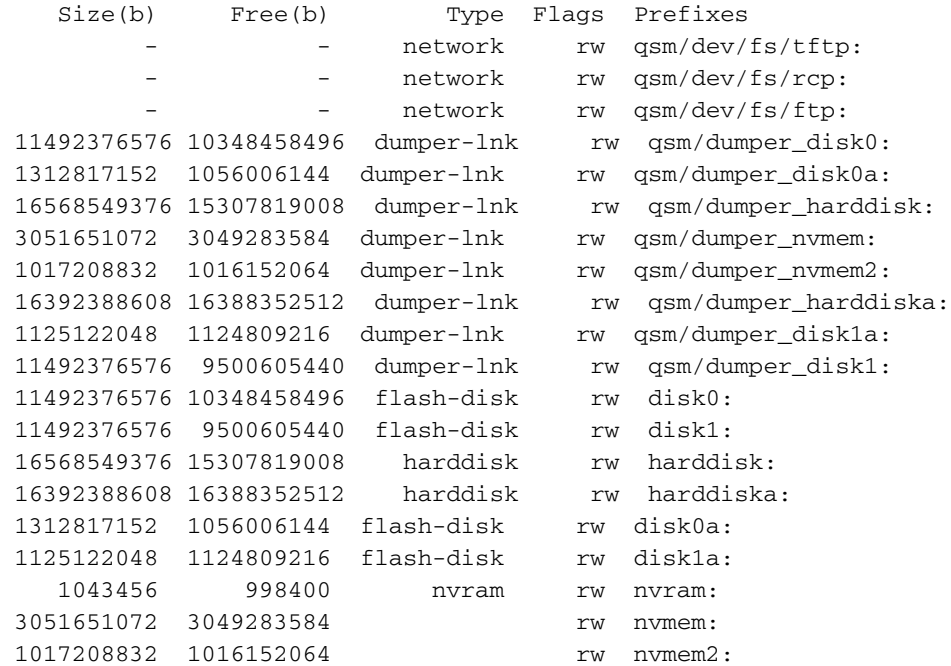

#### RP/0/RP0/CPU0:CRS-J(admin)#**show filesystem ?**

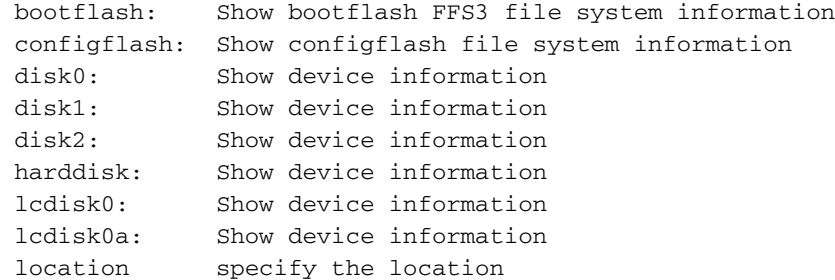

RP/0/RP0/CPU0:CRS-J(admin)#**show filesystem disk0:** Mon Nov 25 16:15:10.110 UTC

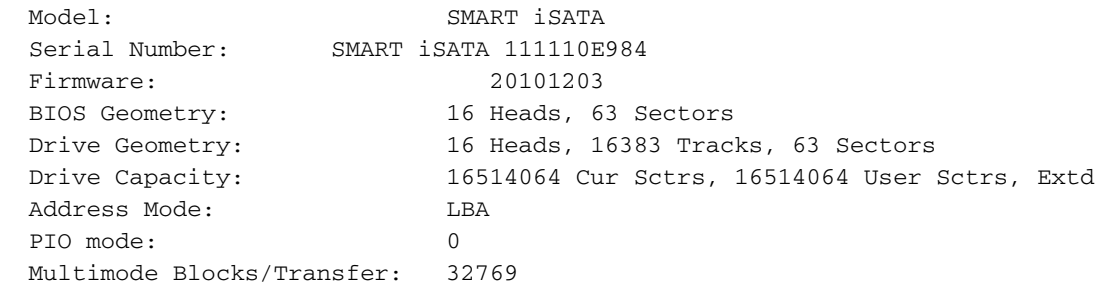

Capacity: 59071696 Sectors, Total 30244708352 Bytes, (512 Bytes/sector

## installeren

Raadpleeg het gedeelte [Installeren](/content/en/us/td/docs/routers/ncs6000/software/system_admin/command/reference/b_sysadmin_cr50xncs6008/b_sysadmin_cr50xncs6008_chapter_0101.html) van de opdracht Systeembeheer voor Cisco NCS 6000 Series routers voor meer informatie.

Samenvatting: Er zijn veranderingen in sleutelwoordenoptie samen met de uitvoerwijzigingen.

Details: Er wordt steun toegevoegd voor de voorbereidende en opslagplaats sleutelwoorden. De steun voor het summiere sleutelwoord wordt verwijderd.

### Belangrijk: majoor

```
RP/0/RP0/CPU0:NCS6008-A#show install ? 
 active Show active package(s) installed
 inactive Show inactive package(s) information
 log Show log file
 package Show information for package(s) in repository
 prepare Show prepared package(s) ready for activation
 repository Show SDR software repository
 request Show current request
which Show information about an installed file
RP/0/RP1/CPU0:CRS-H#show install ?
 active Show the active package information
 audit Audit installed packages
 auto-abort-timer Show auto-abort-timer value
 boot-options Show boot options
 committed Show the committed package information
 compression Show Install File Compression information(cisco-support)
 events Show key events from the install history
 inactive Show inactive package information
 log Show log file
 package Name of the package
 pie-info Show information in a PIE file
 request Show current request
               Show package information for a rollback point<br>Show summary information
summary Show summary information
 superceded Show superceded packages
               Show the origin of a named process, component or package
```
# inventaris

Raadpleeg het gedeelte [inventaris](/content/en/us/td/docs/routers/ncs6000/software/system_admin/command/reference/b_sysadmin_cr50xncs6008/b_sysadmin_cr50xncs6008_chapter_0100.html#wp2134281425) van de systeembeheerdershandleiding voor Cisco NCS 6000 Series routers voor meer informatie.

Samenvatting: Er zijn uitvoerveranderingen samen met sleutelwoordenveranderingen.

Details: Ondersteuning voor het sleutelwoord wordt verwijderd. De meeste andere displays en functies zijn hetzelfde.

De opdracht inventaris tonen kan worden uitgevoerd van de XR VM of de SysAdmin VM en vertoont soortgelijke uitgangen in beide VM's. De show-inventarisuitvoer in de XR-VM geeft de PID's en serienummers weer voor in linecards geïnstalleerde glasvezelkabels, terwijl deze informatie niet is opgenomen bij gebruik van de SysAdmin-VM.

### Belangrijk: majoor

RP/0/RP0/CPU0:NCS6008-A#**show inventory ?** WORD Partially qualified location specification all Inventory information for all the physical entities location Location of node for inventory oid oid information raw raw information | Output Modifiers  $\langle c \rangle$ 

sysadmin-vm:0\_RP0# **show inventory ?** Possible completions: all Get all FRU info chassis Get chassis info fan Get Fan info location Select node location power Get Power info raw Get all entity info | Output modifiers  $<$ cr>

# toonmedia

Raadpleeg het gedeelte [Show media](/content/en/us/td/docs/routers/ncs6000/software/sys_man/command/reference/b_sysman-cr-ncs6k/b_sysman_cr_ncs_chapter_0101.html#wp3630744625) van de Systeembeheeropdracht Referentie voor Cisco NCS 6000 Series router, release 5.0.x voor meer informatie.

Samenvatting: Er zijn CLI uitgang veranderingen.

Details: Schijf0: wordt niet gebruikt als de opstartschijf op de NCS 6000. De wortelen: Onderdeel is de opstartverdeling voor zowel de XR- als SysAdmin VMs. De startverdeling is 3,9G voor de XR VM en 2,9G voor de SysAdmin VM. De wortelen: opdeling voor elke VM is gemaakt van een 32 GB Solid-state Drive (SSD)-station op de routeprocessor. De vaste schijf: opdeling voor elke VM is gemaakt van een 200 GB SSD-station op de routeprocessor.

Belangrijk: majoor

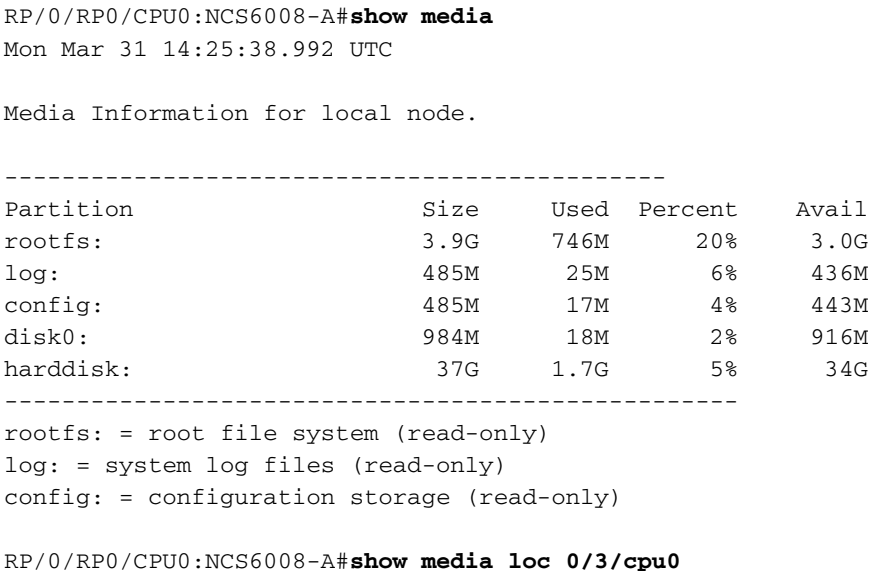

Mon Mar 31 14:51:44.648 UTC

Media Information for node0\_3\_CPU0.

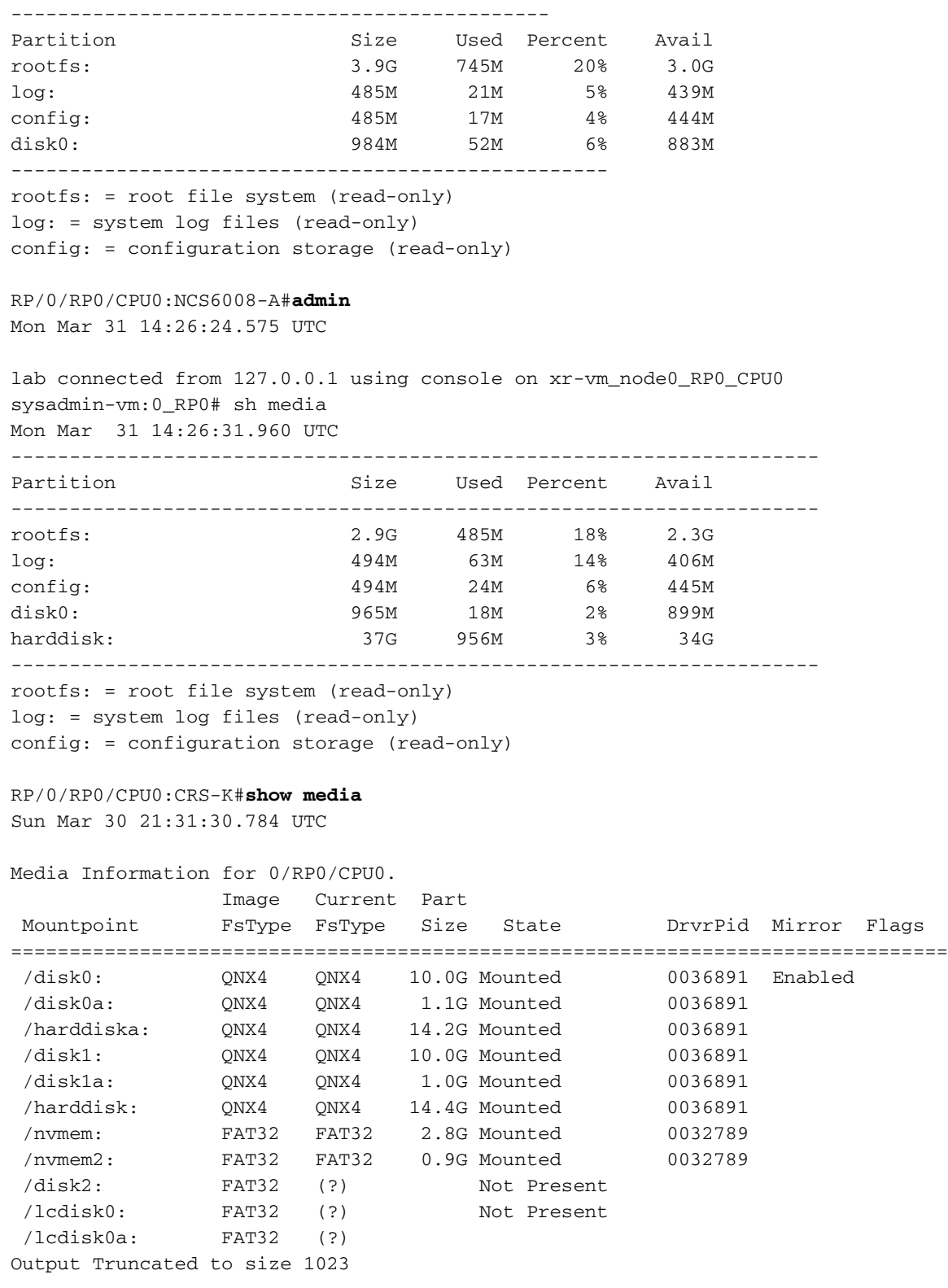

## geheugensteuntje Ĭ

Raadpleeg het gedeelte [Show memory](/content/en/us/td/docs/routers/ncs6000/software/sys_man/command/reference/b_sysman-cr-ncs6k/b_sysman_cr_ncs_chapter_01010.html#wp1370515974) van de Systeembeheerdershandleiding voor Cisco NCS 6000 Series router, release 5.0.x voor meer informatie.

Samenvatting: Er zijn opties en wijzigingen in de CLI-uitvoer.

Details: De geheugenarchitectuur is aanzienlijk veranderd met NCS 6008. Als resultaat hiervan zijn er veel veranderingen in de CLI uitvoer van de show memory opdracht. De wijzigingen in de CLI-opdrachtoptie zijn minimaal.

## Belangrijk: Beperkt

 RP/0/RP0/CPU0:NCS6008-A#**show memory ?** <0-4294967295> pid compare Create and compare memory snapshots heap Show process heap. location location to display summary Display only a summary of memory usage. RP/0/RP0/CPU0:NCS6008-A#**show memory summ** Sat Jan 31 23:42:43.354 UTC Physical Memory: 11838M total (8707M available) Application Memory : 11838M (8707M available) Image: 4M (bootram: 0M) Reserved: 0M, IOMem: 0M, flashfsys: 0M sysadmin-vm:0\_RP0# **show memory summ** Sat Jan 31 23:44:12.805 UTC Sat Jan 31 23:44:12 UTC 1970 Physical Memory: 1905 MB total (781 MB available) RP/0/RP0/CPU0:CRS-J#**show memory ?** <0-4294967295> job id compare Create and compare memory snapshots heap Show process heap. location location to display summary Display only a summary of memory usage. RP/0/RP0/CPU0:CRS-J#**show mem summ** Fri Nov 15 17:42:47.525 UTC Physical Memory: 12288M total (10223M available) Application Memory : 11896M (10223M available) Image: 71M (bootram: 71M) Reserved: 256M, IOMem: 64K, flashfsys: 0 Total shared window: 28M RP/0/RP0/CPU0:CRS-J(admin)#**show mem summ** Fri Nov 15 17:44:04.400 UTC Physical Memory: 12288M total (10221M available) Application Memory : 11896M (10221M available) Image: 71M (bootram: 71M) Reserved: 256M, IOMem: 64K, flashfsys: 0 Total shared window: 28M

## demonstratieprocessen

Raadpleeg het gedeelte [Show processen](/content/en/us/td/docs/routers/ncs6000/software/sys_man/command/reference/b_sysman-cr-ncs6k/b_sysman_cr_ncs_chapter_01010.html#wp2528217717) van de Referentie van de Systeembeheeropdracht voor Cisco NCS 6000 Series router, release 5.0.x voor meer informatie.

Samenvatting: Er zijn kleine veranderingen in de ondersteunde opties en ook in de uitvoer voor een aantal opties.

Details: Het sleutelwoord tonen wordt niet langer ondersteund.

Belangrijk: Beperkt

```
RP/0/RP0/CPU0:NCS6008-SJ#show processes ?
 <0-4294967295> job id
WORD Name of the executable<br>aborts Show process aborts
               Show process aborts
 all Show process data for all processes
 blocked Show file and channel use per process
 boot Show process boot info
 boot-stalled Show process boot-up blocked
 cpu Show CPU use per process new
 distribution Show distribution of processes
dynamic Show process data for dynamically created processes<br>failover Show process failover info
 failover Show process failover info
 family Show process family information.
               Show file and channel use per process
 location location to display
 log Show process log
mandatory Show process data for mandatory processes<br>memory Show process memory information.
memory Show process memory information.
searchpath Show the search path
signal Show signal use for processes.<br>startup Show process data for processe
               Show process data for processes created at startup
 threadname Show thread names.
 | Output Modifiers
 <cr>
```

```
RP/0/RP0/CPU0:CRS-J#show process ?
```
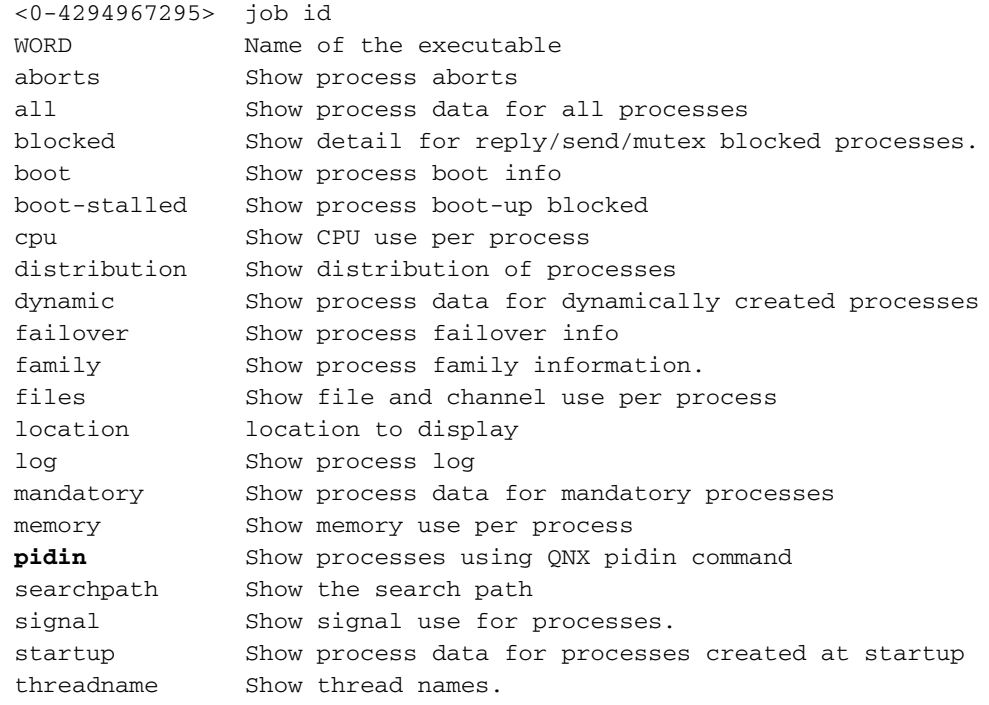

# demonstratieplatform

Raadpleeg het gedeelte [Show platform](/content/en/us/td/docs/routers/ncs6000/software/system_admin/command/reference/b_sysadmin_cr50xncs6008/b_sysadmin_cr50xncs6008_chapter_0100.html#wp2220052070) van de Referentie voor systeembeheer voor Cisco NCS 6000 Series routers voor meer informatie.

Samenvatting: Er zijn extra sleutelwoordenopties en uitvoerveranderingen.

Details: De show platform opdracht kan worden uitgevoerd vanuit de XR of SysAdmin VM.

XR VM: Er werd ondersteuning voor het vm sleutelwoord toegevoegd.

Op NCS 6000 geeft de opdracht stof, ventilator en stroommoduleinformatie van de XR VM weer,

maar niet in klassiek XR. Om informatie over die typen onderdelen in Classic XR te krijgen, moet de opdracht vanuit de admin-modus worden uitgevoerd.

SysAdmin VM: Het sleutelwoord werd toegevoegd om extra informatie over de staat en laars informatie voor een knooppunt in het systeem te verstrekken. Er wordt ondersteuning voor het sleutelwoord in plakjes toegevoegd.

### Belangrijk: majoor

#### RP/0/RP0/CPU0:NCS6008-A#**show platform** Mon Mar 31 21:28:58.255 UTC Node name Node type Node state Admin state Config state ----------------------------------------------------------------------------------- 0/3 NC6-10X100G-M-P OPERATIONAL UP NSHUT 0/3/NPU0 Slice UP UP 0/3/NPU1 Slice UP UP<br>0/3/NPU2 Slice UP UP UP 0/3/NPU2 Slice UP UP UP 0/3/NPU3 Slice UP UP UP 0/3/NPU4 Slice UP UP UP 0/4 NC6-10X100G-L-K OPERATIONAL UP NSHUT 0/4/NPU0 Slice UP UP UP 0/4/NPU1 Slice UP UP UP 0/4/NPU0 Slice UP UP<br>
0/4/NPU1 Slice UP UP<br>
0/4/NPU2 Slice UP UP<br>
0/4/NPU2 Slice UP UP<br>
0/4/NPU2 Slice UP UP<br>
0/4/NPU3 Slice UP UP<br>
0/4/NPU3 Slice UP UP<br>
0/4/NPU3 Slice UP UP<br>
0/4/NPU3 Slice UP UP UP<br>
0/8P0 NC6-RP OPERATIO 0/4/NPU3 Slice UP UP UP 0/4/NPU4 Slice UP UP UP 0/RP0 NC6-RP OPERATIONAL UP NSHUT 0/RP1 NC6-RP OPERATIONAL UP NSHUT 0/FC0  $NCG-FC$  OPERATIONAL UP NSHUT <br>
0/FC1  $NCG-FC$  OPERATIONAL UP NSHUT <br>
0/FC2 NC6-FC OPERATIONAL UP NSHUT 0/FC1 NC6-FC OPERATIONAL UP NSHUT 0/FC2 NC6-FC OPERATIONAL UP NSHUT 0/FC3 NC6-FC OPERATIONAL UP NSHUT 0/FC4 NC6-FC OPERATIONAL UP NSHUT 0/FC5 NC6-FC NC6-FC OPERATIONAL UP NSHUT 0/FT0 NC6-FANTRAY OPERATIONAL UP NSHUT 0/FT1 NC6-FANTRAY OPERATIONAL UP NSHUT 0/PT0 NCS-AC-PWRTRAY OPERATIONAL UP NSHUT 0/PT1 NCS-AC-PWRTRAY OPERATIONAL UP NSHUT 0/PT2 NCS-AC-PWRTRAY OPERATIONAL UP NSHUT 0/PT3 NCS-AC-PWRTRAY OPERATIONAL UP NSHUT 0/PT4 NCS-AC-PWRTRAY OPERATIONAL UP NSHUT 0/PT5 NCS-AC-PWRTRAY OPERATIONAL UP NSHUT

#### RP/0/RP0/CPU0:NCS6008-A#**show platform vm**

Mon Mar 31 21:26:11.922 UTC Node name Node type Partner name SW status IP address --------------- --------------- --------------- --------------- --------------- 0/4/CPU0 LC (ACTIVE) NONE FINAL Band 192.0.80.3 0/3/CPU0 LC (ACTIVE) NONE FINAL Band 192.0.76.3 0/RP0/CPU0 RP (ACTIVE) 0/RP1/CPU0 FINAL Band 192.0.0.4 0/RP1/CPU0 RP (STANDBY) 0/RP0/CPU0 FINAL Band 192.0.4.4

#### sysadmin-vm:0\_RP0# **show platform ?**

Description: Show platform node information Possible completions: detail Show details of node type and state location Location of node to show; omit to show all locations slices Show summary of node forwarding slices | Output modifiers  $<$ cr>

#### sysadmin-vm:0\_RP0# **show platform**

Mon Mar 31 21:32:14.929 UTC

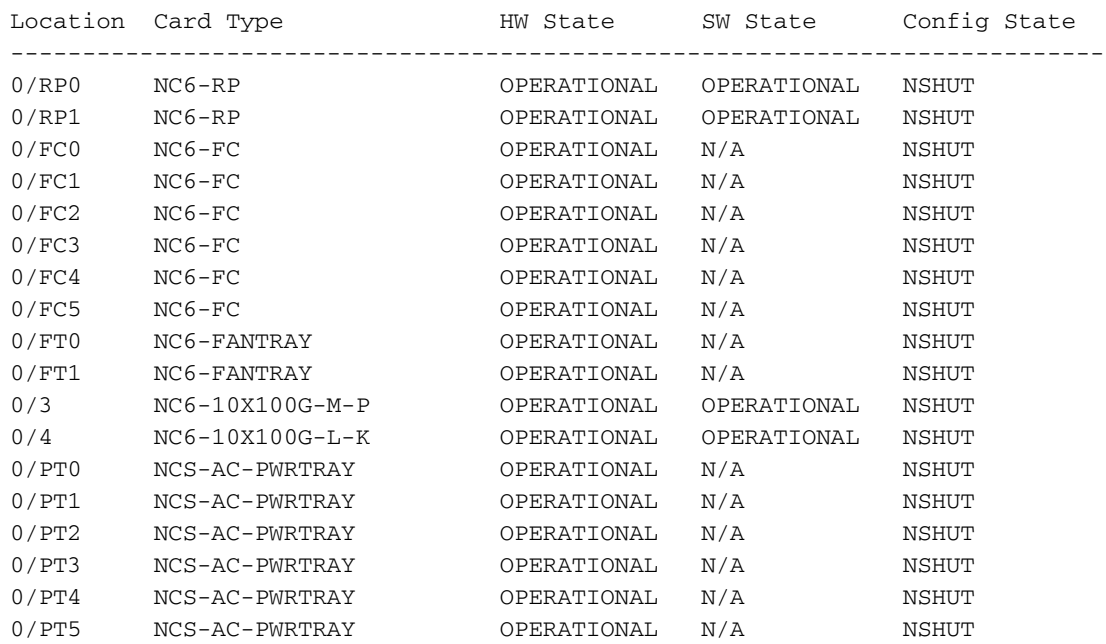

#### sysadmin-vm:0\_RP0# **show platform slices**

Mon Mar 31 21:29:29.852 UTC

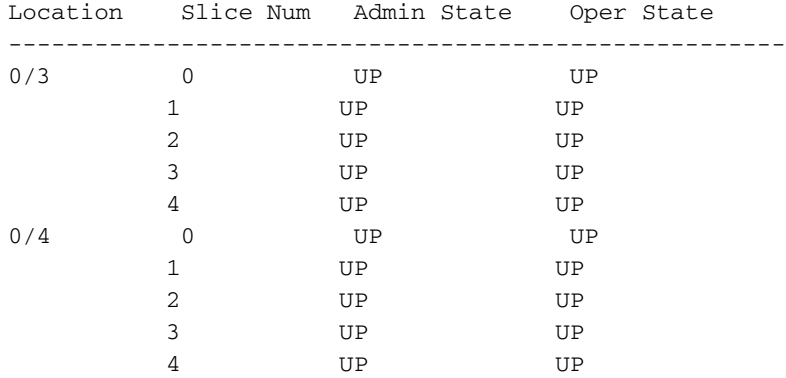

sysadmin-vm:0\_RP0# **show platform detail loc 0/4/cpu0** Sun Feb 1 03:09:15.363 UTC

Platform Information for 0/4/cpu0 PID : NC6-10X100G-M-P Description : "NCS 6000 10x100G Multi-Service CXP" VID/SN : V01 HW Oper State : OPERATIONAL SW Oper State : OPERATIONAL Configuration : "NSHUT RST" HW Version : 0.6 Last Event : HW\_EVENT\_OK Last Event Reason : "Initial discovered state:BOOTED (card ok)"

#### RP/0/RP1/CPU0:CRS-H#**show platform**

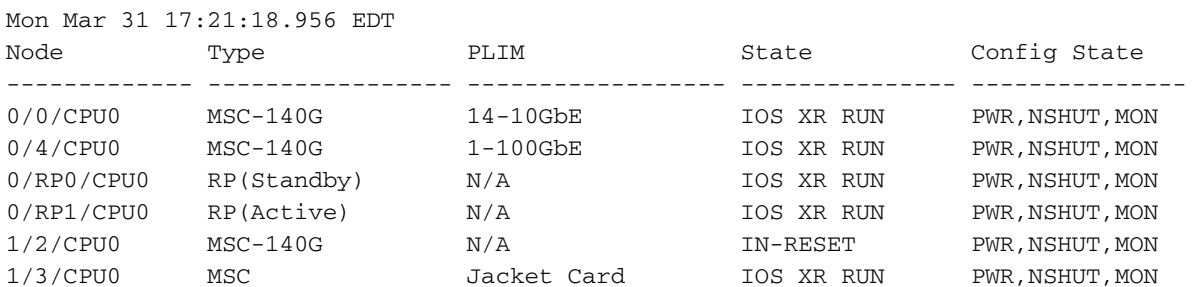

```
1/3/1 MSC(SPA) 8X1GE OK PWR,NSHUT,MON
1/4/CPU0 MSC 1OC768-POS IOS XR RUN PWR,NSHUT,MON
1/5/CPU0 FP-140G 4-40GbE-OTN IOS XR RUN PWR,NSHUT,MON
1/8/CPU0 MSC Jacket Card IOS XR RUN PWR,NSHUT,MON
1/8/1 MSC(SPA) 4XOC3-POS-V2 OK PWR,NSHUT,MON
1/9/CPU0 MSC 1OC768-DWDM IOS XR RUN PWR,NSHUT,MON
1/9/CPU0 MSC 10C768-DWDM 10S XR RUN PWR, NSHUT, MON<br>1/RP0/CPU0 RP(Active) N/A 10S XR RUN PWR, NSHUT, MON<br>1/RP1/CPU0 RP(Standby) N/A 10S XR RUN PWR, NSHUT, MON
1/RP1/CPU0 RP(Standby) N/ARP/0/RP1/CPU0:CRS-H#show platform ?
 WORD Partially qualified location specification
 drops Forwarding drops
 | Output Modifiers
```
#### $\langle c \rangle$

## rebooten

Samenvatting: Door de scheiding van de XR VM en SysAdmin VM is de opdracht opnieuw opstarten gewijzigd in NG-XR.

Details: Onder de XR VM kunt u de herstartgeschiedenis van de XR VM voor elke actieve lijnkaart/RP bekijken.

Onder de SysAdmin VM kan de rebootreergeschiedenis van de SysAdmin VM voor elke actieve linecard/RP worden bekeken, samen met de rebootreportage voor de linecard/RP zelf (terugroepen dat de SysAdmin VM kan worden herstart zonder de eigenlijke linecard opnieuw te laden).

### Belangrijk: Beperkt

```
RP/0/RP0/CPU0:NCS#show reboot ?
 history Display reboot history of node
RP/0/RP0/CPU0:TLAB97-NCS1# 
RP/0/RP0/CPU0:TLAB97-NCS1#
RP/0/RP0/CPU0:TLAB97-NCS1#admin
Wed Dec 11 03:37:51.036 EST
admin connected from 127.0.0.1 using console on xr-vm_node0_RP0_CPU0
sysadmin-vm:0_RP1# show reboot ?
Description: Show reboot history events
Possible completions:
 admin-vm Admin VM reboot history
 card Card reboot history
 reverse Show reboot history in reverse order
 | Output modifiers
\langle c \rangle
```
## sdr-invmgr laten zien

Samenvatting: Dit is een nieuwe opdracht in XR + Sysadmin VM.

Details: Dit heeft nieuw operationeel gedrag.

Belangrijk: majoor

# technische ondersteuning voor show

Samenvatting: Er zijn uitvoerwijzigingen met wijzigingen in de opdrachtsleutelopties

Details: Ondersteuning voor deze show tech-support sleutelwoorden wordt op de NCS 6000 verwijderd:

- gevolmachtigde
- geldautomaat
- $\bullet$  call-home
- chdlc
- configuratie-groep
- controllers
- crypte
- fabio
- $\bm{\cdot}$  relais van frame
- ipinfra
- lard
- ebbe
- perron
- rib
- svd
- sysmgr
- tunnelip

Ondersteuning voor deze admin-modus waarin technische ondersteuning wordt getoond, wordt op de NCS 6000 verwijderd:

- basisch
- bundels
- cfgmgr
- regelnet
- diagnostiek
- dsc
- e
- gezondheidscontrole
- indringer
- bons
- vergunning
- lard
- Nrs
- pcie
- $\bm{\cdot}$  shelfmgr
- sysdb
- sysmgr

Ondersteuning voor deze show tech-support sleutelwoorden is beschikbaar op NCS 6008, maar niet op het CRS:

- $\bullet$  stof In XR VM op NCS 6008
- Installeer In XR VM op NCS 6008
- $\bullet$  WDM In XR VM op NCS 6008
- npu In XR VM op NCS 6008
- **verwerker** In XR VM op NCS 6008
- **rdm** In XR VM op NCS 6008
- sdr-invmgr In XR VM op NCS 6008

Ondersteuning voor deze SysAdmin VM show tech-support sleutelwoorden is beschikbaar op NCS 6000, maar niet op CRS:

- alarm\_gmh
- alle
- ccc
- verwarren
- betoveren
- fpd
- obfl
- pm
- sdr\_gmh
- reg
- slik\_manager
- sloven

## Belangrijk: Beperkt

#### RP/0/RP0/CPU0:NCS#**show tech-support ?**

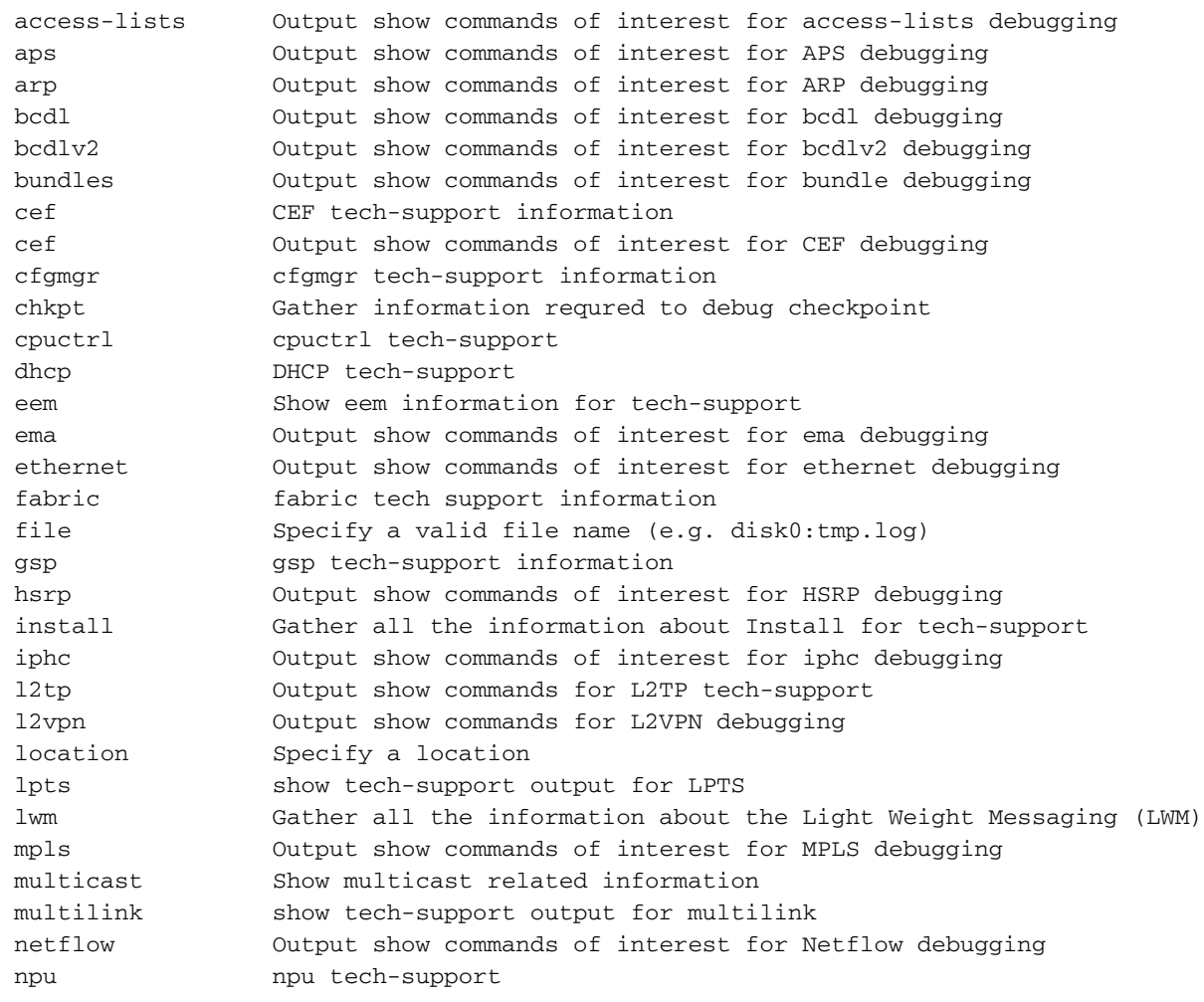

 nrs NRS tech-support information p2p-ipc aipc show tech-support output parser Parser show tech-support output for debugging password Include password in output performance-mgmt Performance management show tech-support output pfi Collect PFI related information and save to disk placed Gather all the information about the Placement Daemon (Placed) pos Output show commands of interest for pos debugging ppp Output show commands of interest for ppp debugging processmgr Gather all the information about the Process Manager (ProcessMgr) protection-notif Collect fast traffic protection information and save to disk qos Collect QOS related information and save to disk rack Show list of racks radius Output show commands of interest for radius debugging rcmd RCMD show tech-support output rdm rdm tech-support rdsfs Gather lots of information about RDSFS rib Show IP RIB related information routing Routing show tech-support output rsi show tech-support output for RSI (Router Space Infrastructure) sanitized Sanitized configuration in output sdr-invmgr Spawn parallel show tech-support - use only if directed serial Output show commands of interest for serial debugging services Show tech-support information relating to services snmp SNMP tech-support information spa Gather information about SPA spp Output show commands of interest for SPP debugging srlg show tech-support output for SRLG (Shared Risk Link Group) ssm Service State Monitoring (SSM) tech-support information statsd Output show commands of use for statistics debugging sysdb System Database (SysDB) tech-support information tcp TCP supported trace and debugging tunnel-template Output show commands of interest for tunnel-template debugging vrrp Output show commands of interest for VRRP debugging xos Gather information about Cross-OS Services  $<$ cr>

#### RP/0/RP0/CPU0:NCS#**admin**

Sat Mar 12 23:45:23.763 UTC

cisco connected from 127.0.0.1 using console on xr-vm\_node0\_RP0\_CPU0 sysadmin-vm:0\_RP0# **show tech-support ?** Possible completions: alarm\_mgr Show tech of alarm\_mgr process all Show tech of entire node ccc Show tech of ccc\_driver process confd show debug information for confd control-ethernet Show tech of control ethernet subsystem envmon Show tech of envmon process fabric Show tech of fabric component fpd Show tech of fpd process install show debug information for install obfl Show tech of obfl process pm Show tech of pm process sdr\_mgr Show tech of sdr\_mgr process shelf\_mgr Show tech of shelf\_mgr process

#### RP/0/RP0/CPU0:CRS#**show tech-support ?**

slice\_manager Show tech of slice\_manager process

syslog Show tech of syslog process

 access-lists Output show commands of interest for access-lists debugging (cisco-support) aipcproxy Gather lots of information about aipc\_proxy

(cisco-support) aps Output show commands of interest for APS debugging arp Output show commands of interest for ARP debugging (cisco-support) atm Output show commands of interest for atm debugging (cisco-support) bcdl Output show commands of interest for bcdl debugging bcdlv2 Output show commands of interest for bcdlv2 debugging (cisco-support) bundles Output show commands of interest for bundle debugging (cisco-support) call-home Show call-home information for tech-support cef CEF tech-support information(cisco-support) cef Output show commands of interest for CEF debugging cfgmgr cfgmgr tech-support information(cisco-support) chdlc Output show commands of interest for chdlc debugging (cisco-support) chkpt Gather information requred to debug checkpoint (cisco-support) config-group Config Group tech-support information(cisco-support) controllers Show tech-support information for controllers(cisco-support) cpuctrl cpuctrl tech-support(cisco-support) crypto CRYPTO show tech-support output dhcp DHCP tech-support(cisco-support) eem Show eem information for tech-support ethernet Ethernet show tech commands(cisco-support) ethernet Output show commands of interest for ethernet debugging (cisco-support) fabio fabio tech-support(cisco-support) file Specify a valid file name (e.g. disk0:tmp.log) frame-relay Output show commands of interest for Frame-Relay debugging (cisco-support) gsp gsp tech-support information hsrp Output show commands of interest for HSRP debugging (cisco-support) iphc Output show commands of interest for iphc debugging ipinfra Output show commands of interest for ip-infra debugging (cisco-support) l2tp Output show commands for L2TP tech-support(cisco-support) l2vpn Output show commands for L2VPN debugging(cisco-support) location Specify a location(cisco-support) lpts show tech-support output for LPTS lrd Output show commands of interest for lrd debugging (cisco-support) mpls Output show commands of interest for MPLS debugging (cisco-support) multicast Show multicast related information multilink show tech-support output for multilink(cisco-support) netflow Output show commands of interest for Netflow debugging (cisco-support) nrs NRS tech-support information onep Collect ONEP related information and save to disk (cisco-support) p2p-ipc aipc show tech-support output parser Parser show tech-support output for debugging (cisco-support) password Include password in output performance-mgmt Performance management show tech-support output(cisco-support) pfi Collect PFI related information and save to disk(cisco-support) placed Gather all the information about the Placement Daemon (Placed) platform show tech-support platform output(cisco-support) pos Output show commands of interest for pos debugging (cisco-support)

 ppp Output show commands of interest for ppp debugging (cisco-support) protection-notif Collect fast traffic protection information and save to disk (cisco-support) qos Collect QOS related information and save to disk(cisco-support) rack Show list of racks(cisco-support) radius Output show commands of interest for radius debugging (cisco-support) rcmd RCMD show tech-support output rdsfs Gather lots of information about RDSFS(cisco-support) rib Show IP RIB related information(cisco-support) routing Routing show tech-support output rsi show tech-support output for RSI (Router Space Infrastructure) (cisco-support) sanitized Sanitized configuration in output satellite Collect Satellite related information and save to disk (cisco-support) serial Output show commands of interest for serial debugging (cisco-support) services Show tech-support information relating to services (cisco-support) snmp SNMP tech-support information(cisco-support) spa Gather information about SPA spaipc Output show commands of interest for spaipc debugging (cisco-support) span Collect tech-support information for the SPAN feature (cisco-support) spio Collect SPIO information and save to disk(cisco-support) spp Output show commands of interest for SPP debugging (cisco-support) srlg show tech-support output for SRLG (Shared Risk Link Group) (cisco-support) ssm Service State Monitoring (SSM) tech-support information statsd Output show commands of use for statistics debugging (cisco-support) svd show tech-support output for svd(cisco-support) sysdb System Database (SysDB) tech-support information(cisco-support) sysmgr Gather all the information about the System Manager (SysMgr) tcp TCP supported trace and debugging tty TTY tech-support information(cisco-support) tunnel-ip Output show commands of interest for GRE/IPinIP(cisco-support) tunnel-template Output show commands of interest for tunnel-template debugging vrrp Output show commands of interest for VRRP debugging (cisco-support) xos Gather information about Cross-OS Services  $<$ cr> RP/0/RP0/CPU0:CRS#**admin**  RP/0/RP0/CPU0:CRS(admin)#**show tech-support ?** asic Run asic snapshot script bundles Output show commands of interest for bundle debugging (cisco-support) cctl Spawn parallel show tech-support - use only if directed cfgmgr cfgmgr tech-support information(cisco-support) control-ethernet Output show commands of interest for control-ethernet debugging

 diagnostics Output show commands of interest for diagnostics debugging dsc DSC tech-support for troubleshooting ees Show EES snapshot information for tech-support fabric Output of show tech-support from fabric debugging file Specify a valid file name (e.g. disk0:tmp.log)

install Write install information for tech-support to a file

 gsp gsp tech-support information health-check Run health check script

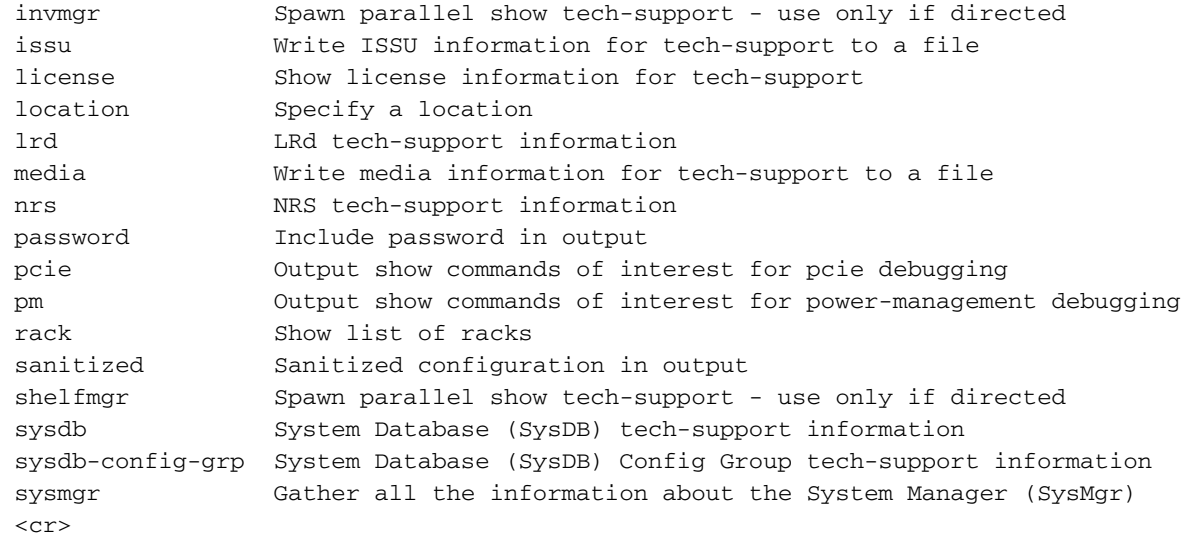

## show version

Raadpleeg het gedeelte van de [show](/content/en/us/td/docs/routers/ncs6000/software/system_admin/command/reference/b_sysadmin_cr50xncs6008/b_sysadmin_cr50xncs6008_chapter_01001.html#wp2312996432) van de systeembeheerdershandleiding voor Cisco NCS 6000 Series routers voor meer informatie.

Samenvatting: Er zijn belangrijke uitvoerwijzigingen.

Details: De uitvoer is sterk vereenvoudigd op NCS 6008, vanwege de verschillende OS-structuur.

#### Belangrijk: Beperkt

```
RP/0/RP0/CPU0:NCS6008-SJ#show version 
Wed Feb 19 13:28:14.726 UTC
Cisco IOS XR Software, Version 5.0.1
Copyright (c) 2013 by Cisco Systems, Inc.
Build Information:
 Built By : palwal
 Built On : Tue Feb 4 13:35:37 PST 2014
 Build Host : iox-bld4
 Workspace : /auto/srcarchive9/production/5.0.1/all/workspace
 Version : 5.0.1
 Location : /opt/cisco/XR/packages/
System uptime is 6 days, 23 hours, 25 minutes
RP/0/RP0/CPU0:NCS6008-SJ#admin
Wed Feb 19 13:28:35.460 UTC
sysadmin-vm:0_RP0# show version
Wed Feb 19 13:29:39.923 UTC
Cisco IOS XR Admin Software, Version 5.0.1
Copyright (c) 2013 by Cisco Systems, Inc.
Build Information:
 Built By : palwal
 Built On : Tue Feb 4 11:17:38 PST 2014
```

```
 Build Host : iox-bld4
 Workspace : /auto/srcarchive9/production/cal-r50x-501
 Version : 5.0.1
 Location : /opt/cisco/calvados/packages/
BIOS Version : 10.2
System uptime is 6 days, 23 hours, 28 minutes
sysadmin-vm:0_RP0#
```
# bovenkant

Raadpleeg het [bovenste](/content/en/us/td/docs/routers/ncs6000/software/system_admin/command/reference/b_sysadmin_cr50xncs6008/b_sysadmin_cr50xncs6008_chapter_0110.html#wp3502130857) gedeelte van de Systeembeheeropdracht Referentie voor Cisco NCS 6000 Series routers voor meer informatie.

Samenvatting: Er zijn veranderingen in sleutelwoordenopties en output. Deze opdracht is beschikbaar in zowel SysAdmin VM als XR VM.

Details: De sleutelwoordenplaats voor de dumty wordt verplaatst in de CLI. Op NCS 6000 kan de top worden gespecificeerd met de locatie van de lijnkaart terwijl deze op CRS wordt geplaatst. Het werkt niet voor de lijnkaartlocatie.

### Belangrijk: Beperkt

sysadmin-vm:0\_RP0# **top location 0/4 dumbtty**  Thu Feb 12 21:54:27.686 UTC \*\*\*\*\*\*\*\*\*\*\*\*\*\*\*\*\*\*\*\*\*\*\*\*\*\*\*\*\*\*\*\*\*\*\*\*\*\*\*\*\*\*\*\*\*\*\*\*\*\*\*\*\*\*\*\*\*\*\*\*

Location : 0/4

\*\*\*\*\*\*\*\*\*\*\*\*\*\*\*\*\*\*\*\*\*\*\*\*\*\*\*\*\*\*\*\*\*\*\*\*\*\*\*\*\*\*\*\*\*\*\*\*\*\*\*\*\*\*\*\*\*\*\*\*

top - 21:54:28 up 18:54, 1 user, load average: 0.00, 0.00, 0.00 Tasks: 153 total, 1 running, 152 sleeping, 0 stopped, 0 zombie Cpu(s): 1.2%us, 0.5%sy, 0.0%ni, 98.2%id, 0.0%wa, 0.0%hi, 0.0%si, 0.0%st Mem: 1009016k total, 769648k used, 239368k free, 27072k buffers Swap: 14444k total, 0k used, 14444k free, 323424k cached

PID USER PR NI VIRT RES SHR S %CPU %MEM TIME+ COMMAND

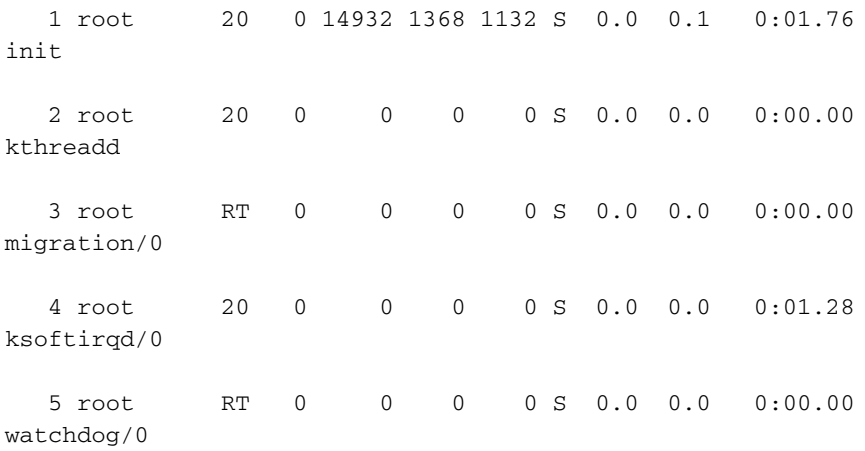

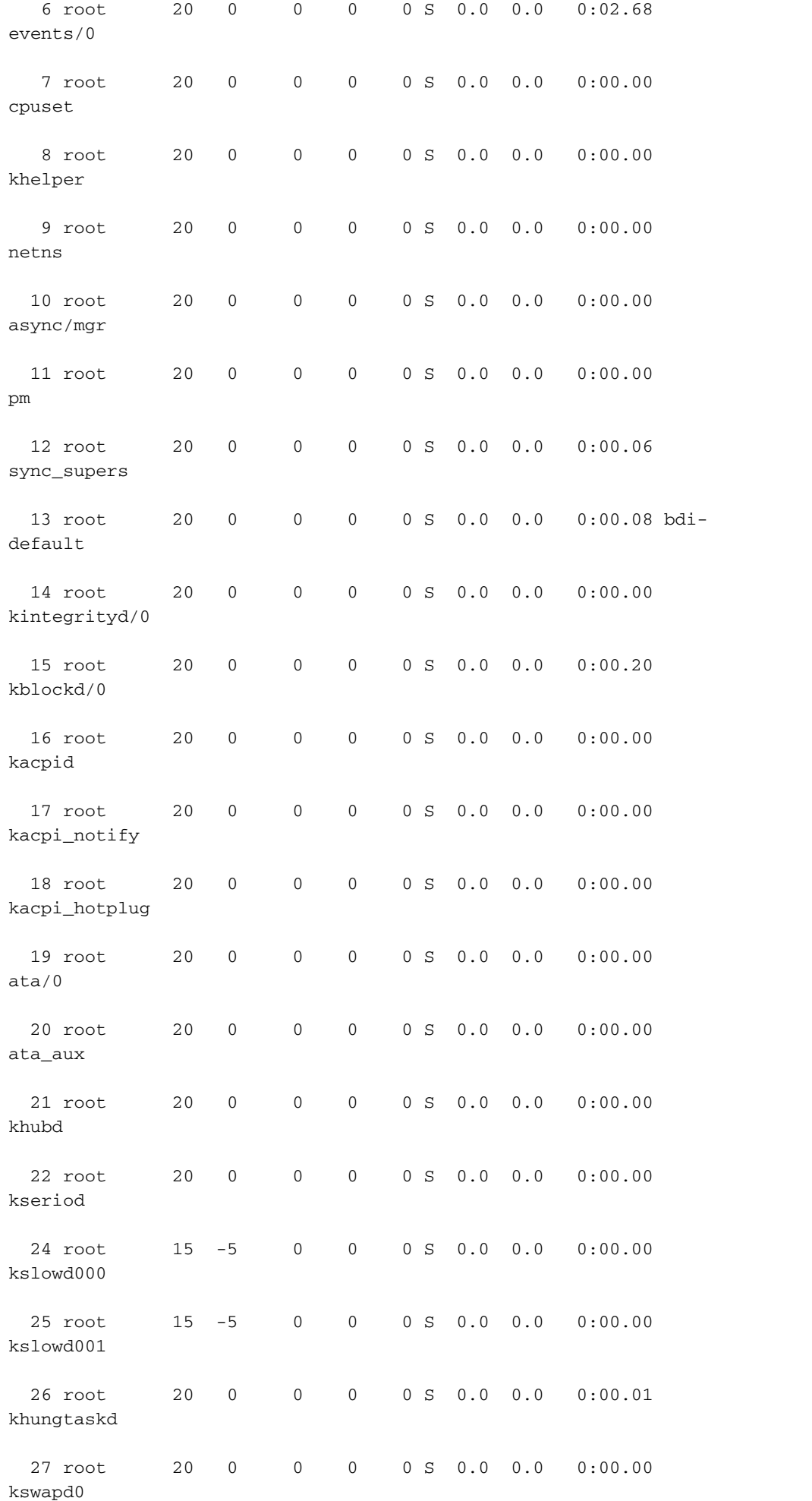

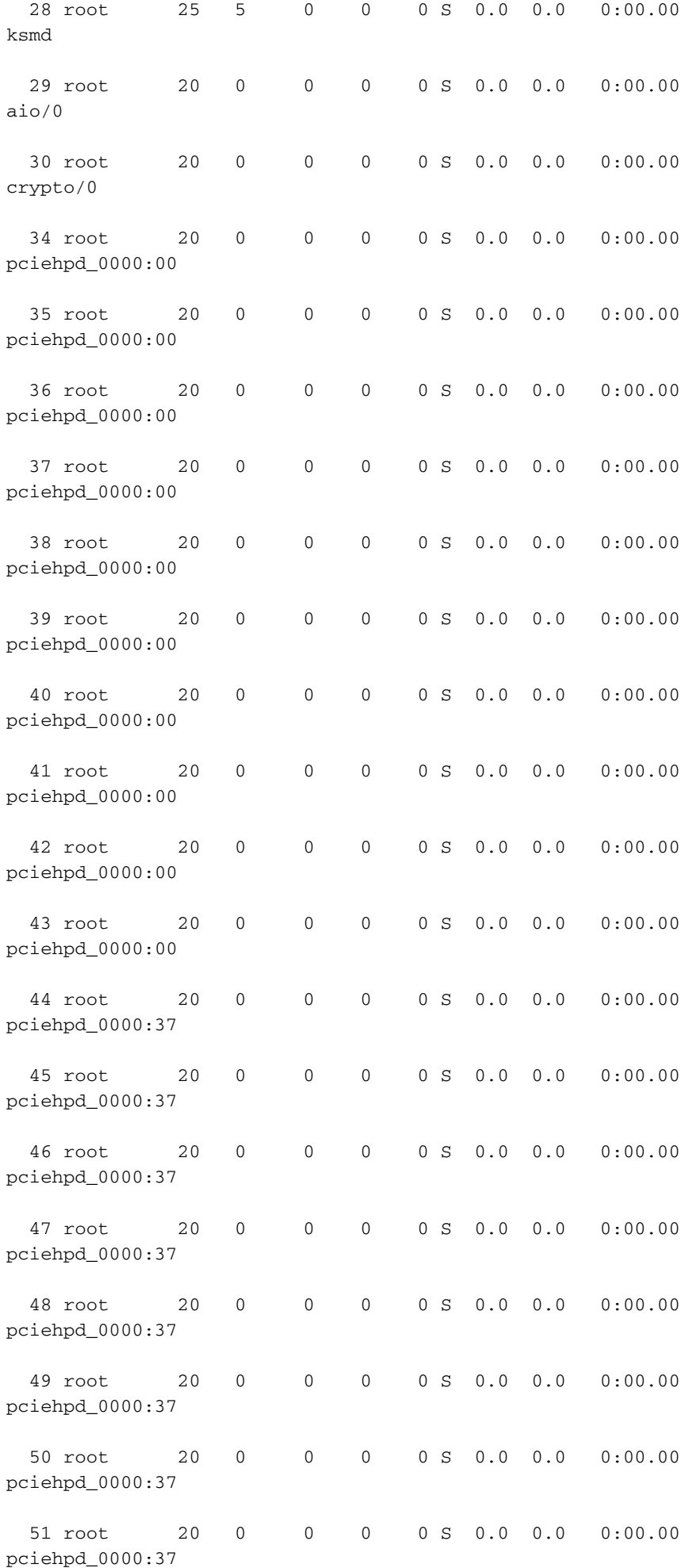

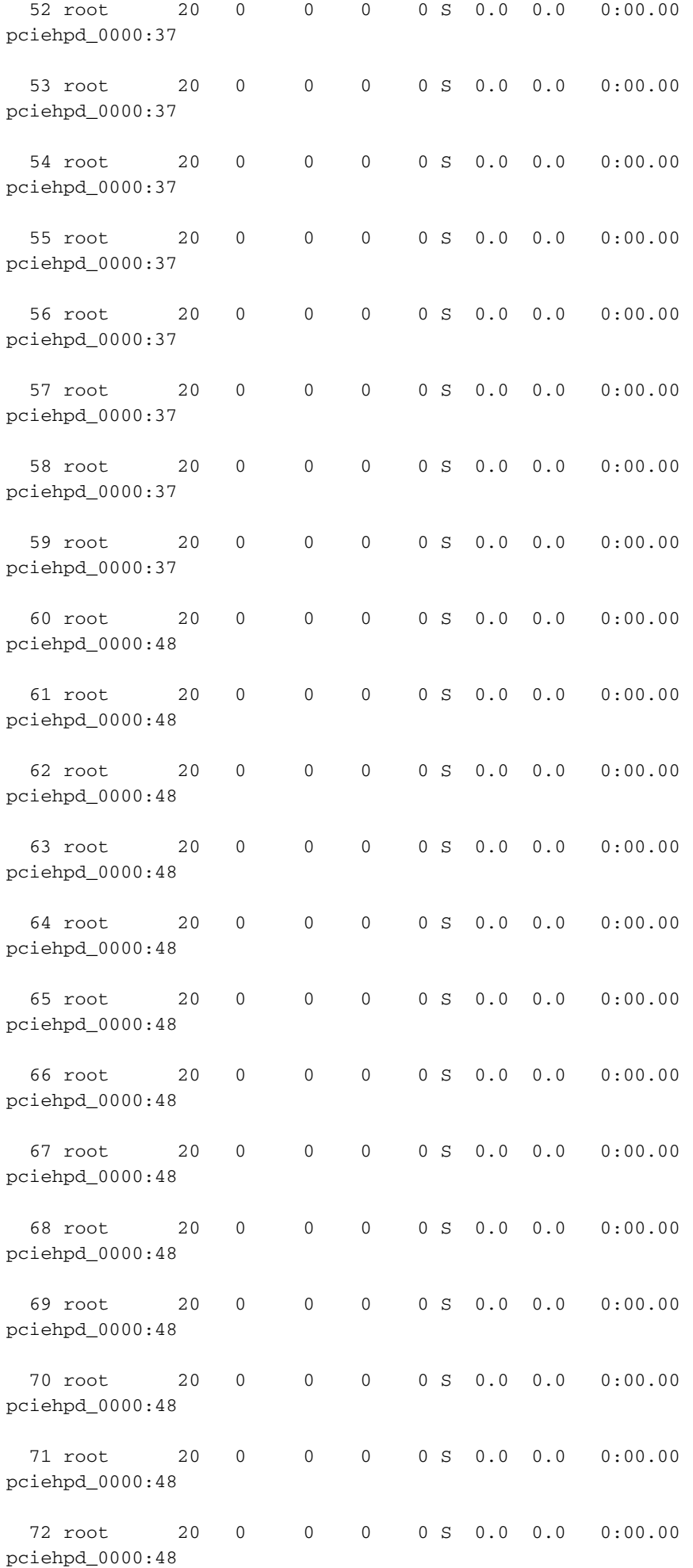
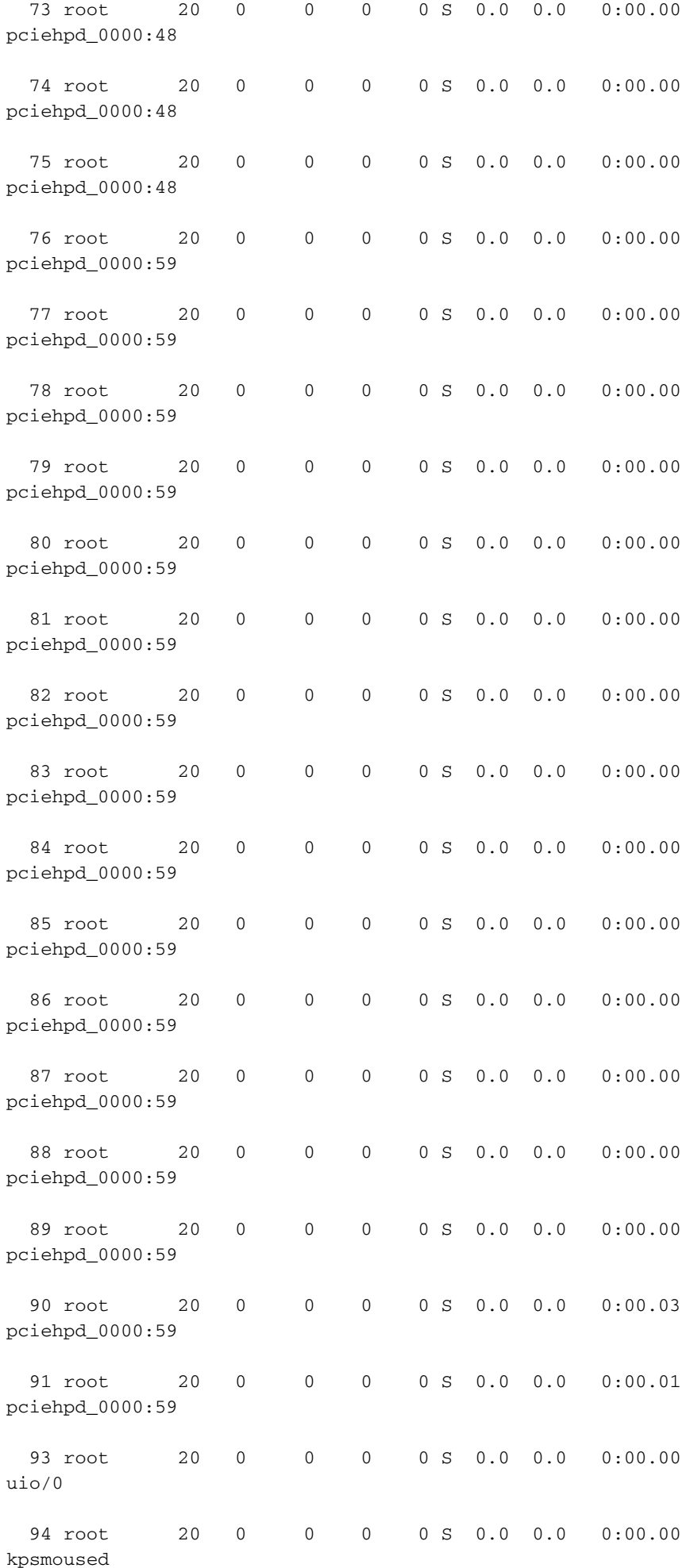

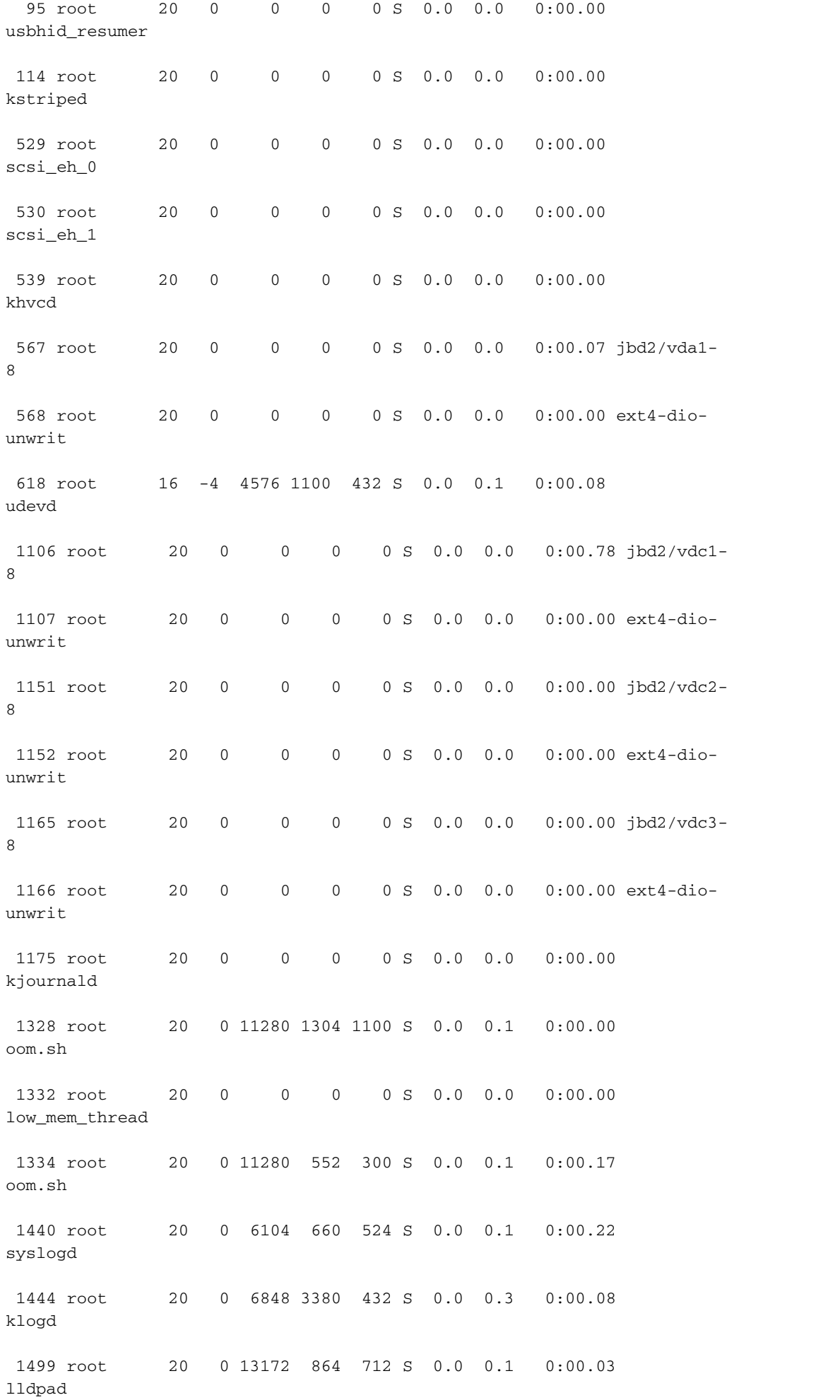

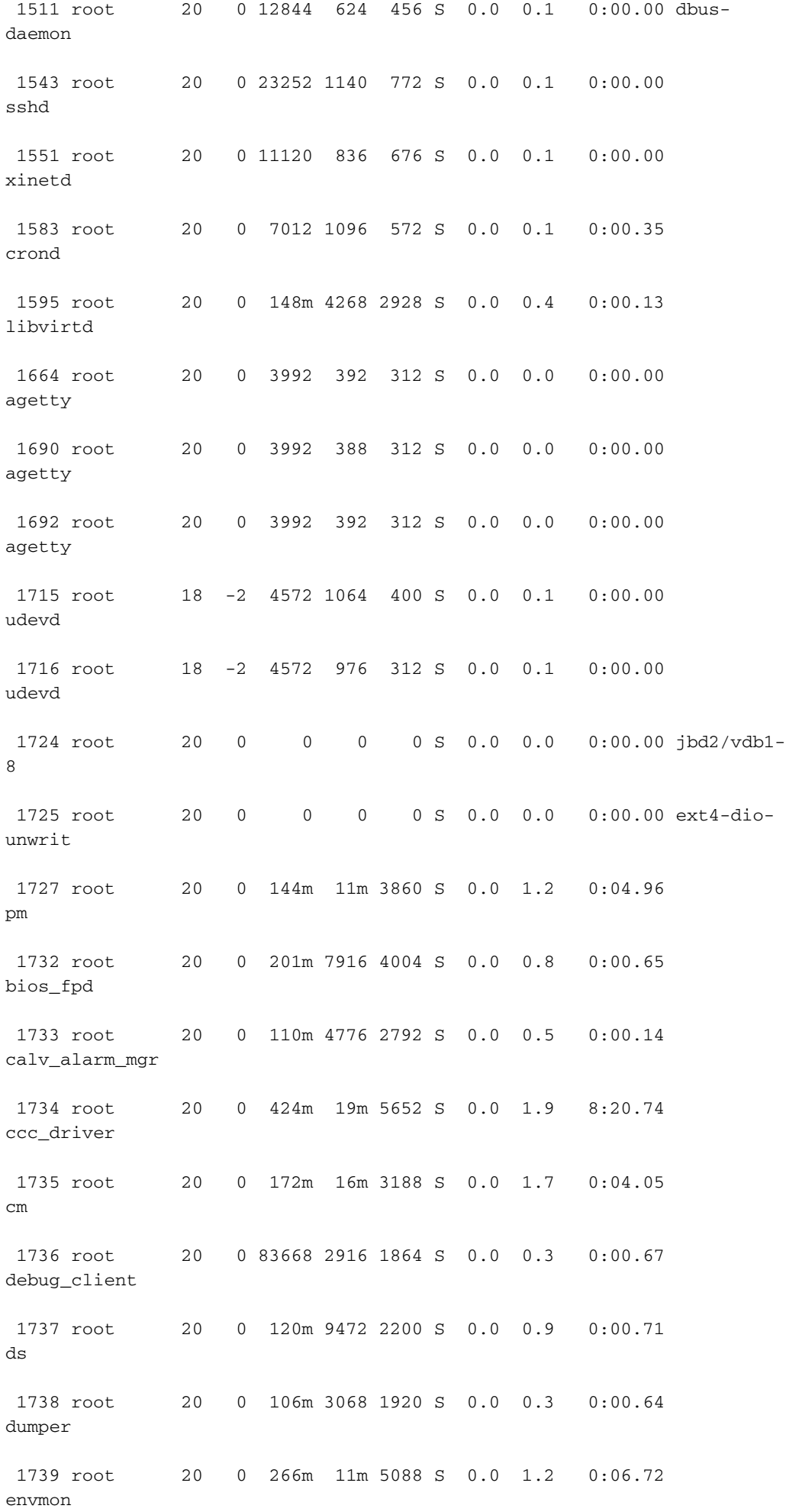

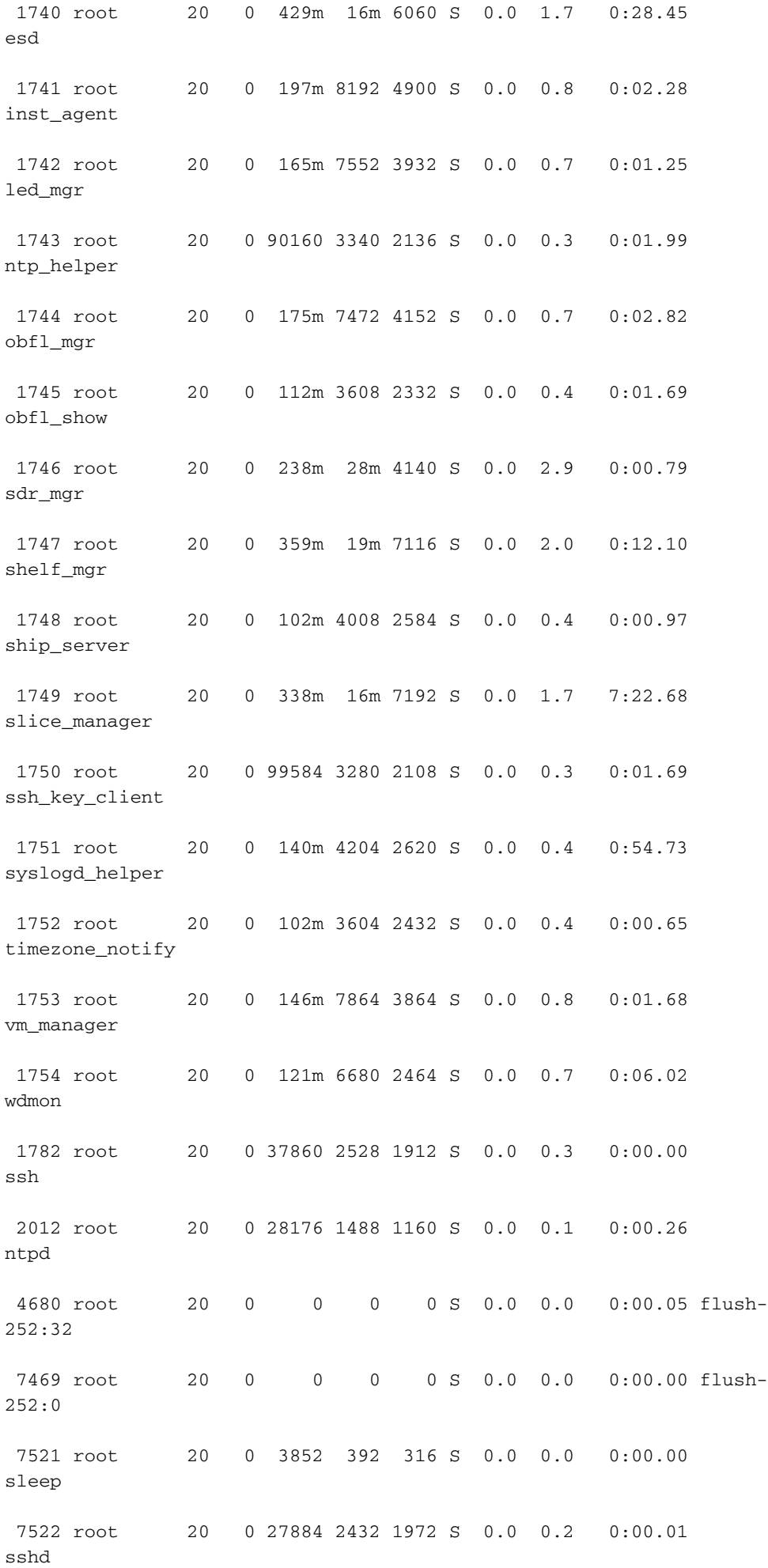

7524 root 20 0 10820 1164 844 R 0.0 0.1 0:00.00 top

RP/0/RP0/CPU0:CRS-J(admin)#**top dumbtty loc ?**  WORD Fully qualified location specification

RP/0/RP0/CPU0:CRS-J(admin)#**top dumbtty loc 0/RP0/CPU0** Wed Nov 27 15:55:14.736 UTC Computing times...348 processes; 1904 threads; CPU states: 97.6% idle, 2.0% user, 0.2% kernel Memory: 12288M total, 10004M avail, page size 4K Time: Wed Nov 27 15:55:16.911 UTC

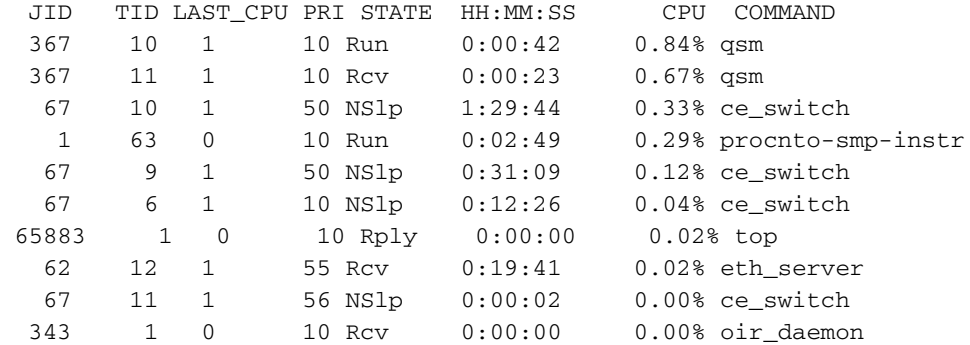

```
RP/0/RP0/CPU0:CRS-J(admin)#top loc 0/RP0/CPU0 ? 
<cr>
```
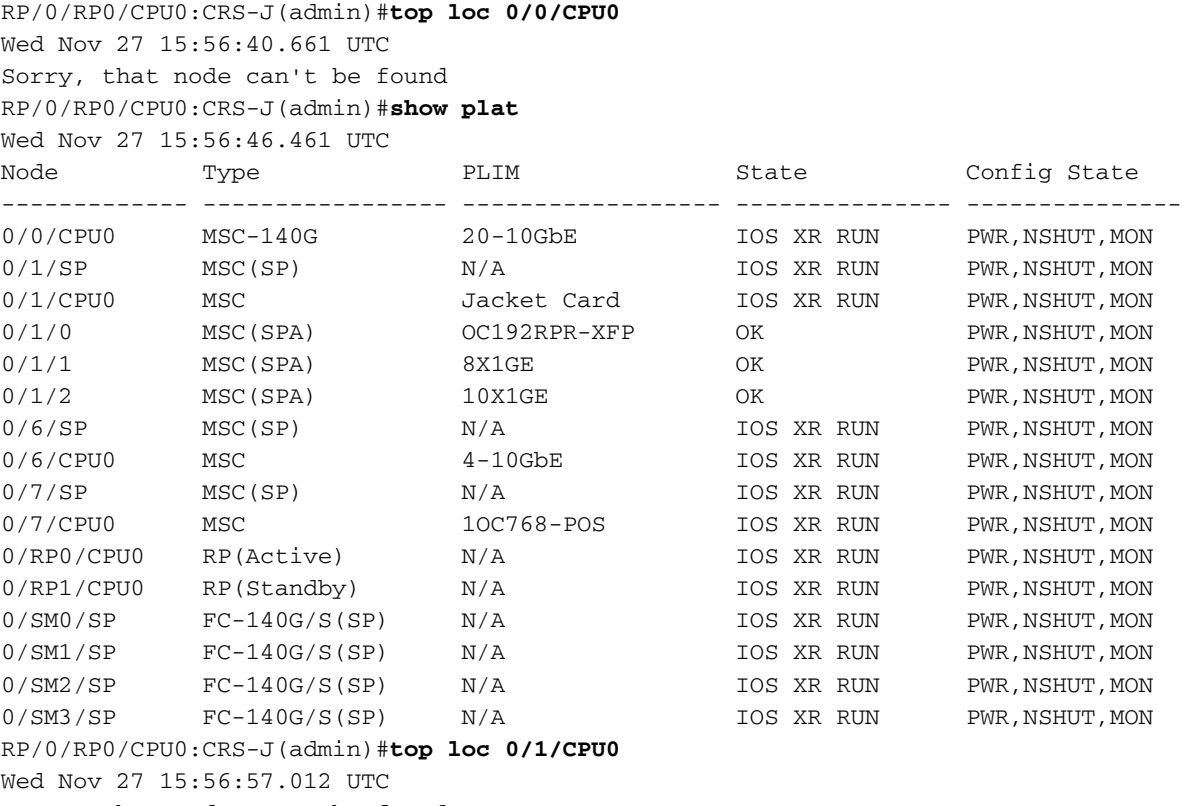

```
Sorry, that node can't be found
```
## Cisco NCS 6000 Series handleidingen voor opdracht van routers

- [Referentie van systeembeheeropdracht voor Cisco NCS 6000 Series routers](/content/en/us/td/docs/routers/ncs6000/software/system_admin/command/reference/b_sysadmin_cr50xncs6008.html)
- [Referentie van systeembeheer voor Cisco NCS 6000 Series router, release 5.0.x](/content/en/us/td/docs/routers/ncs6000/software/sys_man/command/reference/b_sysman-cr-ncs6k.html)